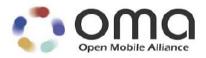

# Enabler Test Specification for BCAST Interoperablility Candidate Version 1.0 – 07 Aug 2007

**Open Mobile Alliance** OMA-ETS-BCAST\_INT-V1\_0-20070807-C

[OMA-Template-EnablerTestSpec-20070101-I]

Use of this document is subject to all of the terms and conditions of the Use Agreement located at <u>http://www.openmobilealliance.org/UseAgreement.html</u>.

Unless this document is clearly designated as an approved specification, this document is a work in process, is not an approved Open Mobile Alliance<sup>TM</sup> specification, and is subject to revision or removal without notice.

You may use this document or any part of the document for internal or educational purposes only, provided you do not modify, edit or take out of context the information in this document in any manner. Information contained in this document may be used, at your sole risk, for any purposes. You may not use this document in any other manner without the prior written permission of the Open Mobile Alliance. The Open Mobile Alliance authorizes you to copy this document, provided that you retain all copyright and other proprietary notices contained in the original materials on any copies of the materials and that you comply strictly with these terms. This copyright permission does not constitute an endorsement of the products or services. The Open Mobile Alliance assumes no responsibility for errors or omissions in this document.

Each Open Mobile Alliance member has agreed to use reasonable endeavors to inform the Open Mobile Alliance in a timely manner of Essential IPR as it becomes aware that the Essential IPR is related to the prepared or published specification. However, the members do not have an obligation to conduct IPR searches. The declared Essential IPR is publicly available to members and non-members of the Open Mobile Alliance and may be found on the "OMA IPR Declarations" list at <a href="http://www.openmobilealliance.org/ipr.html">http://www.openmobilealliance.org/ipr.html</a>. The Open Mobile Alliance has not conducted an independent IPR review of this document and the information contained herein, and makes no representations or warranties regarding third party IPR, including without limitation patents, copyrights or trade secret rights. This document may contain inventions for which you must obtain licenses from third parties before making, using or selling the inventions. Defined terms above are set forth in the schedule to the Open Mobile Alliance Application Form.

NO REPRESENTATIONS OR WARRANTIES (WHETHER EXPRESS OR IMPLIED) ARE MADE BY THE OPEN MOBILE ALLIANCE OR ANY OPEN MOBILE ALLIANCE MEMBER OR ITS AFFILIATES REGARDING ANY OF THE IPR'S REPRESENTED ON THE "OMA IPR DECLARATIONS" LIST, INCLUDING, BUT NOT LIMITED TO THE ACCURACY, COMPLETENESS, VALIDITY OR RELEVANCE OF THE INFORMATION OR WHETHER OR NOT SUCH RIGHTS ARE ESSENTIAL OR NON-ESSENTIAL.

THE OPEN MOBILE ALLIANCE IS NOT LIABLE FOR AND HEREBY DISCLAIMS ANY DIRECT, INDIRECT, PUNITIVE, SPECIAL, INCIDENTAL, CONSEQUENTIAL, OR EXEMPLARY DAMAGES ARISING OUT OF OR IN CONNECTION WITH THE USE OF DOCUMENTS AND THE INFORMATION CONTAINED IN THE DOCUMENTS.

© 2007 Open Mobile Alliance Ltd. All Rights Reserved. Used with the permission of the Open Mobile Alliance Ltd. under the terms set forth above.

# Contents

| 1. | SCOPE                  | ,<br>,                                                                               | 6  |
|----|------------------------|--------------------------------------------------------------------------------------|----|
| 2. | REFEF                  | RENCES                                                                               | 7  |
|    | 2.1 No                 | DRMATIVE REFERENCES                                                                  | 7  |
|    |                        | FORMATIVE REFERENCES                                                                 |    |
| 3. | TERM                   | INOLOGY AND CONVENTIONS                                                              | 8  |
|    |                        | DNVENTIONS                                                                           |    |
|    |                        | FINITIONS                                                                            |    |
|    |                        | BREVIATIONS                                                                          |    |
| 4. | INTRO                  | DUCTION                                                                              | 12 |
| 5. | BCAST                  | TINTEROPERABILITY TEST CASES                                                         | 13 |
| :  | 5.1 SE                 | RVICE PROVISIONING                                                                   | 13 |
|    | 5.1.1                  | Service bootstrap and single content                                                 |    |
|    | 5.1.2                  | Web-based Service Provisioning                                                       |    |
| :  | 5.2 SE                 | RVICE GUIDE                                                                          |    |
|    | 5.2.1                  | Service Guide update (same fragment id, higher version number) – Broadcast Channel   |    |
|    | 5.2.2                  | Service Guide update (same fragment id, higher version number) - Interaction Channel |    |
|    | 5.2.3                  | Service Guide Update (new fragment id) – Broadcast Channel                           |    |
|    | 5.2.4                  | Service Guide Update (new fragment id) – Interaction Channel                         |    |
|    | 5.2.5                  | GZIP compression of Service Guide Delivery Unit                                      |    |
|    | 5.2.6                  | Content hierarchy<br>PreviewData and Service – Broadcast Channel                     |    |
|    | 5.2.7<br>5.2.8         | PreviewData and Service – Broadcast Channel                                          |    |
|    | 5.2.8<br>5.2.9         | Select language specific access parameters                                           |    |
|    | 5.2.9                  | Select language specific access parameters                                           |    |
|    |                        | LE AND STREAM DISTRIBUTION                                                           |    |
|    | 5.3.1                  | File Distribution                                                                    |    |
|    | 5.3.1.                 |                                                                                      |    |
|    | 5.3.1.                 | 2 Support of in-band delivery of meta-data and FLUTE                                 |    |
|    | 5.3.1.                 |                                                                                      |    |
|    | 5.3.1.                 |                                                                                      |    |
|    | 5.3.1.<br>5.3.1.       |                                                                                      |    |
|    | 5.3.1.                 |                                                                                      |    |
|    | 5.3.2                  | Streaming Distribution.                                                              |    |
|    | 5.3.2.                 | •                                                                                    |    |
|    | 5.3.2.                 |                                                                                      |    |
|    | 5.3.2.                 |                                                                                      |    |
|    | 5.3.2.<br>5.4 SE       |                                                                                      |    |
| ;  | <b>5.4 Se</b><br>5.4.1 | RVICE INTERACTION<br>XHTML MP Interactivity – Broadcast Channel                      |    |
|    | 5.4.1                  | XHTML M Interactivity – Broadcast Channel                                            |    |
|    | 5.4.3                  | SMS interactivity – Broadcast Channel                                                |    |
|    | 5.4.4                  | SMS interactivity – Interaction Channel                                              |    |
|    | 5.4.5                  | MMS Interactivity – Broadcast Channel                                                |    |
|    | 5.4.6                  | MMS Interactivity – Interaction Channel                                              | 31 |
| 1  | 5.5 SE                 | RVICE AND CONTENT PROTECTION                                                         |    |
|    | 5.5.1                  | DRM Profile                                                                          |    |
|    | 5.5.1.                 |                                                                                      |    |
|    | 5.5.1.                 |                                                                                      |    |
|    | 5.5.1.<br>5.5.2        | 3 Delivery of ISMACrypt protected stream<br>Smartcard Profile                        |    |
|    | 5.5.2                  |                                                                                      |    |
|    |                        | 2.1.1 GBA-U Bootstrapping USIM /BSM with success                                     |    |
|    | 5.5                    | .2.1.2 GBA-U Bootstrapping USIM / BSM with synchronization error                     |    |
|    |                        |                                                                                      |    |

| 5.5.2.1.3              | GBA_U: Expired Bootstrapping data                                                                                                    |          |
|------------------------|----------------------------------------------------------------------------------------------------|----------|
| 5.5.2.1.4              | GBA_U: Different Key K on Client and Server                                                                                                    |          |
| 5.5.2.1.5              | Deregistration                                                                                                    |          |
| 5.5.2.1.6              | Deregistration with Bootstrapping                                                                                                    | 42       |
| 5.5.2.1.7              | Subscriber Key Establishment for (R-)UIM/CSIM                                                                                                    |          |
|                        | tyer 2 LTKM                                                                                                    |          |
| 5.5.2.2.1              | LTKM (without EXT BCAST: MBMS like) reception at the smartcard                                                                                                    |          |
| 5.5.2.2.2              | LTKM request from the terminal, LTKM reception at the terminal / smartcard                                                                                                    |          |
| 5.5.2.2.3<br>5.5.2.2.4 | BSM solicited pull procedure                                                                                                    | 4/<br>10 |
| 5.5.2.2.4              | LTKM with OMA BCAST extension and security policy extension                                                                                                    | +0<br>10 |
|                        | 5.1. Set of service purse associated with service: Key domain ID =MCC1    MNC1 and SEK/PEK ID key group =                                                                                                    | +0       |
|                        |                                                                                                    | 49       |
|                        | 5.2. LTKM with OMA BCAST extension and security policy extension 0x00 and the purse flag set to 1: test of set                                                                                                    | ŦĴ       |
|                        | or the service purse                                                                                                    | 49       |
|                        | 5.3. LTKM with OMA BCAST extension and security policy extension 0x01 and the purse flag set to 1: test of add                                                                                                    |          |
|                        | or the service purse                                                                                                    |          |
|                        | 5.4. LTKM with OMA BCAST extension and security policy extension 0x01 and the purse flag set to 1: test of                                                                                                    |          |
|                        | w of the service purse                                                                                                    | 51       |
| 5.5.2.2.1              | 5.5. Set of user purse associated with the SMK                                                                                                    | 51       |
| 5.5.2.2.               | 5.6. LTKM with OMA BCAST extension and security policy extension 0x02 and the purse flag set to 1: test of set                                                                                                    |          |
| mode fo                | or the user purse                                                                                                    |          |
|                        | 5.7. LTKM with OMA BCAST extension and security policy extension 0x03 and the purse flag set to 1: test of add                                                                                                    |          |
|                        | or the user purse                                                                                                    | 52       |
|                        | 5.8. LTKM with OMA BCAST extension and security policy extension 0x03 and the purse flag set to 1: test of                                                                                                    |          |
|                        | w of the user purse                                                                                                    | 53       |
|                        | 5.9. LTKM with OMA BCAST extension and security policy extension 0x06 and the purse flag set to 0 and                                                                                                    |          |
|                        | _play_back: test of play_back counter setting and deduction of token in service purse at reception of LTKM                                                                                                    | 53       |
|                        | 5.10. LTKM with OMA BCAST extension and security policy extension 0x07 and the purse flag set to 0 and                                                                                                    |          |
|                        | _play_back: test of play_back counter setting and deduction of token in user purse at reception of LTKM                                                                                                    | 54       |
|                        | 5.11. LTKM with OMA BCAST extension and security policy extension 0x08 and the purse flag set to 0 and                                                                                                    | - 4      |
|                        | _play_back: test of play_back counter setting with no deduction of token in service purse at reception of LTKM                                                                                                    | 54       |
|                        | 5.12. LTKM with OMA BCAST extension and security policy extension 0x09 and the purse flag set to 0 and                                                                                                    |          |
|                        | _play_back: test of play_back counter setting with no deduction of token in user purse at reception of LTKM<br>5.13. LTKM with OMA BCAST extension and security policy extension 0x06 and the purse flag set to 0 and                   | 55       |
|                        | play back: test of lack of balance in service purse                                                                                                    | 55       |
| 5 5 2 2                | _pray_back, lest of fack of balance in service purse                                                                                                    | 55       |
| number                 | play back: test of lack of balance in user purse                                                                                                    | 56       |
| 5523 La                | <i>tyer 3 STKM</i>                                                                                                    | 57       |
| 5.5.2.3.1              |                                                                                                    |          |
| 5.5.2.3.2              | Correct STKM parsing by Smatteard (BENS)                                                                                                    |          |
| 5.5.2.3.3              | Incorrect STKM generation – inexistent SEK/PEK (wrong key domain ID).                                                                                                    |          |
| 5.5.2.3.4              | Incorrect STKM generation – inexistent SEK/PEK (wrong SEK ID).                                                                                                    |          |
| 5.5.2.3.5              | LTKM with invalid validity data                                                                                                    |          |
| 5.5.2.3.6              | Incorrect STKM generation – invalid TS range or SEK/PEK has been invalidated                                                                                                    |          |
| 5.5.2.3.               | 6.1. STKM error: The SEK/PEK is invalid (Seql>Sequ) the SmartCard returns the status word '6985'                                                                                                    | 61       |
| 5.5.2.3.               | 6.2. STKM error: The TS present in the STKM is such TS < Seql (Tslow) the SmartCard returns the status word                                                                                                    |          |
|                        |                                                                                                    | 62       |
|                        | 6.3. STKM error: The TS present in the STKM is such Sequ (Tshigh) < TS the SmartCard returns the status word                                                                                                    |          |
|                        |                                                                                                    |          |
| 5.5.2.3.7              | Key deletion from server                                                                                                    |          |
| 5.5.2.3.8              | Replayed STKM reception; test of Pay-per-time and pay-per-view                                                                                                    |          |
|                        | 8.1. Precondition 1 – no security_policy_extension in LTKM, pass criteria: error                                                                                                    |          |
|                        | 8.2. Precondition 2 – security_policy_extension in LTKM: 0x00, pass criteria: error                                                                                                    |          |
|                        | 8.3. Precondition 3 – security_policy_extension in LTKM: 0x01, pass criteria: STKM accepted, no error                                                                                                    |          |
|                        | 8.4. Precondition 4 – security_policy_extension in LTKM: 0x02, pass criteria: error                                                                                                    |          |
|                        | 8.5. Precondition 5 – security_policy_extension in LTKM: 0x03, pass criteria: STKM accepted, no error                                                                                                    |          |
|                        | 8.6. Precondition 6 – security_policy_extension in LTKM: 0x04, pass criteria: error                                                                                                    |          |
|                        | 8.8. Precondition 8 – security policy extension in LTKM: 0x05, pass criteria. STKM accepted, no error                                                                                                    |          |
|                        | d, no error                                                                                                    |          |
| 5 5 2 3 2              | 8.9. Precondition 9 – security policy extension in LTKM: 0x06 and play-counter equal to 0, pass criteria: error                                                                                                    | 79       |
|                        | 8.10. Precondition 10 – security policy extension in LTKM: 0x00 and play-counter equal to 0, pass criteria: erformation 8.10. Precondition 10 – security policy extension in LTKM: 0x07, and play-counter not equal to 0 pass criteria: | . ,      |
|                        | accepted, no error.                                                                                                    | 80       |
|                        | A - 2                                                                                                    |          |

|           | .5.2.3.8.11. Precondition 11 – security_policy_extension in LTKM: 0x07, and play-counter equal to 0 pass criteria: erro .5.2.3.8.12. Precondition 12 – security policy extension in LTKM: 0x08, and play-counter not equal to 0 pass criteria: | r 82 |
|-----------|----------------------------------------------------------------------------------------------------|------|
|           | TKM accepted, no error                                                                                                    |      |
|           | .5.2.3.8.13. Precondition 13 – security_policy_extension in LTKM: 0x08, and play-counter equal to 0 pass criteria: erro .5.2.3.8.14. Precondition 14 – security policy extension in LTKM: 0x09, and play-counter not equal to 0 pass criteria: | r 85 |
|           | TKM accepted, no error.                                                                                                    | 86   |
|           | .5.2.3.8.15. Precondition 15 - security policy extension in LTKM: 0x09, and play-counter equal to 0 pass criteria: erro                                                                                                    |      |
| 5.        | 2.3.9 STKM reception within the same cryptoperiod – terminal filtering.                                                                                                    |      |
| 5.        | 2.3.10 STKM reception with parental control without PIN defined in the card                                                                                                    | 89   |
| 5.        | 2.3.11 STKM reception with parental control and with PIN defined in the card                                                                                                    | 90   |
| 5.        | 2.3.12 Multiple streams protected with same STKM stream                                                                                                    | 91   |
|           | 2.3.13 Multiple streams protected with different STKM streams                                                                                                    |      |
| 5.5.2     | Layer 4: Traffic Encryption layer                                                                                                    |      |
| 5.        | 2.4.1 Delivery of IPSec protected stream                                                                                                    |      |
| 5.        | 2.4.2 Delivery of SRTP protected stream                                                                                                    |      |
|           | 2.4.3 Delivery of ISMACrypt protected stream                                                                                                    | 94   |
| 5.6 T     | RMINAL PROVISIONING                                                                                                    |      |
| 5.6.1     | Receiving terminal provisioning messages using TP-7                                                                                                    | 95   |
| 5.6.2     | Update terminal provisioning messages using TP-7                                                                                                    | 95   |
| 5.6.3     | Declaring Terminal Provisioning as a Service within Service Guide                                                                                                    |      |
| 5.6.4     | Declaring Terminal Provisioning as an Access of a Service within Service Guide                                                                                                    |      |
| APPENDIX  | A. CHANGE HISTORY (INFORMATIVE)                                                                                                    | 97   |
| A.1 A     | PROVED VERSION HISTORY                                                                                                    | 97   |
|           | aft/Candidate Version 1.0 History                                                                                                    |      |
| · · · · · |                                                                                                    |      |

#### Page 6 (97)

# 1. Scope

This document describes interoperability test cases for "Mobile Broadcast Services" according to Open Mobile Alliance<sup>TM</sup>, OMA-TS-BCAST\_Services-V1\_0, <u>http://www.openmobilealliance.org/</u>.

The interoperability test cases are aimed to verify that implementations of the specifications work satisfactory.

## 2. References

### 2.1 Normative References

| "OMA Interoperability Policy and Process", Version 1.4, Open Mobile Alliance™, OMA-ORG-IOP_Process-V1_4, URL:http://www.openmobilealliance.org/               |
|----------------------------------------------------------------------------------------------------|
| "Key words for use in RFCs to Indicate Requirement Levels", S. Bradner, March 1997, URL:http://www.ietf.org/rfc/rfc2119.txt                                   |
| "Enabler Test Requirements for Mobile Broadcast Services" Open Mobile Alliance™, OMA-ETR-<br>BCAST-V1_0, http://www.openmobilealliance.org/                   |
| "Enabler Release Definition for Mobile Broadcast Services", Open Mobile Alliance™, OMA-ERELD-BCAST-V1_0, http://www.openmobilealliance.org/                   |
| "Mobile Broadcast Services", Open Mobile Alliance <sup>TM</sup> , OMA-TS-BCAST_Services-V1_0,<br>http://www.openmobilealliance.org/                           |
| "File and Stream Distribution for Mobile Broadcast Services ", Open Mobile Alliance™, OMA-TS-<br>BCAST_Distribution-V1_0, http://www.openmobilealliance.org/  |
| "Service and Content Protection for Mobile Broadcast Services", Open Mobile Alliance™, OMA-TS-BCAST_SvcCntProtection-V1_0, http://www.openmobilealliance.org  |
| "Service and Content Protection for Mobile Broadcast Services", Open Mobile Alliance™, OMA-TS-BCAST_SvcCntProtection-V1_0, http://www.openmobilealliance.org/ |
| "OMA DRM v2.0 Extensions for Broadcast Support", Open Mobile Alliance™, OMA-TS-DRM-XBS-V1_0, http://www.openmobilealliance.org/                               |
| "Broadcast Distribution System Adaptation – 3GPP/MBMS", Open Mobile Alliance™, OMA-TS-BCAST_MBMS_Adaptation-V1_0, http://www.openmobilealliance.org/          |
| "Broadcast Distribution System Adaptation – 3GPP2/BCMCS", Open Mobile Alliance™, OMA-TS-BCAST_BCMCS_Adaptation-V1_0, http://www.openmobilealliance.org/       |
| "Broadcast Distribution System Adaptation – IPDC over DVB-H", Open Mobile Alliance™, OMA-TS-<br>BCAST_DVB_Adaptation-V1_0, http://www.openmobilealliance.org/ |
| "Enabler Release Definition for OMA Device Management v1.2", Open Mobile Alliance™, OMA-<br>ERELD-DM-V1_2_0, http://www.openmobilealliance.org/               |
| "DRM Specification V2.0", Open Mobile Alliance™, OMA-DRM-DRM-V2_0,                                                                                            |
| http://www.openmobilealliance.org/                                                                                                    |
| "Key words for use in RFCs to Indicate Requirement Levels", S. Bradner, March 1997, URL:http://www.ietf.org/rfc/rfc2119.txt                                   |
|                                                                                                    |

### 2.2 Informative References

[OMADICT]"Dictionary for OMA Specifications", Open Mobile AllianceTM,. OMA-Dictionary,<br/>URL:http://www.openmobilealliance.org/[BCAST10-Architecture]"Mobile Broadcast Services Architecture", Open Mobile AllianceTM, OMA-AD- BCAST-V1\_0,<br/>http://www.openmobilealliance.org/

# 3. Terminology and Conventions

### 3.1 Conventions

The key words "MUST", "MUST NOT", "REQUIRED", "SHALL", "SHALL NOT", "SHOULD", "SHOULD NOT", "RECOMMENDED", "MAY", and "OPTIONAL" in this document are to be interpreted as described in [RFC2119].

All sections and appendixes, except "Scope", are normative, unless they are explicitly indicated to be informative.

The following numbering scheme is used:

xxx-y.z-con-number where:

| XXX    | Name of enabler, e.g. MMS or Browsing           |
|--------|-------------------------------------------------|
| y.z    | Version of enabler release, e.g. 1.2 or 1.2.1   |
| 'con'  | Indicating this test is a conformance test case |
| number | Leap number for the test case                   |

#### Or

xxx-y.z-int-number where:

| XXX    | Name of enabler, e.g. MMS or Browsing                |
|--------|------------------------------------------------------|
| y.z    | Version of enabler release, e.g. 1.2 or 1.2.1        |
| 'int'  | Indicating this test is a interoperability test case |
| number | Leap number for the test case                        |

### 3.2 Definitions

Test-Fest Multi-lateral interoperability testing event

**Broadcast Roaming** Broadcast Roaming is the ability of a user to receive broadcast services from a Mobile Broadcast Service Provider different from the Home Mobile Broadcast Service Provider with which the user has a contractual relationship.

**Broadcast** Service A Broadcast Service is a "content package" suitable for simultaneous distribution to many recipients (potentially) without knowing the recipient. Either each receiver has similar receiving devices or the content package includes information, which allows the client to process the content according to his current conditions.

Examples of Broadcast Services are:

- pure Broadcast Services:
  - mobile TV
  - o mobile newspaper
  - o mobile file downloading (clips, games, SW upgrades, other applications, applications)
- combined broadcast/interactive Broadcast Services
  - o mobile TV for filedownloading with voting
  - o betting Broadcast Services
  - o auction Broadcast Services
  - trading Broadcast Services

**Broadcast** Service Area The geographical or logical area in which a Broadcast Service is distributed. PurchaseA purchase item groups one or multiple services or pieces of content that an end-user can purchase or subscribe to as aItemwhole. [BCAST10-ESG].

- **Rights Object** A collection of Permissions, Constraints, and other attributes which define under what circumstances access is granted to, and what usages are defined for, DRM Content. All OMA DRM Conformant Devices must adhere to the Rights Object associated with DRM Content. [DRMDRM-v2.0]
- Rights Issuer An entity that issues Rights Objects to OMA DRM Conformant Devices. [DRMDRM-v2.0]
- User ID A unique ID that can be used to identify the user in both the Home Service Provider and Visited Service Provider BCAST service area. An example is the 3GPP/3GPP2 IMSI (International Mobile Subscriber Identity) as specified in 3GPP TS 23.003 and 3GPP2 C.S0005 (for the case the Broadcast Service Provider is a cellular mobile operator).

### 3.3 Abbreviations

| ATSC    | Advanced Television Systems Committee             |
|---------|---------------------------------------------------|
| BCMCS   | Broadcast/Multicast Services                      |
| BDS     | Broadcast Distribution System                     |
| BDS-SD  | BDS Service Distribution                          |
| BSA     | BCAST Service Application                         |
| BSM     | BCAST Subscription Management                     |
| BSD/A   | BCAST Service Distribution and Adaptation         |
| BSI-C   | BCAST Service Interaction - Client Component      |
| BSI-G   | BCAST Service Interaction - Generic Component     |
| BSP     | Broadcast Service Provisioning                    |
| BSP-C   | BCAST Service Provisioning - Client Component     |
| BSP-M   | BCAST Service Provisioning - Management Component |
| CC      | Content Creation                                  |
| Cell ID | Mobile network cell identification                |
| CID     | Content Identification                            |
| CODEC   | Compressor/Decompressor                           |
| СР      | Content Protection                                |
| DRM RO  | Digital Rights Management Rights Object           |
| DT      | Date Time                                         |
| DVB-H   | Digital Video Broadcasting – Handhelds            |
| DVB-T   | Digital Video Broadcasting – Terrestrial          |
| FA      | File Application Component                        |
| FD      | File Delivery Component                           |
| FD-C    | File Delivery – Client Component                  |
| FLUTE   | File Delivery over Unidirectional Transport       |
|         |                                                   |

| IMS       | IP Multimedia Subsystem                           |
|-----------|---------------------------------------------------|
| IN        | Interaction Network                               |
| IP        | Internet Protocol                                 |
| IPSec     | IP Security                                       |
| ISMACryp  | ISMA Encryption and Authentication specification  |
| MBMS      | Multimedia Broadcast/Multicast Service            |
| MMS       | Multi-media Messaging                             |
| MPEG2-TS  | Motion Pictures Expert Group 2 – Transport Stream |
| MPEG-4    | Motion Pictures Expert Group 4                    |
| MSISDN    | Mobile Subscriber ISDN number                     |
| NT        | Notification Function                             |
| NTC       | Notification Client Component                     |
| NTDA      | Notification Distribution                         |
| NTE       | Notification Event Component                      |
| NTG       | Notification Generation Component                 |
| OCSP      | Online Certificate Status Protocol                |
| OMA       | Open Mobile Alliance                              |
| OMA BCAST | OMA Digital Mobile Broadcast enabler              |
| OMA DM    | OMA Device Management enabler                     |
| OMA DRM   | OMA Digital Rights Management enabler             |
| OMA LOC   | OMA Location enabler                              |
| PEAK      | Program Encryption/Authentication Key             |
| RI        | Rights Issuer                                     |
| RO        | Rights Object                                     |
| ROAP      | Rights Object Acquisition Protocol                |
| RTCP      | RTP Control Protocol                              |
| RTP       | Real-time Transport Protocol                      |
| SA        | Stream Application Component                      |
| SD        | Stream Delivery Component                         |
| SD-C      | Stream Delivery Client Component                  |
| SDP       | Session Description Protocol                      |
| SEAK      | Subscription Encryption/Authentication Key        |
| SG        | Service Guide                                     |
| SGA       | Service Guide Adaptation                          |

| SGAS     | Service Guide Application Source                                               |
|----------|--------------------------------------------------------------------------------|
| SG-C     | Service Guide Client Component                                                 |
| SGCCS    | Service Guide Content Creation Source                                          |
| SGD      | Service Guide Distribution                                                     |
| SG-G     | Service Guide Generation                                                       |
| SG-G/D/A | The entity of Service Guide Generation, Distribution and Adaptation components |
| SGSS     | Service Guide Subscription Source                                              |
| SI       | Service Interaction                                                            |
| SMS      | Short Message Service                                                          |
| SP       | Service Protection                                                             |
| SRTP     | Secure Real-time Transport Protocol                                            |
| ТР-С     | Terminal Provisioning Client component                                         |
| TP-M     | Terminal Provisioning Management component                                     |
| UDP      | User Datagram Protocol                                                         |
| URI      | Universal Resource Identified                                                  |
| VLR      | Visitor Location Register                                                      |
| XML      | Extensible Markup Language                                                     |

# 4. Introduction

The purpose of this document is to provide interoperability test cases for "Mobile Broadcast Services version 1.0".

# 5. BCAST Interoperability Test Cases

### 5.1 Service Provisioning

### 5.1.1 Service bootstrap and single content

| Test Case Id               | BCAST-1.0-DIST-int-101                                                                                                    |
|----------------------------|----------------------------------------------------------------------------------------------------|
| Test Object                | BCAST Terminal and Server                                                                                                    |
| Test Case<br>Description   | Bootstraping a service with content. Associating content with service. This test case also tests that the reception of the SG is performed correctly. |
| Specification<br>Reference | [BCAST10 –ESG] Section 5.1, 5.4.2, 6.1.                                                                                                    |
| SCR Reference              | BCAST-SG-C-002, BCAST-SG-C-004, BCAST-SG-C-008, BCAST-SG-C-010, BCAST-SG-C-011.                                                                       |
| Tool                       | None                                                                                                    |
| Test code                  | None                                                                                                    |
| Preconditions              | Set up the StartTime and EndTime of the content to match the test time.                                                                               |
| Test Procedure             | • Start the BCAST application in the terminal and update the SG (if not done automatically).                                                          |
|                            | • Browse the SG in the terminal                                                                                                    |
| Pass-Criteria              | The following things should be visible to the end user                                                                                                |
|                            | • The SG is correctly received by the terminal.                                                                                                    |

### 5.1.2 Web-based Service Provisioning

| Test Case Id               | BCAST-1.0-DIST-int-102                                                                                      |
|----------------------------|----------------------------------------------------------------------------------------------------|
| Test Object                | BCAST Terminal and Server                                                                                   |
| Test Case<br>Description   | Use Web portal URL in Purchase fragment of Service Guide to provide entry point for web based provisioning. |
| Specification<br>Reference |                                                                                                    |
| SCR Reference              |                                                                                                    |
| Tool                       |                                                                                                    |
| Test code                  |                                                                                                    |

| Preconditions  | Set up a web portal that provides additional information and ability to handle provisioning requests from a terminal for a particular PurchaseChannel.<br>Setup a Service Guide with a PurchaseChannel fragment identifying a PortalURL pointing to the entry point of a related web-based system. |
|----------------|----------------------------------------------------------------------------------------------------|
| Test Procedure | <ul> <li>Start the BCAST application in the terminal and update the SG (if not done automatically).</li> <li>Browse the SG in the terminal.</li> <li>Select the service to subscribe.</li> <li>Access portal related to the service.</li> </ul>                                                    |
| Pass-Criteria  | <ul> <li>The following actions should be possible to perform</li> <li>Browse service information presented by the portal.</li> <li>The user is able to order the service through the portal.</li> <li>The user is able to access the service.</li> </ul>                                           |

### 5.2 Service Guide

### 5.2.1 Service Guide update (same fragment id, higher version number) – Broadcast Channel

| Test Case Id               | BCAST-1.0-DIST-int-103                                                                                                 |
|----------------------------|----------------------------------------------------------------------------------------------------|
| Test Object                | BCAST Terminal and Server                                                                                              |
| Test Case<br>Description   | Updating description of content. This test case also tests that the update of the SG is performed correctly.           |
| Specification<br>Reference | [BCAST10 –ESG] Section 5.4.2.1.2.                                                                                      |
| SCR Reference              | BCAST-SG-C-013                                                                                                    |
| Tool                       | None                                                                                                    |
| Test code                  | None                                                                                                    |
| Preconditions              | Set up the StartTime and EndTime of the content to match the test time.                                                |
| Test Procedure             | • Update the SG in the terminal.                                                                                       |
|                            | Browse the SG on the terminal                                                                                          |
|                            | • Update the SG in the server to contain a newer version of the content (Content Fragment has a higher version number) |
|                            | • Update the SG in the terminal.                                                                                       |
|                            | • Browse the SG in the terminal                                                                                        |
|                            | • View the updated programme.                                                                                          |

| Pass-Criteria | The following things should be visible to the end user after the first update of the SG  |
|---------------|------------------------------------------------------------------------------------------|
|               | • The SG is visible and contains a programme.                                            |
|               | The following things should be visible to the end user after the second update of the SG |
|               | • The SG is visible and contains an updated version of the programme.                    |
|               | • The updated programme can be received by the terminal.                                 |

### 5.2.2 Service Guide update (same fragment id, higher version number) – Interaction Channel

| Test Case Id               | BCAST-1.0-DIST-int-104                                                                                                    |
|----------------------------|----------------------------------------------------------------------------------------------------|
| Test Object                | BCAST Terminal and Server                                                                                                    |
| Test Case<br>Description   | Updating description of content. This test case also tests that the update of the SG is performed correctly.                                                                                                    |
| Specification<br>Reference | [BCAST10 –ESG] Section 5.4.2.1.2.                                                                                                    |
| SCR Reference              | BCAST-SG-C-014                                                                                                    |
| Tool                       | None                                                                                                    |
| Test code                  | None                                                                                                    |
| Preconditions              | Set up the StartTime and EndTime of the content to match the test time.                                                                                                    |
| Test Procedure             | <ul> <li>Update the SG in the terminal.</li> <li>Browse the SG on the terminal</li> <li>Update the SG in the server to contain a newer version of the content (Content Fragment has a higher version number)</li> <li>Update the SG in the terminal.</li> <li>Browse the SG in the terminal</li> <li>View the updated programme.</li> </ul>                                                                     |
| Pass-Criteria              | <ul> <li>The following things should be visible to the end user after the first update of the SG</li> <li>The SG is visible and contains a programme.</li> <li>The following things should be visible to the end user after the second update of the SG</li> <li>The SG is visible and contains an updated version of the programme.</li> <li>The updated programme can be received by the terminal.</li> </ul> |

### 5.2.3 Service Guide Update (new fragment id) – Broadcast Channel

| Test Case Id | BCAST-1.0-DIST-int-105    |
|--------------|---------------------------|
| Test Object  | BCAST Terminal and Server |

| Test Case<br>Description   | Applying the associated access and session description parameters with content.                                                      |
|----------------------------|----------------------------------------------------------------------------------------------------|
| Specification<br>Reference | [BCAST10 –ESG] Section 5.4.2.1.1.                                                                                                    |
| SCR Reference              | BCAST-SG-C-013                                                                                                    |
| Tool                       | None                                                                                                    |
| Test code                  | None                                                                                                    |
| Preconditions              | Set up the StartTime and EndTime of the content to match the test time.                                                              |
| Test Procedure             | • Update the SG in the terminal.                                                                                                    |
|                            | • Browse the SG in the terminal                                                                                                    |
|                            | • Update the SG in the server to contain a new programme.                                                                            |
|                            | • Update the SG in the terminal.                                                                                                    |
|                            | • Browse the SG in the terminal                                                                                                    |
|                            | Select the new programme and start viewing it.                                                                                       |
| Pass-Criteria              | • After the first update the SG is available and contains all the available programs.                                                |
|                            | • After the second update the SG, all the previous programmes and the new programme are available and can be viewed by the terminal. |

### 5.2.4 Service Guide Update (new fragment id) – Interaction Channel

| Test Case Id               |                                                                                                    |
|----------------------------|----------------------------------------------------------------------------------------------------|
| Test Case Id               | BCAST-1.0-DIST-int-106                                                                                                    |
| Test Object                | BCAST Terminal and Server                                                                                                    |
| Test Case<br>Description   | Applying the associated access and session description parameters with content.                                                      |
| Specification<br>Reference | [BCAST10 –ESG] Section 5.4.2.1.1.                                                                                                    |
| SCR Reference              | BCAST-SG-C-014                                                                                                    |
| Tool                       | None                                                                                                    |
| Test code                  | None                                                                                                    |
| Preconditions              | Set up the StartTime and EndTime of the content to match the test time.                                                              |
| Test Procedure             | • Update the SG in the terminal.                                                                                                    |
|                            | • Browse the SG in the terminal                                                                                                    |
|                            | • Update the SG in the server to contain a new programme.                                                                            |
|                            | • Update the SG in the terminal.                                                                                                    |
|                            | • Browse the SG in the terminal                                                                                                    |
|                            | Select the new programme and start viewing it.                                                                                       |
| Pass-Criteria              | • After the first update the SG is available and contains all the available programs.                                                |
|                            | • After the second update the SG, all the previous programmes and the new programme are available and can be viewed by the terminal. |

### 5.2.5 GZIP compression of Service Guide Delivery Unit

| Test Case Id               | BCAST-1.0-DIST-int-107                                                           |
|----------------------------|----------------------------------------------------------------------------------|
|                            | BCAST Terminal and Server                                                        |
| Test Object                |                                                                                  |
| Test Case<br>Description   | Testing the case where the SGDU is GZIP compressed.                              |
| Specification<br>Reference | [BCAST10 –ESG] Section 5.4.1.4.                                                  |
| SCR Reference              | BCAST-SG-C-009                                                                   |
| Tool                       | None                                                                             |
| Test code                  | None                                                                             |
| Preconditions              | Set up the StartTime and EndTime in the Content Fragment to match the test time. |
|                            | All fragments are packaged in SGDUs, which are GZIP compressed.                  |
| Test Procedure             | • Update the SG in the terminal                                                  |
|                            | • Browse the SG in the terminal                                                  |
|                            | • View the programme.                                                            |
| Pass-Criteria              | The following things should be visible to the end user                           |
| i ass-cificita             |                                                                                  |
|                            | • The SG and the programme can be received by the terminal.                      |

### 5.2.6 Content hierarchy

| Test Case Id               | BCAST-1.0-DIST-int-108                                                                                                    |
|----------------------------|----------------------------------------------------------------------------------------------------|
| Test Object                | BCAST Terminal and Server                                                                                                    |
| Test Case<br>Description   | Associating content with service.                                                                                                    |
| Specification<br>Reference | [BCAST10 –ESG] Section 5.1.                                                                                                    |
| SCR Reference              | BCAST-SG-C-002, BCAST-SG-C-004                                                                                                    |
| Tool                       | None                                                                                                    |
| Test code                  | None                                                                                                    |
| Preconditions              | There are two consecutive programmes in the SG. The StartTime and EndTime of these match the test time (e.g. first programme 2:00-2:05 PM and second programme 2:05-2:15 PM). |
| Test Procedure             | • Update the SG in the terminal                                                                                                    |
|                            | • Browse the SG in the terminal                                                                                                    |
|                            | • View the programmes.                                                                                                    |

| Pass-Criteria | The following things should be visible to the end user                |
|---------------|-----------------------------------------------------------------------|
|               | • There are two consecutive programmes in the SG.                     |
|               | • Both programmes can be seen, one after the other at the right time. |

### 5.2.7 PreviewData and Service – Broadcast Channel

| Test Case Id               | BCAST-1.0-DIST-int-109                                                                                   |
|----------------------------|----------------------------------------------------------------------------------------------------|
| Test Object                | BCAST Terminal and Server                                                                                |
| Test Case<br>Description   | Associating preview data with service.                                                                   |
| Specification<br>Reference | [BCAST10 –ESG] Section 5.1.2.9                                                                           |
| SCR Reference              | BCAST-SG-C-005                                                                                           |
| Tool                       | None                                                                                                    |
| Test code                  | None                                                                                                    |
| Preconditions              | Set up the StartTime and EndTime in the Content Fragment to match the test time.                         |
|                            | There is a preview icon associated with the SG                                                           |
| Test Procedure             | • Update the SG in the terminal using the test tool as the source                                        |
|                            | • Browse the SG in the terminal                                                                          |
| Pass-Criteria              | In case the terminal displays icons associated with service, the service should be coupled with an icon. |

### 5.2.8 **PreviewData and Service – Interaction Channel**

| Test Case Id               | BCAST-1.0-DIST-int-110                                                           |
|----------------------------|----------------------------------------------------------------------------------|
| Test Object                | BCAST Terminal and Server                                                        |
| Test Case<br>Description   | Associating preview data with service.                                           |
| Specification<br>Reference | [BCAST10 –ESG] Section 5.1.2.9                                                   |
| SCR Reference              | BCAST-SG-C-006                                                                   |
| Tool                       | None                                                                             |
| Test code                  | None                                                                             |
| Preconditions              | Set up the StartTime and EndTime in the Content Fragment to match the test time. |
|                            | There is a preview icon associated with the SG                                   |
| <b>Test Procedure</b>      | • Update the SG in the terminal using the test tool as the source                |
|                            | • Browse the SG in the terminal                                                  |

| Pass-Criteria | In case the terminal displays icons associated with service, the service should be coupled |
|---------------|--------------------------------------------------------------------------------------------|
|               | with an icon.                                                                              |

### 5.2.9 Select language specific access parameters

| Test Case Id          | BCAST-1.0-DIST-int-111                                                                                                 |
|-----------------------|----------------------------------------------------------------------------------------------------|
|                       |                                                                                                    |
| Test Object           | BCAST Terminal and Server                                                                                              |
| Test Case             | Applying the associated access and session description parameters with content choose the                              |
| Description           | correct parameters for a specific choice of language.                                                                  |
| Specification         | [BCAST10 –ESG] Section 7.2.                                                                                            |
| Reference             |                                                                                                    |
| SCR Reference         | BCAST-SG-C-002, BCAST-SG-C-004                                                                                         |
|                       | Appendix C.3 (informative)                                                                                             |
| Tool                  | None                                                                                                    |
| Test code             | None                                                                                                    |
| Preconditions         | Set up the StartTime and EndTime in the Content Fragment to match the test time.                                       |
|                       | There are several audio languages for a programme.                                                                     |
| <b>Test Procedure</b> | • Update the SG in the terminal                                                                                        |
|                       | • Browse the SG in the terminal                                                                                        |
|                       | • Select a programme that has several audio languages.                                                                 |
|                       | Change the audio language of the programme.                                                                            |
| Pass-Criteria         | The SG is visible and the video and audio streams in the selected programme can be rendered correctly by the terminal. |
|                       | The audio language of the programme can be changed, depending on the selection.                                        |

### 5.2.10 Subscription of Service

| Test Case Id               | BCAST-1.0-DIST-int-112                                                                      |
|----------------------------|---------------------------------------------------------------------------------------------|
| Test Object                | BCAST Terminal and Server                                                                   |
| Test Case<br>Description   | Associating Service with provisioning information and applying the latter for subscription. |
| Specification<br>Reference | [BCAST10 –ESG] Section 5.1.2.6.                                                             |
| SCR Reference              | BCAST-SG-C-002, BCAST-SG-C-004                                                              |
| Tool                       | None                                                                                        |
| Test code                  | None                                                                                        |
| Preconditions              | Set up the StartTime and EndTime of the content to match the test time.                     |
|                            | subscriptionType is open-ended.                                                             |

| Test Procedure | • Update the SG in the terminal                                                                                         |
|----------------|----------------------------------------------------------------------------------------------------|
|                | • Browse the SG in the terminal                                                                                         |
|                | • Subscibe to a service.                                                                                                |
|                | • Try to subscribe to the same service again.                                                                           |
|                | • Try to stream the programme in the selected service.                                                                  |
| Pass-Criteria  | <ul> <li>The terminal is able to subscribe to the service. The terminal registers the service as subscribed.</li> </ul> |
|                | <ul> <li>The user is not able to subscribe to the same service again.</li> </ul>                                        |
|                | <ul> <li>The user can stream the programme within the subscribed service.</li> </ul>                                    |

### 5.3 File and Stream Distribution

#### 5.3.1 File Distribution

#### 5.3.1.1 Support of ALC protocol and delivery of meta-data in the Service Guide

| Test Case Id               | BCAST-1.0-DIST-int-201                                                                                                    |
|----------------------------|----------------------------------------------------------------------------------------------------|
| Test Object                | BCAST Client                                                                                                    |
| Test Case<br>Description   | To test the support of ALC and the interpretation of the file description information on the Service Guide                                                                                                    |
| Specification<br>Reference | [BCAST10-Distribution] Section 5.2                                                                                                    |
| SCR Reference              | BCAST-FD-C-001, BCAST-FD-C-002, BCAST-FD-C-003, BCAST-FD-C-005, BCAST-<br>FD-C-007, BCAST-FD-C-008, BCAST-FD-C-011, BCAST-FD-C-012, BCAST-FD-S-<br>001, BCAST-FD-S-002, BCAST-FD-S-003, BCAST-FD-S-004, BCAST-FD-S-005,<br>BCAST-FD-S-006, BCAST-FD-S-008, BCAST-FD-S-009, BCAST-FD-S-012, BCAST-<br>FD-S-013 |
| Tool                       |                                                                                                    |
| Test code                  |                                                                                                    |
| Preconditions              | Set up the Service Guide delivery to use                                                                                                    |
|                            | Broadcast channel                                                                                                    |
|                            | The file 1 is available on the broadcast channel                                                                                                    |
|                            | The Access fragment describes the file delivery session, to be done through the broadcast channel                                                                                                    |
|                            | File is GZIP encoded                                                                                                    |
|                            | Compact No-Code FEC is used                                                                                                    |
|                            | Ipv4 is used                                                                                                    |
| Test Procedure             | • Update the SG in the terminal                                                                                                    |
|                            | • Browse the SG in the terminal and select the file 1 to download                                                                                                    |
|                            | • Wait for the file download                                                                                                    |
|                            | Note: file1 can be a jpg picture                                                                                                    |

| Pass-Criteria | The following things should be visible to the end user                                      |
|---------------|---------------------------------------------------------------------------------------------|
|               | • There is a service "FILE1" that contains a file "File1"                                   |
|               | The file is successfully downloaded to the terminal                                         |
|               | Note: To verify the file was correctly downloaded the picture should be correctly displayed |

#### 5.3.1.2 Support of in-band delivery of meta-data and FLUTE

| Test Case Id               | BCAST-1.0-DIST-int-202                                                                                   |
|----------------------------|----------------------------------------------------------------------------------------------------|
| Test Object                | BCAST Client                                                                                             |
| Test Case<br>Description   | To test the support of the in-band delivery of the metadata associated with file distributed using FLUTE |
| Specification<br>Reference | [BCAST10-Distribution] Section 5.2                                                                       |
| SCR Reference              | BCAST-FD-C-006, BCAST-FD-C-010, BCAST-FD-S-007, BCAST-FD-S-011                                           |
| Tool                       |                                                                                                    |
| Test code                  |                                                                                                    |
| Preconditions              | Set up the Service Guide delivery to use                                                                 |
|                            | Broadcast channel                                                                                        |
|                            | The access fragment refers a valid Flute Session Descriptor                                              |
|                            | File is GZIP encoded                                                                                     |
| Test Procedure             | • Update the SG in the terminal                                                                          |
|                            | • Browse the SG in the terminal and select the file 2 to download                                        |
|                            | • Wait for the file download                                                                             |
|                            | Note: file2 can be a jpg picture                                                                         |
| Pass-Criteria              | The following things should be visible to the end user                                                   |
|                            | • There is a service "FILE2" that contains a file "File2"                                                |
|                            | The file is successfully downloaded to the terminal                                                      |
|                            | Note: To verify the file was correctly downloaded the picture should be correctly displayed              |

#### 5.3.1.3 Support the delivery using HTTP over Interaction Channel

| Test Case Id               | BCAST-1.0-DIST-int-203                                                                                                    |
|----------------------------|----------------------------------------------------------------------------------------------------|
| Test Object                | BCAST Client                                                                                                    |
| Test Case<br>Description   | To test the support of the delivery of a file using http over the interaction channel                                                                                                    |
| Specification<br>Reference | [BCAST10-Distribution] Section 5.2                                                                                                    |
| SCR Reference              | BCAST-FD-C-016, BCAST-FD-C-017, BCAST-FD-C-020, BCAST-FD-C-021, BCAST-FD-C-023, BCAST-FD-C-023, BCAST-FD-S-026, BCAST-FD-S-028, BCAST-FD-S-029, BCAST-FD-S-030, BCAST-FD-S-031, BCAST-FD-S-032 |

| Tool                  |                                                                                             |
|-----------------------|---------------------------------------------------------------------------------------------|
| Test code             |                                                                                             |
| Preconditions         | Set up the Service Guide                                                                    |
|                       | The access fragment refers a valid URI and correctly states that the                        |
|                       | transport type is http                                                                      |
|                       | File is GZIP encoded                                                                        |
| <b>Test Procedure</b> | • Update the SG in the terminal                                                             |
|                       | • Browse the SG in the terminal and select the file 3 to download                           |
|                       | Wait for the file download                                                                  |
|                       | Note: file3 can be a jpg picture                                                            |
| Pass-Criteria         | The following things should be visible to the end user                                      |
|                       | • There is a service "FILE3" that contains a file "File3"                                   |
|                       | The file is successfully downloaded to the terminal                                         |
|                       | Note: To verify the file was correctly downloaded the picture should be correctly displayed |

### 5.3.1.4 Support of FEC RAPTOR

| Test Case Id               | BCAST-1.0-DIST-int-204                                                                      |
|----------------------------|---------------------------------------------------------------------------------------------|
| Test Object                | BCAST Client                                                                                |
| Test Case<br>Description   | The purpose of this test is to test the support of the FEC encoding ID 1 scheme             |
| Specification<br>Reference | [BCAST10-Distribution] – Section 5.2.2                                                      |
| SCR Reference              | BCAST-FD-C-007, BCAST-FD-C-009, BCAST-FD-S-008, BCAST-FD-S-010                              |
| Tool                       |                                                                                             |
| Test code                  |                                                                                             |
| Preconditions              | Set up the Service Guide                                                                    |
|                            | The access fragment refers a valid Flute Session Descriptor                                 |
|                            | File is GZIP encoded                                                                        |
|                            | The Forward Correction Error used is the FEC RAPTOR scheme                                  |
|                            | The file is downloaded over the broadcast channel                                           |
| Test Procedure             | • Update the SG in the terminal                                                             |
|                            | • Browse the SG in the terminal and select the file4 to download                            |
|                            | • Wait for the file download                                                                |
|                            | Note: file 4 can be a jpg picture                                                           |
| Pass-Criteria              | The following things should be visible to the end user                                      |
|                            | • There is a service "FILE4" that contains a file "File4"                                   |
|                            | The file is successfully downloaded to the terminal                                         |
|                            | Note: To verify the file was correctly downloaded the picture should be correctly displayed |

#### 5.3.1.5 Support of the post-delivery repair of files

| Test Case Id               | BCAST-1.0-DIST-int-205                                                                                                    |
|----------------------------|----------------------------------------------------------------------------------------------------|
| Test Object                | BCAST Client                                                                                                    |
| Test Case<br>Description   | The purpose of this test is to test if the file repair is correctly performed                                                                |
| Specification<br>Reference | [BCAST10-Distribution] – Section 5.3.3                                                                                                    |
| SCR Reference              | BCAST-FD-C-014, BCAST-FD-C-015, BCAST-FD-S-015, BCAST-FD-S-016                                                                               |
| Tool                       |                                                                                                    |
| Test code                  |                                                                                                    |
| Preconditions              | Set up the Service Guide                                                                                                    |
|                            | The access fragment refers a valid Flute File Descriptor and a valid Associated Delivery Procedure with the relevant file repair information |
|                            | A repair server is available                                                                                                    |
| Test Procedure             | • Update the SG in the terminal                                                                                                    |
|                            | • Browse the SG in the terminal and select the file 2 to download                                                                            |
|                            | • The file is downloaded but some file fragments are not send on purpose                                                                     |
|                            | • Wait for the file repair procedure                                                                                                    |
|                            | Note: file 2 can be a jpg picture                                                                                                    |
| Pass-Criteria              | The following things should be visible to the end user                                                                                       |
|                            | • There is a service "FILE2" that contains a file "File2"                                                                                    |
|                            | • The file is incompletely downloaded to the terminal                                                                                        |
|                            | • The terminal enters the repair procedure and the file is successfully downloaded for the second time                                       |
|                            | Note: To verify the file was correctly downloaded the picture should be correctly displayed                                                  |

#### 5.3.1.6 Support of reception report

| Test Case Id               | BCAST-1.0-DIST-int-206                                                        |
|----------------------------|-------------------------------------------------------------------------------|
| Test Object                | BCAST Client                                                                  |
| Test Case<br>Description   | The purpose of this test the report of the reception of a successful download |
| Specification<br>Reference | [BCAST10-Distribution] – Section 5.3.2                                        |
| SCR Reference              | BCAST-FD-C-013, BCAST-FD-C-015, BCAST-FD-S-014, BCAST-FD-S-016                |
| Tool                       |                                                                               |
| Test code                  |                                                                               |

| Preconditions         | Set up the Service Guide                                                                                                    |
|-----------------------|----------------------------------------------------------------------------------------------------|
|                       | The access fragment refers a valid Flute File Descriptor and a valid<br>Associated Delivery Procedure with the postReceptionReport element and the report type<br>to StaR and the samplePercentage to 100 |
|                       | There is a reception report server available                                                                                                    |
| <b>Test Procedure</b> | • Update the SG in the terminal                                                                                                    |
|                       | • Browse the SG in the terminal and select the file 2 to download                                                                                                    |
|                       | The file is downloaded successfully                                                                                                    |
|                       | Note: file 2 can be a jpg picture                                                                                                    |
| Pass-Criteria         | The following things should be visible to the end user                                                                                                    |
|                       | • There is a service "FILE2" that contains a file "File2"                                                                                                    |
|                       | The file is successfully downloaded                                                                                                    |
|                       | • The terminal reports the successful download of the file                                                                                                    |
|                       | Note: To verify the file was correctly downloaded the picture should be correctly displayed                                                                                                    |

#### 5.3.1.7 Support of Flute Session Setup and Control with RTSP

| Test Case Id               | BCAST-1.0-DIST-int-207                                                                   |
|----------------------------|------------------------------------------------------------------------------------------|
| Test Object                | BCAST Client                                                                             |
| Test Case<br>Description   | The purpose of this test is to test the report of the SDP handling and control with RTSP |
| Specification<br>Reference | [BCAST10-Distribution] – Section 5.5.1.1                                                 |
| SCR Reference              | N/A                                                                                      |
| Tool                       |                                                                                          |
| Test code                  |                                                                                          |
| Preconditions              | Set up the Service Guide                                                                 |
|                            | Note: All the fragments are associated with the same Service fragment.                   |
|                            | The access fragment refers a valid Flute File Descriptor with a valid control URI        |
| Test Procedure             | • Update the SG in the terminal                                                          |
|                            | • Browse the SG in the terminal and select the file 5 to download                        |
|                            | • The user request the file to play                                                      |
|                            | • The user request the playing of the file to pause after the rendering has started      |
|                            | • The user resumes the rendering of the file by requesting the file to play              |
|                            | • The user give up on rendering the file                                                 |
|                            | Note: file 5 must be a video or music file, 3gpp and mp3 file types are recommended      |

| Pass-Criteria | The following things should be visible to the end user                                               |
|---------------|----------------------------------------------------------------------------------------------------|
|               | • There is a service "FILE5" that contains a file "File5"                                            |
|               | • When the user request to play the file, the transmission stars followed by a rendering of the file |
|               | • The rendering of the file is correctly paused on request                                           |
|               | • The rendering of the file is correctly resumed on user request                                     |
|               | • The rendering of the file is correctly stopped on user request and the transmission ceased.        |

### 5.3.2 Streaming Distribution

#### 5.3.2.1 Support of RTP for stream distribution over the broadcast channel

| Test Case Id               | BCAST-1.0-DIST-int-208                                                                                                    |
|----------------------------|----------------------------------------------------------------------------------------------------|
| Test Object                | BCAST Client                                                                                                    |
| Test Case<br>Description   | The purpose of this test is to test the supports of RTP as a transport protocol for streaming distribution over the broadcast channel                                                                                                    |
| Specification<br>Reference | [BCAST10-Distribution] – Section 6.2                                                                                                    |
| SCR Reference              | BCAST-SD-C-001, BCAST-SD-C-002, BCAST-SD-C-003, BCAST-SD-C-004, BCAST-<br>SD-C-006, BCAST-SD-C-007, BCAST-SD-C-008, BCAST-SD-C-009, BCAST-SD-S-<br>001, BCAST-SD-S-001, BCAST-SD-S-002, BCAST-SD-S-003, BCAST-SD-S-004,<br>BCAST-SD-S-005, BCAST-SD-S-007, BCAST-SD-S-008, BCAST-SD-S-009, BCAST-<br>SD-S-010 |
| Tool                       |                                                                                                    |
| Test code                  |                                                                                                    |
| Preconditions              | Set up the Service Guide                                                                                                    |
|                            | The access fragment refers a valid SDP Session Descriptor                                                                                                    |
|                            | The SDP points a stream available on broadcast channel                                                                                                    |
|                            | The SDP has the RTCP receiver reports turned off                                                                                                    |
| Test Procedure             | • Update the SG in the terminal                                                                                                    |
|                            | • Browse the SG in the terminal and select the stream 1 to render                                                                                                    |
|                            | • The stream starts to be correctly rendered                                                                                                    |
|                            | • The server sends the RTCP packets (sender reports)                                                                                                    |
|                            | Note: stream 1 must be a video or music file, 3gpp and mp3 file types are recommended                                                                                                    |
| Pass-Criteria              | The following things should be visible to the end user                                                                                                    |
|                            | • There is a service "STREAM1" that contains a service "Stream1"                                                                                                    |
|                            | • The rendering of the stream starts correctly                                                                                                    |

# 5.3.2.2 Support of RTP for stream distribution over the interactive channel using SDP

| Test Case Id                            | BCAST-1.0-DIST-int-209                                                                                                    |
|-----------------------------------------|----------------------------------------------------------------------------------------------------|
| Test Object                             | BCAST Client                                                                                                    |
| Test Object<br>Test Case<br>Description | The purpose of this test is to test the support of RTP as a transport protocol for streaming distribution on the interactive channel using SDP |
| Specification<br>Reference              | [BCAST10-Distribution] – Section 6.2                                                                                                    |
| SCR Reference                           | BCAST-SD-C-016, BCAST-SD-C-017, BCAST-SD-C-018, BCAST-SD-S-026, BCAST-SD-S-027, BCAST-SD-S-028                                                 |
| Tool                                    |                                                                                                    |
| Test code                               |                                                                                                    |
| Preconditions                           | Set up the Service Guide                                                                                                    |
|                                         | The access fragment refers a valid SDP Session Descriptor                                                                                      |
|                                         | The SDP points a stream available on interactive channel                                                                                       |
|                                         | The SDP has the RTCP receiver reports turned off                                                                                               |
| Test Procedure                          | • Update the SG in the terminal                                                                                                    |
|                                         | • Browse the SG in the terminal and select the stream 2 to render                                                                              |
|                                         | • The stream starts to be correctly rendered                                                                                                   |
|                                         | • The server sends the RTCP packets (sender reports)                                                                                           |
|                                         | Note: stream 2 must be a video or music stream, 3gpp and mp3 file types are recommended                                                        |
| Pass-Criteria                           | The following things should be visible to the end user                                                                                         |
|                                         | • There is a service "STREAM2" that contains a service "Stream2"                                                                               |
|                                         | • The rendering of the stream starts correctly                                                                                                 |
|                                         | • The terminal does not send RTCP packets (receiver reports)                                                                                   |

# 5.3.2.3 Support of RTP for stream distribution over the interactive channel using HTTP with out-of-band signalling

| Test Case Id               | BCAST-1.0-DIST-int-210                                                                                                    |
|----------------------------|----------------------------------------------------------------------------------------------------|
| Test Object                | BCAST Client                                                                                                    |
| Test Case<br>Description   | The purpose of this test is to test the support of RTP as a transport protocol for streaming distribution over the interactive channel using HTTP and out-of-band signalling |
| Specification<br>Reference | [BCAST10-Distribution] – Section 6.7                                                                                                    |
| SCR Reference              | BCAST-SD-C-017, BCAST-SD-C-014, BCAST-SD-S-015                                                                                                    |
| Tool                       |                                                                                                    |
| Test code                  |                                                                                                    |

| Preconditions  | Set up the Service Guide                                                              |
|----------------|---------------------------------------------------------------------------------------|
|                | The access fragment has all the description information for the                       |
|                | streaming session                                                                     |
|                | The media type of stream 3 doesn't have a corresponding RTP                           |
|                | definition                                                                            |
| Test Procedure | • Update the SG in the terminal                                                       |
|                | • Browse the SG in the terminal and select the stream 3 to render                     |
|                | The stream starts to be correctly rendered                                            |
|                | Note: stream 3 must be a video or music file, 3gpp and mp3 file types are recommended |
| Pass-Criteria  | The following things should be visible to the end user                                |
|                | • There is a service "STREAM3" that contains a service "Stream3"                      |
|                | • The rendering of the stream starts correctly                                        |

#### 5.3.2.4 Support of streaming associated procedure

| Test Case Id               | BCAST-1.0-DIST-int-211                                                                                                |
|----------------------------|----------------------------------------------------------------------------------------------------|
| Test Object                | BCAST Client                                                                                                    |
| Test Case<br>Description   | The purpose of this test is to test the support of the streaming associated procedure                                 |
| Specification<br>Reference | [BCAST10-Distribution] – Section 6.8.1                                                                                |
| SCR Reference              | BCAST-SD-C-013, BCAST-SD-S-014                                                                                        |
| Tool                       |                                                                                                    |
| Test code                  |                                                                                                    |
| Preconditions              | Set up the Service Guide                                                                                              |
|                            | The access fragment refers a valid SDP Session Descriptor and a URI for an streaming associated procedure description |
|                            | The streaming associated procedure description is valid and requests a fixed duration based measurements              |
| Test Procedure             | • Update the SG in the terminal                                                                                       |
|                            | • Browse the SG in the terminal and select the stream 4 to render                                                     |
|                            | • The stream starts to be correctly rendered                                                                          |
|                            | • The server receives the correct streaming reception reports at the requested time                                   |
|                            | Note: stream 4 must be a video or music file, 3gpp and mp3 file types are recommended                                 |
| Pass-Criteria              | The following things should be visible to the end user                                                                |
|                            | • There is a service "STREAM2" that contains a service "Stream2"                                                      |
|                            | • The rendering of the stream starts correctly                                                                        |
|                            | • The terminal does not send RTCP packets (receiver reports)                                                          |
|                            |                                                                                                    |

### 5.4 Service Interaction

### 5.4.1 XHTML MP Interactivity – Broadcast Channel

| Test Case Id               | BCAST-1.0-DIST-int-301                                                                                                    |
|----------------------------|----------------------------------------------------------------------------------------------------|
| Test Object                | BCAST Terminal and Server                                                                                                    |
| Test Case<br>Description   | Associating content with interactivity. Reception of InteractivityMediaDocuments over broadcast file distribution. XHTML MP as an interaction method. |
| Specification<br>Reference | [BCAST10-Services] Section 5.3.6, 5.3.6.1.5.                                                                                                    |
| SCR Reference              | BCAST-SG-C-003, BCAST-SERVICES-C-013, BCAST-SERVICES-C-019, BCAST-<br>SERVICES-C-022                                                                  |
| Tool                       | None                                                                                                    |
| Test code                  | None                                                                                                    |
| Preconditions              | Set up the StartTime and EndTime in the Content Fragment to match the test time.                                                                      |
|                            | The terminal supports XHTML MP as an interaction method.                                                                                              |
| Test Procedure             | • Update the SG in the terminal                                                                                                    |
|                            | • Browse the SG in the terminal                                                                                                    |
|                            | • Select a programme that contains XHTML MP interactivity.                                                                                            |
|                            | • Use the XHTML MP interactivity.                                                                                                    |
| Pass-Criteria              | • User is able to use the XHTML MP interactivity.                                                                                                    |
|                            | • The user input is correctly received by the recipient.                                                                                              |
|                            | • The XHTML MP interactivity can be used without interrupting the "regular" broadcast stream.                                                         |

### 5.4.2 XHTML MP Interactivity – Interaction Channel

| Test Case Id               | BCAST-1.0-DIST-int-302                                                                                                    |
|----------------------------|----------------------------------------------------------------------------------------------------|
| Test Object                | BCAST Terminal and Server                                                                                                    |
| Test Case<br>Description   | Associating content with interactivity. Retrieval of InteractivityMediaDocuments over interaction channel. XHTML MP as an interaction method. |
| Specification<br>Reference | [BCAST10-Services] Section 5.3.6, 5.3.6.1.5.                                                                                                  |
| SCR Reference              | BCAST-SG-C-003, BCAST-SERVICES-C-013, BCAST-SERVICES-C-020, BCAST-<br>SERVICES-C-022                                                          |
| Tool                       | None                                                                                                    |
| Test code                  | None                                                                                                    |
| Preconditions              | Set up the StartTime and EndTime in the Content Fragment to match the test time.                                                              |
|                            | The terminal supports XHTML MP as an interaction method.                                                                                      |

| Test Procedure | • Update the SG in the terminal                                                               |
|----------------|-----------------------------------------------------------------------------------------------|
|                | • Browse the SG in the terminal                                                               |
|                | • Select a programme that contains XHTML MP interactivity.                                    |
|                | • Use the XHTML MP interactivity.                                                             |
| Pass-Criteria  | • User is able to use the XHTML MP interactivity.                                             |
|                | • The user input is correctly received by the recipient.                                      |
|                | • The XHTML MP interactivity can be used without interrupting the "regular" broadcast stream. |

### 5.4.3 SMS interactivity – Broadcast Channel

| Test Case Id               | BCAST-1.0-DIST-int-303                                                                                                    |
|----------------------------|----------------------------------------------------------------------------------------------------|
| Test Object                | BCAST Terminal and Server                                                                                                    |
| Test Case<br>Description   | Associating content with interactivity. Reception of InteractivityMediaDocuments over broadcast file distribution. SMS as an interaction method.                                                                                                    |
| Specification<br>Reference | [BCAST10-Services] Section 5.3.6, 5.3.6.1.6.                                                                                                    |
| SCR Reference              | BCAST-SG-C-003, BCAST-SERVICES-C-014, BCAST-SERVICES-C-019, BCAST-<br>SERVICES-C-022                                                                                                    |
| Tool                       | None                                                                                                    |
| Test code                  | None                                                                                                    |
| Preconditions              | Set up the StartTime and EndTime in the Content Fragment to match the test time.<br>The terminal supports SMS.                                                                                                    |
| Test Procedure             | <ul> <li>Update the SG in the terminal using the test tool as the source</li> <li>Browse the SG in the terminal</li> <li>Select a programme that contains SMS interactivity.</li> <li>Use the SMS interactivity.</li> </ul>                                                                               |
| Pass-Criteria              | <ul> <li>User is able to use the SMS interactivity.</li> <li>The recipient receives an SMS from the terminal formatted correctly according to the SMS template and it contains the user input.</li> <li>The SMS interactivity can be used without interrupting the "regular" broadcast stream.</li> </ul> |

### 5.4.4 SMS interactivity – Interaction Channel

| Test Case Id | BCAST-1.0-DIST-int-304    |
|--------------|---------------------------|
| Test Object  | BCAST Terminal and Server |

| Test Case<br>Description   | Associating content with interactivity. Retrieval of InteractivityMediaDocuments over interaction channel. SMS as an interaction method. |  |
|----------------------------|----------------------------------------------------------------------------------------------------|--|
| Specification<br>Reference | [BCAST10-Services] Section 5.3.6, 5.3.6.1.6.                                                                                             |  |
| SCR Reference              | BCAST-SG-C-003, BCAST-SERVICES-C-014, BCAST-SERVICES-C-020, BCAST-<br>SERVICES-C-022                                                     |  |
| Tool                       | None                                                                                                    |  |
| Test code                  | None                                                                                                    |  |
| Preconditions              | Set up the StartTime and EndTime in the Content Fragment to match the test time.<br>The terminal supports SMS.                           |  |
| Test Procedure             | • Update the SG in the terminal using the test tool as the source                                                                        |  |
|                            | • Browse the SG in the terminal                                                                                                    |  |
|                            | Select a programme that contains SMS interactivity.                                                                                      |  |
|                            | • Use the SMS interactivity.                                                                                                    |  |

### 5.4.5 MMS Interactivity – Broadcast Channel

| Test Case Id               | BCAST-1.0-DIST-int-305                                                                                                    |
|----------------------------|----------------------------------------------------------------------------------------------------|
| Test Object                | BCAST Terminal and Server                                                                                                    |
| Test Case<br>Description   | Associating content with interactivity. Reception of InteractivityMediaDocuments over broadcast file distribution. MMS as an interaction method. |
| Specification<br>Reference | [BCAST10-Services] Section 5.3.6, 5.3.6.1.7.                                                                                                    |
| SCR Reference              | BCAST-SG-C-003, BCAST-SERVICES-C-015, BCAST-SERVICES-C-019, BCAST-<br>SERVICES-C-022                                                             |
|                            | Adaptation requirements:                                                                                                    |
| Tool                       | None                                                                                                    |
| Test code                  | None                                                                                                    |
| Preconditions              | Set up the StartTime and EndTime in the Content Fragment to match the test time.                                                                 |
|                            | The terminal supports MMS Template.                                                                                                    |
| Test Procedure             | • Update the SG in the terminal                                                                                                    |
|                            | Browse the SG in the terminal                                                                                                    |
|                            | • Select a programme that contains MMS interactivity.                                                                                            |
|                            | • Use the MMS interactivity.                                                                                                    |

| Pass-Criteria | • User is able to use the MMS interactivity.                                                                                            |
|---------------|----------------------------------------------------------------------------------------------------|
|               | • The recipient receives an MMS from the terminal formatted correctly according to the MMS Template and it contains the the user input. |
|               | • The MMS interactivity can be used without interrupting the "regular" broadcast stream.                                                |

#### 5.4.6 MMS Interactivity – Interaction Channel

| Test Case Id               | BCAST-1.0-DIST-int-306                                                                                                    |
|----------------------------|----------------------------------------------------------------------------------------------------|
| Test Object                | BCAST Terminal and Server                                                                                                    |
| Test Case<br>Description   | Associating content with interactivity. Retrieval of InteractivityMediaDocuments over interaction channel. MMS as an interaction method. |
| Specification<br>Reference | [BCAST10-Services] Section 5.3.6, 5.3.6.1.7.                                                                                             |
| SCR Reference              | BCAST-SG-C-003, BCAST-SERVICES-C-015, BCAST-SERVICES-C-020, BCAST-<br>SERVICES-C-022                                                     |
|                            | Adaptation requirements:                                                                                                    |
| Tool                       | None                                                                                                    |
| Test code                  | None                                                                                                    |
| Preconditions              | Set up the StartTime and EndTime in the Content Fragment to match the test time.                                                         |
|                            | The terminal supports MMS Template.                                                                                                    |
| Test Procedure             | • Update the SG in the terminal                                                                                                    |
|                            | • Browse the SG in the terminal                                                                                                    |
|                            | • Select a programme that contains MMS interactivity.                                                                                    |
|                            | • Use the MMS interactivity.                                                                                                    |
| Pass-Criteria              | • User is able to use the MMS interactivity.                                                                                             |
|                            | • The recipient receives an MMS from the terminal formatted correctly according to the MMS Template and it contains the the user input.  |
|                            | • The MMS interactivity can be used without interrupting the "regular" broadcast stream.                                                 |

### 5.5 Service and Content Protection

### 5.5.1 DRM Profile

#### 5.5.1.1 Delivery of IPSec protected stream

| Test Case Id | BCAST-1.0-DIST-int-401    |
|--------------|---------------------------|
| Test Object  | BCAST Terminal and Server |

| Page | 32 | (97) |
|------|----|------|
|------|----|------|

| Test Case<br>Description | Opening an Ipsec encrypted stream with key material associated to the subscription.                                                        |
|--------------------------|----------------------------------------------------------------------------------------------------|
| Specification            | [BCAST10–ServContProt] Section 9.1.                                                                                                    |
| Reference                | [BCAST10–ServContProt] Section 5.6.1                                                                                                    |
| SCR Reference            | BCAST-SPCP-C-002, BCAST-ContentLayer-C-008, BCAST-SDP-C-014.                                                                               |
|                          | BCAST-TerminalCapability-C-004, BCAST-SPCP-C-006, BCAST-STKM –C-011, BCAST-LTKM_DRM-C-013, BCAST-CP_RTP_DRM-C-019.                         |
| Tool                     | None                                                                                                    |
| Test code                | None                                                                                                    |
| Preconditions            | Set up the StartTime and EndTime in the Content Fragment to match the test time.                                                           |
|                          | There is a service which is IPSec encrypted.                                                                                               |
|                          | subscriptionType is open-ended.                                                                                                    |
| Test Procedure           | Update the SG in the terminal using the test tool as the source                                                                            |
|                          | Browse the SG in the terminal                                                                                                    |
|                          | Subscibe to a IPSec protected service                                                                                                    |
|                          | View an IPSec encrypterd programme.                                                                                                    |
| Pass-Criteria            | The terminal is able to subscribe to the service.                                                                                          |
|                          | <ul> <li>The terminal registers the service to be subscribed and disallows the end<br/>user to subscribe again.</li> </ul>                 |
|                          | <ul> <li>The terminal is able to decrypt and render the IPSec encrypted audio and<br/>video streams belonging to the programme.</li> </ul> |

### 5.5.1.2 Delivery of SRTP protected stream

| Test Case Id             | BCAST-1.0-DIST-int-402                                                                                             |
|--------------------------|----------------------------------------------------------------------------------------------------|
| Test Object              | BCAST Terminal and Server                                                                                          |
| Test Case<br>Description | Opening an SRTP encrypted stream with key material associated to the subscription.                                 |
| Specification            | [BCAST10–ServContProt] Section 9.2.                                                                                |
| Reference                | [BCAST10–ServContProt] Section 5.6.1                                                                               |
| SCR Reference            | BCAST-SPCP-C-002, BCAST-ContentLayer-C-007, BCAST-SDP-C-014, BCAST-SRTPsignal-C-030.                               |
|                          | BCAST-TerminalCapability-C-004, BCAST-SPCP-C-006, BCAST-STKM –C-011, BCAST-LTKM_DRM-C-013, BCAST-CP_RTP_DRM-C-019. |
| Tool                     | None                                                                                                    |
| Test code                | None                                                                                                    |
| Preconditions            | Set up the StartTime and EndTime in the Content Fragment to match the test time.                                   |
|                          | There is a service which is SRTP encrypted.                                                                        |
|                          | subscriptionType is open-ended.                                                                                    |

| Test Procedure | <ul> <li>Update the SG in the terminal using the test tool as the source</li> <li>Browse the SG in the terminal</li> <li>Subscibe to a SRTP protected service</li> <li>View an SRTP encrypterd programme.</li> </ul>                                                                                         |
|----------------|----------------------------------------------------------------------------------------------------|
| Pass-Criteria  | <ul> <li>The terminal is able to subscribe to the service.</li> <li>The terminal registers the service to be subscribed and disallows the end user to subscribe again.</li> <li>The terminal is able to decrypt and render the SRTP encrypted audio and video streams belonging to the programme.</li> </ul> |

#### 5.5.1.3 Delivery of ISMACrypt protected stream

| Test Case Id             | BCAST-1.0-DIST-int-403                                                                                                    |
|--------------------------|----------------------------------------------------------------------------------------------------|
| Test Object              | BCAST Terminal and Server                                                                                                    |
| Test Case<br>Description | Opening an ISMACrypt encrypted stream with key material associated to the subscription.                                                    |
| Specification            | [BCAST10–ServContProt] Section 9.3.                                                                                                    |
| Reference                | [BCAST10–ServContProt] Section 5.6.1.                                                                                                    |
| SCR Reference            | BCAST-SPCP-C-002, BCAST-ContentLayer-C-009, BCAST-SDP-C-014, BCAST-CP_Form-C-023.                                                          |
|                          | BCAST-TerminalCapability-C-004, BCAST-SPCP-C-006, BCAST-STKM –C-011, BCAST-LTKM_DRM-C-013, BCAST-CP_RTP_DRM-C-019.                         |
| Tool                     | None                                                                                                    |
| Test code                | None                                                                                                    |
| Preconditions            | Set up the StartTime and EndTime in the Content Fragment to match the test time.                                                           |
|                          | There is a service which is ISMACrypt encrypted.                                                                                           |
|                          | subscriptionType is open-ended.                                                                                                    |
| Test Procedure           | Update the SG in the terminal using the test tool as the source                                                                            |
|                          | Browse the SG in the terminal                                                                                                    |
|                          | Subscibe to a ISMACrypt protected service                                                                                                  |
|                          | View an ISMACrypt encrypterd programme.                                                                                                    |
| Pass-Criteria            | The terminal is able to subscribe to the service.                                                                                          |
|                          | <ul> <li>The terminal registers the service to be subscribed and disallows the end<br/>user to subscribe again.</li> </ul>                 |
|                          | <ul> <li>The terminal is able to decrypt and render the Ipsec encrypted audio and<br/>video streams belonging to the programme.</li> </ul> |

### 5.5.2 Smartcard Profile

#### 5.5.2.1 Layer 1 Authentication and Service Registration

3G Authentication used in bootstrapping procedures:

Authentication between the UE and the BSF needs a valid cellular subscription. Authentication is based on the 3GPP AKA protocol.

The use of a well specified algorithm for the 3GPP Authentication and Key Agreement (AKA) could be used to avoid the use of operator specific cards. This well specified algorithm is described in the TS 35 206 specification and is called MILENAGE. This algorithm will be implemented in the USIM card. If operator cellular network is used then the algorithm needs to be known and implemented in the smartcard.

The USIM contains also a permanent user identifier: IMSI and a secret key K shared with the Authentication Center (AuC).

The use of test data proposed by the TS 35 207-700 (Implementor's Test Data) and TS 35 208-700 (Design Conformance Test Data) could facilitate the computing of valid data for the HSS in case the HSS is simulated and to verify the return values.

In case a (R-)UIM/CSIM is used, the pre-provisioned key based mechanism using Registration Key (RK), as specified in 3GPP2 for BCMCS, SHALL be implemented. Authentication between the BCAST Terminal and the BSM presumes a valid cellular subscription. In case the BSM wishes to authenticate the terminal, it uses the Auth-Key computed from RK. On the terminal side, Auth-Key is computed in the (R-)UIM/CSIM. Such computation is specified in [3GPP2 S.S0083-A]. Furthermore, this authentication is performed using a challenge-response protocol, also specified in [3GPP2 S.S0083-A].

#### 5.5.2.1.1 GBA-U Bootstrapping USIM /BSM with success

| Test Case Id               | BCAST-1.0-DIST-int-404                                                                                                    |  |
|----------------------------|----------------------------------------------------------------------------------------------------|--|
| Test Object                | BCAST Terminal / Smartcard/ Server. UICC is MBMS only or BCAST                                                                         |  |
| Test Case                  | Test that GBA bootstrapping with the BSM is successfully achieved.                                                                     |  |
| Description                | Test that the SRK is correctly generated in the terminal                                                                               |  |
| Specification<br>Reference | SPCP spec: 6.10, 6.5                                                                                                    |  |
| SCR Reference              | BCAST-SPCP-C-005, BCAST-KeyManagement-C-016                                                                                            |  |
| Tool                       | Spy of the terminal / smartcard interface                                                                                              |  |
| Test code                  |                                                                                                    |  |
| Preconditions              | <ul> <li>No bootstrapping context exists between BSM and terminal/smartcard</li> </ul>                                                 |  |
|                            | • UICC contains Key management: UICC is GBA and MBMS or BCAST enabled                                                                  |  |
|                            | <ul> <li>UICC contains a valid 3G subscription (IMSI/K and algo Milenage)</li> </ul>                                                   |  |
|                            | • HSS contains also the secret K associated with the IMSI                                                                              |  |
|                            | • Session description fragment contains MBMS USD with a service protection description fragment containing                             |  |
|                            | $\circ$ the key management element with a key management server definition.                                                            |  |
|                            | <ul> <li>And the attribute uiccKeyManagement indicating that the UICC based<br/>key management is required for the service.</li> </ul> |  |
|                            | • Or the information are provided using the SDP.                                                                                       |  |
|                            | • The Service Guide declares a service for which subscription is possible, allowing the Terminal to send a Service Registration        |  |

| <b>Test Procedure</b> | 1. Update the SG in the terminal using the BSM as the source                                                                                                    |
|-----------------------|----------------------------------------------------------------------------------------------------|
|                       | 2. User selects the service for subscription                                                                                                    |
|                       | <ol> <li>Terminal retrieves, in the USD, FQDN of the key management server (BSM), the<br/>uiccKeyManagement indication, identifiers of MSKs for the user service (Key<br/>domain ID and MSK ID)</li> </ol> |
|                       | 4. Terminal detects that a bootstrapping procedure is needed (no SRK available)                                                                                                    |
|                       | <ol> <li>The Terminal and the BSF establish bootstrapped security association between<br/>them by running bootstrapping procedure</li> </ol>                                                               |
|                       | a. The Terminal sends an initial GET request (HTTP request) to the BSF containing the private user identity.(IMPI found in the USIM derived from IMSI as specified in TS 23 003)                           |
|                       | b. The BSF retrieves Authentication vector from the HSS (Authentication vectors are computed using the Milenage algorithm and function described in TS 33 102)                                             |
|                       | c. The BSF selects an authentication vector AV=<br>RAND  AUTN  XRES  CK  IK                                                                                                    |
|                       | d. BSF forwards the challenge to the terminal in the HTTP 401<br>Unauthorized response: RAND  AUTN                                                                                                    |
|                       | e. Terminal sends RAND and AUTN to the USIM using the Authenticate command in GBA security context: Bootstrapping Mode                                                                                     |
|                       | f. The USIM verifies MAC and SQN from AUTN and calculates<br>authentication challenge response computes the session keys IK and CK                                                                         |
|                       | g. USIM sends the response of authenticate command RES authentication challenge response (SQN valid).                                                                                                    |
|                       | h. Terminal sends challenge response back to the BSF in GET request                                                                                                    |
|                       | i. BSF checks that the RES corresponds to the XRES. The BSF generates the bootstrapping Transaction Identifier (B-TID) for the IMPI                                                                        |
|                       | j. BSF sends a 2000K message including the B-TID and the Key lifetime of the key Ks to the terminal                                                                                                    |
|                       | k. The terminal stores B-TID and key lifetime in the EF <sub>GBABP</sub>                                                                                                    |
|                       | At this time BSF and USIM share bootstrap Key material KS associated with B-TID                                                                                                    |
|                       | <ol> <li>Terminal initiates an HTTP digest authentication using the User service<br/>registration procedure and information in USD or SDP and establish an IP<br/>connection with the BSM.</li> </ol>      |
|                       | a. Terminal sends a GET request to the BSM to gain access to a service ar to establish an IP connection with the BSM.                                                                                      |
|                       | b. The BSM answer with 401 Unauthorized indicating that the BSM choose<br>to authenticate the terminal using the bootstrapped security association                                                         |
|                       | <ul> <li>Key derivation: Terminal sends NAF_ID and IMPI to USIM using the<br/>authenticate command in GBA security context: NAF derivation mode.</li> </ul>                                                |
|                       | <ul> <li>USIM derives Ks_ext_NAF (SRK) and Ks_Int_NAF (SMK), updates the EF<sub>GBANL</sub> and sends back to the terminal the Ks_ext_NAF (SRK).</li> </ul>                                                |
|                       | e. The terminal sends to the BSM a GET request with B-TID as username<br>and Ks_ext_NAF (SRK) as password                                                                                                  |
|                       | f. BSM retrieves Ks_ext_NAF from the BSF and verifies the message received from the terminal.                                                                                                    |
|                       | g. If success the BSM sends a 200 OK response to the terminal with Authentication-info header with a list of status code for each service.                                                                 |
|                       |                                                                                                    |

| Pass-Criteria | 1. reception at BSF of a GET request from Terminal with the appropriate IMPI                                                                                                    |
|---------------|----------------------------------------------------------------------------------------------------|
|               | <ol> <li>reception at BSF of a correct authentication challenge response in the Second<br/>GET request with RES (compared with the test data proposed in TS 35 207 and<br/>TS 35 208)</li> </ol> |
|               | 3. Reception at BSM of a correct GET request from the terminal a 2000K message is sent back to the terminal. This ensures that the Ks derivation is correct as the SRK is correct.               |

#### 5.5.2.1.2 GBA-U Bootstrapping USIM / BSM with synchronization error

| Test Case Id               | BCAST-1.0-DIST-int-405                                                                                                    |
|----------------------------|----------------------------------------------------------------------------------------------------|
| Test Object                | BCAST Terminal / Smartcard/ Server. UICC is MBMS only or BCAST                                                                                                    |
| Test Case<br>Description   | Test that SQN error is detected by the terminal during a GBA bootstrapping                                                                                                    |
| Specification<br>Reference | SPCP spec: 6.10, 6.5                                                                                                    |
| SCR Reference              | BCAST-SPCP-C-005, BCAST-KeyManagement-C-016                                                                                                    |
| Tool                       | none                                                                                                    |
| Test code                  |                                                                                                    |
| Preconditions              | <ul> <li>A bootstrapping context exists between BSM and terminal/smartcard (the test 1.1.1 has been run first) but the lifetime of the key has expired.</li> <li>UICC contains Key management UICC is GBA and MBMS or BCAST enabled</li> <li>Session description fragment contains MBMS USD with a service protection description fragment containing         <ul> <li>The key management element with a key management server definition.</li> <li>And the attribute uiccKeyManagement indicating that the UICC based key management is required for the service.</li> </ul> </li> </ul> |
|                            | <ul> <li>Or the information are provided using the SDP.</li> <li>The Service Guide declares a service for which subscription is possible, allowing the Terminal to send a Service Request</li> <li>Authentication vector AV stored in HSS contains an error in the AUTN: SQN is the same as for the test 1.1.1 that run first. Then SQN is false</li> </ul>                                                                                                    |

| <b>Test Procedure</b> | 1. Update the SG in the terminal using the BSM as the source                                                                                                    |
|-----------------------|----------------------------------------------------------------------------------------------------|
|                       | 2. User selects the service for subscription                                                                                                    |
|                       | <ol> <li>Terminal retrieves, in the USD or SDP, FQDN of the key management server<br/>(BSM), the uiccKeyManagement indication, identifiers of MSKs for the user<br/>service (Key domain ID and MSK ID)</li> </ol> |
|                       | <ol> <li>Terminal detects that a bootstrapping procedure is needed (Key lifetime has<br/>expired)</li> </ol>                                                                                                    |
|                       | 5. The Terminal and the BSF establish bootstrapped security association between them by running bootstrapping procedure                                                                                           |
|                       | a. The Terminal sends an initial GET request (HTTP request) to the BSF containing the private user identity.(IMPI found in the USIM)                                                                              |
|                       | b. The BSF retrieves Authentication vector from the HSS                                                                                                    |
|                       | c. The BSF selects an authentication vector AV=<br>RAND  AUTN  XRES  CK  IK                                                                                                    |
|                       | <ul> <li>d. BSF forwards the challenge to the terminal in the HTTP 401<br/>Unauthorized response: RAND  AUTN containing an error in SQN<br/>(same SQN as for the test 1.1.1)</li> </ul>                           |
|                       | e. Terminal sends RAND and AUTN to the USIM using the Authenticate command in GBA security context: Bootstrapping Mode                                                                                            |
|                       | f. The USIM verifies MAC and SQN from AUTN and the SQN value is<br>invalid. USIM computes AUTS                                                                                                    |
|                       | g. USIM sends the response of authenticate command: AUTS: SQN is invalid (Synchronization error)                                                                                                    |
|                       | h. Terminal sends AUTS back to the BSF in GET request                                                                                                    |
|                       | i. BSF gets the corresponding AV (indicated by the AUTS) from the HSS and selects the AV                                                                                                    |
|                       | <ul> <li>j. BSF sends a new 401 Unauthorized response with another challenge<br/>based on the new range of sequence number: RAND  AUTN (go to step<br/>5.d of previous test with success)</li> </ul>              |
| Pass-Criteria         | 1. reception at BSF of a GET request from Terminal with the appropriate IMPI                                                                                                    |
|                       | 2. reception at BSF of AUTS in the second GET request                                                                                                    |
|                       |                                                                                                    |

# 5.5.2.1.3 GBA\_U: Expired Bootstrapping data

| Test Case Id               | BCAST-1.0-DIST-int-406                                                                                                    |
|----------------------------|----------------------------------------------------------------------------------------------------|
| Test Object                | BCAST Terminal / Smartcard/ Server. UICC is MBMS only or BCAST.                                                                            |
| Test Case<br>Description   | Test that correct behaviour is observed when bootstrapping data has expired.<br>Test that a new SRK is correctly generated in the terminal |
| Specification<br>Reference | 6.5.1                                                                                                    |
| SCR Reference              | BCAST-SPCP-C-005                                                                                                    |
| Tool                       | None                                                                                                    |
| Test code                  | None                                                                                                    |

| Preconditions | • A bootstrapping context exists between server and terminal/smartcard                                                                                                    |
|---------------|----------------------------------------------------------------------------------------------------|
|               | <ul> <li>UICC contains Key management: UICC is GBA and BCAST enabled (if the<br/>UICC is MBMS only, the BSM being tested must also be MBMS security<br/>enabled).</li> </ul>                                                                                                    |
|               | • UICC contains a valid 3G subscription (IMSI/K and also Milenage)                                                                                                    |
|               | • HSS also contains the secret K associated with the IMSI/IMPI                                                                                                    |
|               | <ul> <li>The URLs of the GBA and registration servers must be available to the<br/>terminal. This can be provided via an access and session description fragment<br/>(or MBMS USD in SDP) containing the following information or in some other<br/>way (e.g. hard coding URLs in the terminal) for the purposes of testing.</li> </ul> |
|               | • The key management element with a key management server definition.                                                                                                    |
|               | • The attribute uiccKeyManagement indicating that the UICC based key management is required for the service.                                                                                                    |
|               | • The key management server with which the terminal should register.                                                                                                    |
|               | <ul> <li>The terminal can be prompted to perform GBA bootstrapping and MBMS user<br/>registration either via the service guide and services interaction or in another<br/>fashion for testing purposes.</li> </ul>                                                                                                    |
|               | <ul> <li>A value for the ServiceID field in the registration request should be agreed by<br/>the terminal and server. This value should be one or more valid concatenation<br/>of a GlobalPurchaseItemID and a PurchaseDataReference. This can be done<br/>via a previous Service Request flow or by using pre-defined data.</li> </ul> |
|               | • The BSM wishes to renegotiate bootstrapping, i.e. the key lifetime has expired on the BSM side.                                                                                                    |

| Test Procedure1. The BCAST client is started, re-activated or otherwise prompted to start user<br>registration.2. The terminal/smartcard initiates user Registration (using information in the USD or<br>SDP to get the BSM FQDN) by sending an MBMS user registration request to the<br>BSM's NAF. The GET request contains the latest BT-ID as the user name and the<br>current SRK as the password.3. The BSM returns a 401 unauthorised response in order to force the terminal to perform<br>bootstrapping.4. The terminal/smartcard and the BSF establish bootstrapped security association<br>between them by running bootstrapping procedure.4. The terminal/smartcard and the BSF request (MTTP request) to the BSF containing the<br>private user identity (IMPI found in the USIM derived from IMSI as specified in<br>TS 23 003)7. The BSF retrieves Authentication vector AV= RAND  AUTN  XRES  CK  IK<br>BSF forwards the challenge to the terminal in the HTTP 401 Unauthorized response:<br>RAND[ AUTN ]7. Terminal sends RAND and AUTN to the USIM using the Authenticate command in<br>GBA security context: Bootstrapping Mode7. Terminal sends challenge response of authenticate command RES authentication<br>challenge response of outher the SF in GET request8. SF encesks that the RES corresponds to the XRES. The BSF generates the<br>bootstrapping Transaction Identifier (B-TID) for the IMPI<br>BSF sends a 2000K message including the B-TID and the Key lifetime of the key Ks<br>to the terminal<br>suits of the terminal sends Set 2000K response to the terminal with Authentication-info header<br>with a Ist of status code for each service.8. The BSF settes an ABS of a GET request form Terminal with the appropriate IMPI to kick<br>off bootstrapping.8. The terminal stores B-TID and key lifetime in the EF_GAMBF<br>using the new BT-ID and Ks_ext_NAF |                |                                                                                                    |
|----------------------------------------------------------------------------------------------------|----------------|----------------------------------------------------------------------------------------------------|
| SDP to get the BSM FQDN) by sending an MBMS user registration request to the BSM's NAF. The GET request contains the latest BT-ID as the user name and the current SRK as the password.         3. The BSM returns a 401 unauthorised response in order to force the terminal to perform bootstrapping.         4. The terminal/smartcard and the BSF establish bootstrapped security association between them by running bootstrapping procedure.         The Terminal sends an initial GET request (HTTP request) to the BSF containing the private user identity.(IMPI found in the USIM derived from IMSI as specified in TS 23 003)         The BSF retrieves Authentication vector from the HSS (Authentication vectors are computed using the Milenage algorithm and function described in TS 33 102)         The BSF forwards the challenge to the terminal in the HTTP 401 Unauthorized response: RAND  AUTN          RAND  AUTN         Terminal sends RAND and AUTN to the USIM using the Authenticate command in GBA security context: Bootstrapping Mode         The USIM verifies MAC and SQN from AUTN and calculates authentication challenge response computes the session keys IK and CK         USIM sends the response to authenticate command RES authentication challenge response (SQN valid).         Terminal sends challenge response back to the BSF in GET request         BSF checks that the RES corresponds to the XRES. The BSF generates the bootstrapping Transaction Identifier (B-TID) for the IMPI         BSF sends a 2000CK message including the B-TID and the Key lifetime of the key Ks to the terminal         The terminal stores B-TID and key lifetime in the EF <sub>GBABP</sub>                                                                                                    | Test Procedure |                                                                                                    |
| bootstrapping.         4. The terminal/smartcard and the BSF establish bootstrapped security association between them by running bootstrapping procedure.         The Terminal sends an initial GET request (HTTP request) to the BSF containing the private user identity (IMPI found in the USIM derived from IMSI as specified in TS 23 003)         The BSF retrieves Authentication vector from the HSS (Authentication vectors are computed using the Milenage algorithm and function described in TS 33 102)         The BSF selects an authentication vector AV= RAND  AUTN  XRES  CK  IK         BSF forwards the challenge to the terminal in the HTTP 401 Unauthorized response: RAND  AUTN          Terminal sends RAND and AUTN to the USIM using the Authenticate command in GBA security context: Bootstrapping Mode         The USIM verifies MAC and SQN from AUTN and calculates authentication challenge response of authenticate command RES authentication challenge response of SQN valid).         Terminal sends challenge response back to the BSF in GET request         BSF checks that the RES corresponds to the XRES. The BSF generates the bootstrapping Transaction Identifier (B-TID) for the IMPI         BSF sends a 2000CK message including the B-TID and the Key lifetime of the key Ks to the terminal         The terminal/smartcard reissues the MBMS User registration request to the BSM using the new BT-ID and Ks_ext_NAF (SRK)         6. The BSM sends a 200 OK response to the terminal with Authentication-info header with a list of status code for each service.         Pass-Criteria       7. Reception at BSF of a GET request from Terminal with the appropriate IMPI to kic                                                                                                    |                | SDP to get the BSM FQDN) by sending an MBMS user registration request to the BSM's NAF. The GET request contains the latest BT-ID as the user name and the |
| between them by running bootstrapping procedure.         The Terminal sends an initial GET request (HTTP request) to the BSF containing the private user identity. (IMPI found in the USIM derived from IMSI as specified in TS 23 003)         The BSF retrieves Authentication vector from the HSS (Authentication vectors are computed using the Milenage algorithm and function described in TS 33 102)         The BSF retrieves Authentication vector AV= RAND  AUTN  XRES  CK  IK         BSF forwards the challenge to the terminal in the HTTP 401 Unauthorized response: RAND  AUTN         Terminal sends RAND and AUTN to the USIM using the Authenticate command in GBA security context: Bootstrapping Mode         The USIM verifies MAC and SQN from AUTN and calculates authentication challenge response computes the session keys IK and CK         USIM sends the response of authenticate command RES authentication challenge response (SQN valid).         Terminal sends challenge response back to the BSF in GET request         BSF checks that the RES corresponds to the XRES. The BSF generates the bootstrapping Transaction Identifier (B-TID) for the IMPI         BSF sends a 2000K message including the B-TID and the Key lifetime of the key Ks to the terminal         The terminal sends a 200 OK response to the terminal with Authentication-info header with a list of status code for each service.         Pass-Criteria       7. Reception at BSF of a GET request from Terminal with the appropriate IMPI to kick off bootstrapping.         The terminal sends a 200 OK message is sent back to the terminal with the appropriate IMPI to kick off bootstrapping.                                                                                                    |                |                                                                                                    |
| private user identity. (IMPI found in the USIM derived from IMSI as specified in TS 23 003)         The BSF retrieves Authentication vector from the HSS (Authentication vectors are computed using the Milenage algorithm and function described in TS 33 102)         The BSF selects an authentication vector AV= RAND  AUTN  XRES  CK  IK         BSF forwards the challenge to the terminal in the HTTP 401 Unauthorized response: RAND  AUTN         Terminal sends RAND and AUTN to the USIM using the Authenticate command in GBA security context: Bootstrapping Mode         The USIM verifies MAC and SQN from AUTN and calculates authentication challenge response computes the session keys IK and CK         USIM sends the response of authenticate command RES authentication challenge response (SQN valid).         Terminal sends challenge response back to the BSF in GET request         BSF checks that the RES corresponds to the XRES. The BSF generates the bootstrapping Transaction Identifier (B-TID) for the IMPI         BSF sends a 2000K message including the B-TID and the Key lifetime of the key Ks to the terminal         The terminal stores B-TID and key lifetime in the EF <sub>GBABP</sub> 5. The terminal/smartcard reissues the MBMS User registration request to the BSM using the new BT-ID and Ks_cxt_NAF (SRK)         6. The BSM sends a 200 OK response to the terminal with Authentication-info header with a list of status code for each service.         Pass-Criteria       7. Reception at BSF of a GET request from Terminal with the appropriate IMPI to kick off bootstrapping.         The BSM's NAF receives an MBMS User registration reque                                                                                                    |                |                                                                                                    |
| computed using the Milenage algorithm and function described in TS 33 102)         The BSF selects an authentication vector AV= RAND  AUTN  XRES  CK  IK         BSF forwards the challenge to the terminal in the HTTP 401 Unauthorized response:         RAND  AUTN         Terminal sends RAND and AUTN to the USIM using the Authenticate command in GBA security context: Bootstrapping Mode         The USIM verifies MAC and SQN from AUTN and calculates authentication challenge response computes the session keys IK and CK         USIM sends the response of authenticate command RES authentication challenge response (SQN valid).         Terminal sends challenge response back to the BSF in GET request         BSF checks that the RES corresponds to the XRES. The BSF generates the bootstrapping Transaction Identifier (B-TID) for the IMPI         BSF sends a 2000K message including the B-TID and the Key lifetime of the key Ks to the terminal         The terminal/smartcard reissues the MBMS User registration request to the BSM using the new BT-ID and Ks_ext_NAF (SRK)         6. The BSM sends a 200 OK response to the terminal with Authentication-info header with a list of status code for each service.         Pass-Criteria       7. Reception at BSF of a GET request from Terminal with the appropriate IMPI to kick off bootstrapping.         The BSM's NAF receives an MBMS User registration request containing the new BT-ID and SRK.       8. A 200 OK message is sent back to the terminal from the BSM to indicate the successful conclusion of MBMS user registration. This indicates that the Ks derivation                                                                                                    |                | private user identity.(IMPI found in the USIM derived from IMSI as specified in                                                                            |
| BSF forwards the challenge to the terminal in the HTTP 401 Unauthorized response:         RAND  AUTN         Terminal sends RAND and AUTN to the USIM using the Authenticate command in         GBA security context: Bootstrapping Mode         The USIM verifies MAC and SQN from AUTN and calculates authentication         challenge response computes the session keys IK and CK         USIM sends the response of authenticate command RES authentication challenge         response (SQN valid).         Terminal sends challenge response back to the BSF in GET request         BSF checks that the RES corresponds to the XRES. The BSF generates the<br>bootstrapping Transaction Identifier (B-TID) for the IMPI         BSF sends a 2000K message including the B-TID and the Key lifetime of the key Ks<br>to the terminal         The terminal/smartcard reissues the MBMS User registration request to the BSM<br>using the new BT-ID and Ks_ext_NAF (SRK)         6. The BSM sends a 200 OK response to the terminal with the appropriate IMPI to kick<br>off bootstrapping. <b>Pass-Criteria</b> 7. Reception at BSF of a GET request from Terminal with the appropriate IMPI to kick<br>off bootstrapping.         The BSM's NAF receives an MBMS User registration request containing the new BT-ID<br>and SRK.       8. A 200 OK message is sent back to the terminal from the BSM to indicate the<br>successful conclusion of MBMS user registration. This indicates that the Ks derivation                                                                                                    |                |                                                                                                    |
| Pass-Criteria       RAND  AUTN         RAND  AUTN       Terminal sends RAND and AUTN to the USIM using the Authenticate command in GBA security context: Bootstrapping Mode         The USIM verifies MAC and SQN from AUTN and calculates authentication challenge response computes the session keys IK and CK         USIM sends the response of authenticate command RES authentication challenge response (SQN valid).         Terminal sends challenge response back to the BSF in GET request         BSF checks that the RES corresponds to the XRES. The BSF generates the bootstrapping Transaction Identifier (B-TID) for the IMPI         BSF sends a 2000K message including the B-TID and the Key lifetime of the key Ks to the terminal         The terminal/smartcard reissues the MBMS User registration request to the BSM using the new BT-ID and Ks_ext_NAF (SRK)         6.       .The BSM sends a 200 OK response to the terminal with Authentication-info header with a list of status code for each service.         Pass-Criteria       7.       Reception at BSF of a GET request from Terminal with the appropriate IMPI to kick off bootstrapping.         The BSM's NAF receives an MBMS User registration request containing the new BT-ID and SRK.       8.       A 200 OK message is sent back to the terminal from the BSM to indicate the successful conclusion of MBMS user registration. This indicates that the Ks derivation                                                                                                    |                | The BSF selects an authentication vector AV= RAND  AUTN  XRES  CK  IK                                                                                      |
| GBA security context: Bootstrapping ModeThe USIM verifies MAC and SQN from AUTN and calculates authentication<br>challenge response computes the session keys IK and CKUSIM sends the response of authenticate command RES authentication challenge<br>response (SQN valid).Terminal sends challenge response back to the BSF in GET requestBSF checks that the RES corresponds to the XRES. The BSF generates the<br>bootstrapping Transaction Identifier (B-TID) for the IMPIBSF sends a 2000K message including the B-TID and the Key lifetime of the key Ks<br>to the terminal<br>The terminal stores B-TID and key lifetime in the EF <sub>GBABP</sub> 5. The terminal/smartcard reissues the MBMS User registration request to the BSM<br>using the new BT-ID and Ks_ext_NAF (SRK)6. The BSM sends a 200 OK response to the terminal with Authentication-info header<br>with a list of status code for each service.Pass-Criteria7. Reception at BSF of a GET request from Terminal with the appropriate IMPI to kick<br>off bootstrapping.The BSM's NAF receives an MBMS User registration request containing the new BT-ID<br>and SRK.8. A 200 OK message is sent back to the terminal from the BSM to indicate the<br>successful conclusion of MBMS user registration. This indicates that the Ks derivation                                                                                                    |                |                                                                                                    |
| Pass-CriteriaChallenge response computes the session keys IK and CKUSIM sends the response of authenticate command RES authentication challenge<br>response (SQN valid).Terminal sends challenge response back to the BSF in GET request<br>BSF checks that the RES corresponds to the XRES. The BSF generates the<br>bootstrapping Transaction Identifier (B-TID) for the IMPI<br>BSF sends a 2000K message including the B-TID and the Key lifetime of the key Ks<br>to the terminal<br>The terminal stores B-TID and key lifetime in the EF <sub>GBABP</sub> 5.The terminal/smartcard reissues the MBMS User registration request to the BSM<br>using the new BT-ID and Ks_ext_NAF (SRK)6.The BSM sends a 200 OK response to the terminal with Authentication-info header<br>with a list of status code for each service.Pass-Criteria7.8.A 200 OK message is sent back to the terminal from the BSM to indicate the<br>successful conclusion of MBMS user registration. This indicates that the Ks derivation                                                                                                    |                | e                                                                                                    |
| response (SQN valid).Terminal sends challenge response back to the BSF in GET requestBSF checks that the RES corresponds to the XRES. The BSF generates the<br>bootstrapping Transaction Identifier (B-TID) for the IMPIBSF sends a 2000K message including the B-TID and the Key lifetime of the key Ks<br>to the terminal<br>The terminal stores B-TID and key lifetime in the EF<br>GBABP5. The terminal/smartcard reissues the MBMS User registration request to the BSM<br>using the new BT-ID and Ks_ext_NAF (SRK)6. The BSM sends a 200 OK response to the terminal with Authentication-info header<br>with a list of status code for each service.Pass-Criteria7. Reception at BSF of a GET request from Terminal with the appropriate IMPI to kick<br>off bootstrapping.The BSM's NAF receives an MBMS User registration request containing the new BT-ID<br>and SRK.8. A 200 OK message is sent back to the terminal from the BSM to indicate the<br>successful conclusion of MBMS user registration. This indicates that the Ks derivation                                                                                                    |                |                                                                                                    |
| BSF checks that the RES corresponds to the XRES. The BSF generates the<br>bootstrapping Transaction Identifier (B-TID) for the IMPIBSF sends a 2000K message including the B-TID and the Key lifetime of the key Ks<br>to the terminal<br>The terminal stores B-TID and key lifetime in the EFGBABP5. The terminal/smartcard reissues the MBMS User registration request to the BSM<br>using the new BT-ID and Ks_ext_NAF (SRK)6. The BSM sends a 200 OK response to the terminal with Authentication-info header<br>with a list of status code for each service.Pass-Criteria7. Reception at BSF of a GET request from Terminal with the appropriate IMPI to kick<br>off bootstrapping.The BSM's NAF receives an MBMS User registration request containing the new BT-ID<br>and SRK.8. A 200 OK message is sent back to the terminal from the BSM to indicate the<br>successful conclusion of MBMS user registration. This indicates that the Ks derivation                                                                                                    |                |                                                                                                    |
| bootstrapping Transaction Identifier (B-TID) for the IMPIBSF sends a 2000K message including the B-TID and the Key lifetime of the key Ks<br>to the terminalThe terminal stores B-TID and key lifetime in the EFGBABP5. The terminal/smartcard reissues the MBMS User registration request to the BSM<br>using the new BT-ID and Ks_ext_NAF (SRK)6. The BSM sends a 200 OK response to the terminal with Authentication-info header<br>with a list of status code for each service.Pass-Criteria7. Reception at BSF of a GET request from Terminal with the appropriate IMPI to kick<br>off bootstrapping.The BSM's NAF receives an MBMS User registration request containing the new BT-ID<br>and SRK.8. A 200 OK message is sent back to the terminal from the BSM to indicate the<br>successful conclusion of MBMS user registration. This indicates that the Ks derivation                                                                                                    |                | Terminal sends challenge response back to the BSF in GET request                                                                                           |
| to the terminal         The terminal stores B-TID and key lifetime in the EF <sub>GBABP</sub> 5. The terminal/smartcard reissues the MBMS User registration request to the BSM using the new BT-ID and Ks_ext_NAF (SRK)         6. The BSM sends a 200 OK response to the terminal with Authentication-info header with a list of status code for each service.         Pass-Criteria       7. Reception at BSF of a GET request from Terminal with the appropriate IMPI to kick off bootstrapping.         The BSM's NAF receives an MBMS User registration request containing the new BT-ID and SRK.         8. A 200 OK message is sent back to the terminal from the BSM to indicate the successful conclusion of MBMS user registration. This indicates that the Ks derivation                                                                                                    |                |                                                                                                    |
| <ul> <li>5. The terminal/smartcard reissues the MBMS User registration request to the BSM using the new BT-ID and Ks_ext_NAF (SRK)</li> <li>6. The BSM sends a 200 OK response to the terminal with Authentication-info header with a list of status code for each service.</li> <li>Pass-Criteria</li> <li>7. Reception at BSF of a GET request from Terminal with the appropriate IMPI to kick off bootstrapping.</li> <li>The BSM's NAF receives an MBMS User registration request containing the new BT-ID and SRK.</li> <li>8. A 200 OK message is sent back to the terminal from the BSM to indicate the successful conclusion of MBMS user registration. This indicates that the Ks derivation</li> </ul>                                                                                                    |                |                                                                                                    |
| using the new BT-ID and Ks_ext_NAF (SRK)         6The BSM sends a 200 OK response to the terminal with Authentication-info header with a list of status code for each service.         Pass-Criteria       7. Reception at BSF of a GET request from Terminal with the appropriate IMPI to kick off bootstrapping.         The BSM's NAF receives an MBMS User registration request containing the new BT-ID and SRK.         8. A 200 OK message is sent back to the terminal from the BSM to indicate the successful conclusion of MBMS user registration. This indicates that the Ks derivation                                                                                                    |                | The terminal stores B-TID and key lifetime in the EF <sub>GBABP</sub>                                                                                      |
| with a list of status code for each service.         Pass-Criteria       7. Reception at BSF of a GET request from Terminal with the appropriate IMPI to kick off bootstrapping.         The BSM's NAF receives an MBMS User registration request containing the new BT-ID and SRK.         8. A 200 OK message is sent back to the terminal from the BSM to indicate the successful conclusion of MBMS user registration. This indicates that the Ks derivation                                                                                                    |                |                                                                                                    |
| <ul> <li>off bootstrapping.</li> <li>The BSM's NAF receives an MBMS User registration request containing the new BT-ID and SRK.</li> <li>8. A 200 OK message is sent back to the terminal from the BSM to indicate the successful conclusion of MBMS user registration. This indicates that the Ks derivation</li> </ul>                                                                                                    |                |                                                                                                    |
| <ul><li>and SRK.</li><li>8. A 200 OK message is sent back to the terminal from the BSM to indicate the successful conclusion of MBMS user registration. This indicates that the Ks derivation</li></ul>                                                                                                    | Pass-Criteria  |                                                                                                    |
| successful conclusion of MBMS user registration. This indicates that the Ks derivation                                                                                                    |                |                                                                                                    |
|                                                                                                    |                | successful conclusion of MBMS user registration. This indicates that the Ks derivation                                                                     |
|                                                                                                    |                |                                                                                                    |

# 5.5.2.1.4 GBA\_U: Different Key K on Client and Server

Test Case Id BCAST-1.0-DIST-int-407

© 2007 Open Mobile Alliance Ltd. All Rights Reserved Used with the permission of the Open Mobile Alliance Ltd. under the terms as stated in this document

| Test Object                | BCAST Terminal / Smartcard/ Server. UICC is MBMS only or BCAST.                                                                                                    |
|----------------------------|----------------------------------------------------------------------------------------------------|
| Test Case<br>Description   | Test that bootstrapping will not succeed when a different secret key K has been provisioned on the terminal and the server.                                                                                                    |
| Specification<br>Reference | 6.5.1                                                                                                    |
| SCR Reference              | BCAST-SPCP-C-005                                                                                                    |
| Tool                       | None                                                                                                    |
| Test code                  | None                                                                                                    |
| Preconditions              | <ul> <li>No bootstrapping context exists between the server and terminal/smartcard.</li> <li>UICC contains Key management: UICC is GBA and BCAST enabled (if the UICC is MBMS only, the BSM being tested must also be MBMS-enabled).</li> <li>UICC contains a valid 3G subscription (IMSI/K and also Milenage).</li> <li>HSS contains a different secret key K associated with the IMPI to that available on the UICC</li> <li>The URLs of the GBA and registration servers must be available to the terminal. This can be provided via an access and session description fragment (or MBMS USD in SDP) containing the following information or in some other way (e.g. hard coding URLs in the terminal) for the purposes of testing.</li> <li>The key management element with a key management server definition.</li> <li>The attribute uiccKeyManagement indicating that the UICC based key management is required for the service.</li> <li>The key management server with which the terminal should register.</li> <li>The terminal can be prompted to perform GBA bootstrapping and MBMS user registration either via the service guide and services interaction or in another fashion for testing purposes.</li> </ul> |

| Test Procedure | The Terminal and the BSF establish bootstrapped security association between them by running bootstrapping procedure                                                          |
|----------------|----------------------------------------------------------------------------------------------------|
|                | The Terminal sends an initial GET request (HTTP request) to the BSF containing the private user identity.(IMPI found in the USIM derived from IMSI as specified in TS 23 003) |
|                | The BSF retrieves Authentication vector from the HSS (Authentication vectors are computed using the Milenage algorithm and function described in TS 33 102)                   |
|                | The BSF selects an authentication vector AV= RAND  AUTN  XRES  CK  IK                                                                                                    |
|                | BSF forwards the challenge to the terminal in the HTTP 401 Unauthorized response:<br>RAND  AUTN                                                                               |
|                | Terminal sends RAND and AUTN to the USIM using the Authenticate command in GBA security context: Bootstrapping Mode                                                           |
|                | The USIM verifies MAC and SQN from AUTN and calculates authentication<br>challenge response computes the session keys IK and CK                                               |
|                | USIM sends the response of authenticate command RES authentication challenge response (SQN valid).                                                                            |
|                | Terminal sends challenge response back to the BSF in GET request                                                                                                    |
|                | BSF compares the RES corresponds to the XRES and discovers that they do not<br>correspond                                                                                     |
|                | The BSF returns a response indicating to the terminal than an authentication failure has occurred or sends a new challenge to restart bootstrapping.                          |
|                | 9.                                                                                                    |
| Pass-Criteria  | Reception at BSF of a GET request from Terminal with the appropriate IMPI to kick off bootstrapping.                                                                          |
|                | 10. The BSF returns a response to the terminal which indicates that the authentication failure has occurred or retuens a new challenge.                                       |
|                |                                                                                                    |

# 5.5.2.1.5 Deregistration

| Test Case Id               | BCAST-1.0-DIST-int-408                                                       |
|----------------------------|------------------------------------------------------------------------------|
| Test Object                | BCAST Terminal and Server                                                    |
| Test Case<br>Description   | Test that a deregistration flow can be processed by the server and terminal. |
| Specification<br>Reference | 6.6                                                                          |
| SCR Reference              | BCAST-LTKM_SC-C-015, BCAST-BSMSPCP-S-01                                      |
| Tool                       | None                                                                         |
| Test code                  | None                                                                         |

| D 11-1         |                                                                                                    |
|----------------|----------------------------------------------------------------------------------------------------|
| Preconditions  | • A bootstrapping context exists between server and terminal/smartcard                                                                                                    |
|                | <ul> <li>UICC contains Key management: UICC is GBA and BCAST enabled (if the<br/>UICC is MBMS only, the BSM being tested must also be MBMS security<br/>enabled).</li> </ul>                                                                                                    |
|                | • UICC contains a valid 3G subscription (IMSI/K and also Milenage)                                                                                                    |
|                | • HSS also contains the secret K associated with the IMSI/IMPI                                                                                                    |
|                | • The URLs of the GBA and registration servers must be available to the terminal. This can be provided via an access and session description fragment (or MBMS USD in SDP) containing the following information or in some other way (e.g. hard coding URLs in the terminal) for the purposes of testing.                                                                                                    |
|                | • The key management element with a key management server definition.                                                                                                    |
|                | <ul> <li>The attribute uiccKeyManagement indicating that the UICC based key<br/>management is required for the service.</li> </ul>                                                                                                    |
|                | <ul> <li>The key management server with which the terminal should register.</li> <li>A value for the ServiceID field in the deregistration request should be agreed<br/>by the terminal and server. This value should be one or more valid<br/>concatenation of a GlobalPurchaseItemID and a PurchaseDataReference. This<br/>can be done via a previous service provisioining flow or using pre-defined data.</li> </ul> |
| Test Procedure | The BCAST Client is terminated or suspended on the terminal (This should prompt a deregistration flow).                                                                                                    |
|                | 11. The terminal initiates the MBMS user deregistration flow.                                                                                                    |
|                | Terminal sends a HTTP post to the BSM containing the Service ID.                                                                                                    |
|                | The BSM answers with 401 Unauthorized indicating that the BSM wants to<br>authenticate the terminal using the bootstrapped security association                                                                                                    |
|                | Key derivation: Terminal sends NAF_ID and IMPI to USIM using the authenticate command in GBA security context: NAF derivation mode.                                                                                                    |
|                | USIM derives Ks_ext_NAF (SRK) and Ks_Int_NAF (SMK), updates the $EF_{GBANL}$ and sends back to the terminal the Ks_ext_NAF (SRK).                                                                                                    |
|                | The terminal sends to the BSM a HTTP POST request with B-TID as username and Ks_ext_NAF (SRK) as password as well as the Service IDs.                                                                                                    |
|                | BSM retrieves Ks_ext_NAF from the BSF and verifies the message received from the terminal.                                                                                                    |
|                | If success the BSM sends a 200 OK response to the terminal with Authentication-info header with a list of status code for each service.                                                                                                    |
| Pass-Criteria  | 12. The BSM receives a HTTP POST device from the terminal containing the Service IDs.                                                                                                    |
|                | <ul><li>13. At the end of the flow a 200 OK response (and a list of status codes) is returned by the BSM.</li></ul>                                                                                                    |

## 5.5.2.1.6 Deregistration with Bootstrapping

| Test Case Id | BCAST-1.0-DIST-int-409    |
|--------------|---------------------------|
| Test Object  | BCAST Terminal and Server |

| Test Case<br>Description   | Test that a deregistration flow can be processed by the server and terminal when bootstrapping is required.                                                                                                    |
|----------------------------|----------------------------------------------------------------------------------------------------|
| Specification<br>Reference | 6.6                                                                                                    |
| SCR Reference              | BCAST-LTKM_SC-C-015, BCAST-BSMSPCP-S-02                                                                                                    |
| Tool                       | None                                                                                                    |
| Test code                  | None                                                                                                    |
| Preconditions              | <ul> <li>No bootstrapping context exists between server and terminal/smartcard</li> </ul>                                                                                                    |
|                            | <ul> <li>UICC contains Key management: UICC is GBA and BCAST enabled (if the<br/>UICC is MBMS only, the BSM being tested must also be MBMS security<br/>enabled).</li> </ul>                                                                                                    |
|                            | <ul> <li>UICC contains a valid 3G subscription (IMSI/K and also Milenage)</li> </ul>                                                                                                    |
|                            | <ul> <li>HSS also contains the secret K associated with the IMSI/IMPI</li> </ul>                                                                                                    |
|                            | <ul> <li>The URLs of the GBA and registration servers must be available to the<br/>terminal. This can be provided via an access and session description fragment<br/>(or MBMS USD in SDP) containing the following information or in some other<br/>way (e.g. hard coding URLs in the terminal) for the purposes of testing.</li> </ul>      |
|                            | • The key management element with a key management server definition.                                                                                                    |
|                            | <ul> <li>The attribute uiccKeyManagement indicating that the UICC based key<br/>management is required for the service.</li> </ul>                                                                                                    |
|                            | • The key management server with which the terminal should register.                                                                                                    |
|                            | <ul> <li>A value for the ServiceID field in the deregistration request should be agreed<br/>by the terminal and server. This value should be one or more valid<br/>concatenation of a GlobalPurchaseItemID and a PurchaseDataReference. This<br/>can be done via a previous service provisioining flow or using pre-defined data.</li> </ul> |
|                            | <ul> <li>The BSM wishes to renegotiate bootstrapping, i.e. the key lifetime has expired on the BSM side.</li> </ul>                                                                                                    |

| Test Procedure | 14.                                                                                                    |
|----------------|----------------------------------------------------------------------------------------------------|
|                | The BCAST Client is terminated or suspended on the terminal (This should prompt a deregistration flow).                                                         |
|                | 15. The terminal initiates the MBMS user deregistration flow.                                                                                                   |
|                | Terminal sends a HTTP post to the BSM containing the Service ID.                                                                                                |
|                | The BSM answers with 401 Unauthorized indicating that the BSM wants to<br>authenticate the terminal using the bootstrapped security association                 |
|                | Key derivation: Terminal sends NAF_ID and IMPI to USIM using the authenticate command in GBA security context: NAF derivation mode.                             |
|                | USIM derives Ks_ext_NAF (SRK) and Ks_Int_NAF (SMK), updates the EF <sub>GBANL</sub> and sends back to the terminal the Ks_ext_NAF (SRK).                        |
|                | The terminal sends to the BSM a HTTP POST request with B-TID as username and Ks_ext_NAF (SRK) as password as well as the Service IDs.                           |
|                | BSM determines that bootstrapping should be rerun and therefore returns a bootstrapping renegotiation indicator by returning a 401 "Unauthorized" HTTP response |
|                | Prompted by receiving a bootstrapping regenotiation indication, the terminal initiates bootstrapping.                                                           |
|                | The Terminal sends an initial GET request (HTTP request) to the BSF containing the private user identity.                                                       |
|                | The BSF retrieves Authentication vector from the HSS (Authentication vectors are computed using the Milenage algorithm and function described in TS 33 102)     |
|                | The BSF selects an authentication vector AV= RAND  AUTN  XRES  CK  IK                                                                                           |
|                | BSF forwards the challenge to the terminal in the HTTP 401 Unauthorized response:<br>RAND  AUTN                                                                 |
|                | Terminal sends RAND and AUTN to the USIM using the Authenticate command in GBA security context: Bootstrapping Mode                                             |
|                | The USIM verifies MAC and SQN from AUTN and calculates authentication challenge response computes the session keys IK and CK                                    |
|                | USIM sends the response of authenticate command RES authentication challenge response (SQN valid).                                                              |
|                | Terminal sends challenge response back to the BSF in GET request                                                                                                |
|                | BSF checks that the RES corresponds to the XRES. The BSF generates the bootstrapping Transaction Identifier (B-TID) for the IMPI                                |
|                | BSF sends a 2000K message including the B-TID and the Key lifetime of the key Ks to the terminal                                                                |
|                | The terminal stores B-TID and key lifetime in the EF <sub>GBABP</sub>                                                                                           |
|                | The terminal reinitiates the MBMS user deregistration flow with the enw bootstrapping data.                                                                     |
|                | The terminal sends to the BSM a HTTP POST request with B-TID as username and Ks_ext_NAF (SRK) as password as well as the Service IDs.                           |
|                | The BSM returns a 200 OK as well as the status codes of the Service IDs.                                                                                        |
| Pass-Criteria  | The terminal initiates bootstrapping on receiving a bootstrapping negotiation indication from the BSM .                                                         |
|                | 16. The BSM returns a 200 ok response after receiving an MBMS user deregistration request from the terminal using the new bootstrapping data.                   |

## 5.5.2.1.7 Subscriber Key Establishment for (R-)UIM/CSIM

| Test Case Id               | BCAST-1.0-DIST-int-410                                                                                                    |
|----------------------------|----------------------------------------------------------------------------------------------------|
| Test Object                | BCAST Terminal /Smartcard. UICC is BCMCS-only or BCAST                                                                                                    |
| Test Case<br>Description   | Test that SMK and SRK derivation from pre-provisioned SCK in the terminal are successful.                                                                                                    |
| Specification<br>Reference | SPCP spec: 6.10, 6.5                                                                                                    |
| SCR Reference              | BCAST-SPCP-C-005, BCAST-KeyManagement-C-016                                                                                                    |
| Tool                       | BCAST conformance test tool. Spy of the terminal/Smartcard interface                                                                                                    |
|                            | Test Smartcard BCMCS-only or BCAST                                                                                                    |
| Test code                  |                                                                                                    |
| Preconditions              | <ul> <li>Pre-provisioned "SmartCard Key" (SCK), corresponding to the Registration Key<br/>(RK) in BCMCS, is stored on the UICC, from which the SMK and SRK (TK and<br/>Auth-Key, respectively, in BCMCS) are derived.</li> </ul> |
|                            | <ul> <li>Description of service access is provided by BCMCS Information Acquisition as<br/>specified in [BCAST-ServContProt] Section 6.10.2.</li> </ul>                                                                          |
|                            | • The Service Guide declares a service for which subscription is possible, allowing the Terminal to send a Service Request.                                                                                                    |
| Test Procedure             | 1. Update the SG in the terminal using the test tool as the source.                                                                                                    |
|                            | 2. User selects a service for subscription.                                                                                                    |
|                            | <ol> <li>The terminal and BSM perform the Service Request transaction by using HTTP<br/>Digest for access authentication and integrity protection:</li> </ol>                                                                    |
|                            | <ul> <li>Terminal sends to the BSM "HTTP POST" containing the Service<br/>Request message.</li> </ul>                                                                                                    |
|                            | <ul> <li>BSM responds with "HTTP 401 Unauthorized WWW-Authenticate"<br/>containing a digest-challenge.</li> </ul>                                                                                                    |
|                            | c. The terminal computes the challenge-response using the SRK and sends<br>back to the BSM "HTTP POST Authorization Request" containing the<br>digest-response.                                                                  |
|                            | <ul> <li>If the digest-response is correct, the BSM returns "HTTP 200 OK<br/>POST" with Authentication-Info containing the successful Service<br/>Request Response.</li> </ul>                                                   |
| Pass-Criteria              | Reception at the terminal the HTTP 200 OK message containing the successful status code for Service Request, as verification that the UICC/terminal and the BSM share the same SRK.                                              |

# 5.5.2.2 Layer 2 LTKM

# 5.5.2.2.1 LTKM (without EXT BCAST: MBMS like) reception at the smartcard

| Test Case Id             | BCAST-1.0-DIST-int-411                                                                                       |
|--------------------------|----------------------------------------------------------------------------------------------------|
| Test Object              | BCAST Terminal / Smartcard/ Server. UICC is MBMS/BCMCS only or BCAST                                         |
| Test Case<br>Description | Test that an LTKM can be successfully received over UDP at the smartcard which sends a verification message. |

| Specification  | SPCP spec: 6.6                                                                                                    |
|----------------|----------------------------------------------------------------------------------------------------|
| Reference      |                                                                                                    |
| SCR Reference  | BCAST-LTKM_SC-C-015                                                                                                    |
| Tool           | none                                                                                                    |
| Test code      |                                                                                                    |
| Preconditions  | <ul> <li>Shared SMK and SRK, as well as valid IP context, exists between BSM and<br/>terminal.</li> </ul>                                                                                                    |
|                | • A Service registration has been performed with the BSM (i.e. test 5.5.2.1.1 for GBA-U has been performed first in case USIM is used test 5.5.2.1.7 for pre-<br>provisioned SmartCard Key has been performed first in case (R-)UIM/CSIM is used) |
|                | • The LTKM is valid and indicates that a verification message is needed                                                                                                    |
|                | • The LTKM contains no EXT BCAST field                                                                                                    |
| Test Procedure | <ol> <li>BSM pushes an LTKM over UDP to the terminal / smartcard and asks for a<br/>verification message. Test for GBA_U case.</li> </ol>                                                                                                    |
|                | 2. Terminal receives LTKM,                                                                                                    |
|                | 3. Terminal retrieves the TS stored along with the associated MUK-ID                                                                                                    |
|                | 4. Terminal checks replay attacks                                                                                                    |
|                | 5. Terminal sends the LTKM to the smartcard                                                                                                    |
|                | 6. Smartcard verifies integrity of the message                                                                                                    |
|                | <ol> <li>Smartcard sees request for acknowledgement. And sends back to the terminal the<br/>MIKEY verification message</li> </ol>                                                                                                    |
|                | 8. Terminal sends the verification message to the BSM.                                                                                                    |
| Pass-Criteria  | BSM receives the verification message                                                                                                    |

## 5.5.2.2.2 LTKM request from the terminal, LTKM reception at the terminal / smartcard

| Test Case Id               | BCAST-1.0-DIST-int-412                                                                                                    |
|----------------------------|----------------------------------------------------------------------------------------------------|
| Test Object                | BCAST Terminal / Smartcard/ Server. UICC is MBMS/BCMCS only or BCAST                                                                                                |
| Test Case<br>Description   | Test that an LTKM can be successfully requested by the terminal and successfully be delivered over UDP at the terminal / smartcard and send a verification message. |
| Specification<br>Reference | SPCP spec: 6.6                                                                                                    |
| SCR Reference              | BCAST-LTKM_SC-C-015                                                                                                    |
| Tool                       | none                                                                                                    |
| Test code                  |                                                                                                    |
| Preconditions              | $\circ$ Shared SMK and SRK, as well as valid IP context, exists between BSM and terminal.                                                                           |
|                            | <ul> <li>Service registration has been performed.</li> </ul>                                                                                                    |
|                            | • Terminal has missed an LTKM update because was out of coverage. IP context doesn't exist anymore                                                                  |
|                            | <ul> <li>LTKM doesn't contains EXT BCAST field</li> </ul>                                                                                                    |

| Test Procedure | 1. Terminal initiates an HTTP digest authentication using the LTKM request procedure and information in USD or SDP and establish an IP connection with the BSM.                                                                 |
|----------------|----------------------------------------------------------------------------------------------------|
|                | <ul> <li>a. The terminal sends to the BSM a GET request with B-TID, as username<br/>and Ks_ext_NAF (SRK) as password and with the list of one or more<br/>Key domain ID- MSK-ID</li> </ul>                                      |
|                | <ul> <li>BSM retrieves Ks_ext_NAF from the BSF and verifies that the terminal<br/>has performed the registration and is authorized to receive the LTKM.<br/>The BSM verifies the message received from the terminal.</li> </ul> |
|                | 2. If success the BSM sends a 200 OK response to the terminal with Authentication-<br>info header with a list of status code for each LTKM requested.                                                                           |
|                | <ol> <li>BSM pushes an LTKM over UDP to the terminal / smartcard and asks for a<br/>verification message. Test for GBA_U case.</li> </ol>                                                                                       |
|                | 4. Terminal receives LTKM,                                                                                                    |
|                | 5. Terminal retrieves the TS stored along with the associated MUK-ID                                                                                                    |
|                | 6. Terminal checks replay attacks                                                                                                    |
|                | 7. Terminal sends the LTKM to the smartcard                                                                                                    |
|                | 8. Smartcard verifies integrity of the message                                                                                                    |
|                | <ol> <li>Smartcard sees request for acknowledgement. And sends back to the terminal the<br/>MIKEY verification message</li> </ol>                                                                                               |
|                | 10. Terminal sends the verification message to the BSM.                                                                                                    |
| Pass-Criteria  | BSM receives a successful LTKM request                                                                                                    |
|                | BSM receives the verification message                                                                                                    |

# 5.5.2.2.3 BSM solicited pull procedure

| Test Case Id               |                                                                                                    |
|----------------------------|----------------------------------------------------------------------------------------------------|
| Test Case Iu               | BCAST-1.0-DIST-int-413                                                                                                    |
| Test Object                | BCAST Terminal / Smartcard/ Server. UICC is MBMS/BCMCS only or BCAST                                                                                                    |
| Test Case<br>Description   | Test that the BSM solicited pull procedure is correctly understood by the terminal and that the terminal is then able to request the LTKM update.                                                                                  |
| Specification<br>Reference | SPCP spec: 6.6                                                                                                    |
| SCR Reference              | BCAST-LTKM_SC-C-015                                                                                                    |
| Tool                       | none                                                                                                    |
| Test code                  |                                                                                                    |
| Preconditions              | <ul> <li>Shared SMK and SRK, as well as valid IP context, exists between BSM and terminal.</li> <li>Service registration has been performed. (test 5.5.2.1.1 has been performed before)</li> </ul>                                 |
| Test Procedure             | <ol> <li>BSM sends a MIKEY message with the last SMK known by the BSM and with<br/>the key number part of MSK-ID= 0x0</li> <li>The terminal sends a HTTP POST to request the LTKM with the KeyDomainID-<br/>MSK-ID pair</li> </ol> |
| Pass-Criteria              | BSM receives a successful LTKM request                                                                                                    |

## 5.5.2.2.4 BSM solicited pull procedure initiation over SMS Bearer

| Test Case Id          | BCAST-1.0-DIST-int-414                                                                      |
|-----------------------|---------------------------------------------------------------------------------------------|
|                       |                                                                                             |
| Test Object           | BCAST Terminal / Smartcard/ Server. UICC is MBMS/BCMCS only or BCAST                        |
| Test Case             | Test that the BSM solicited pull procedure initiation over SMS bearer is correctly          |
| Description           | understood by the terminal and that the terminal is then able to request the LTKM update.   |
| Specification         | SPCP spec: 6.6.1                                                                            |
| Reference             |                                                                                             |
| SCR Reference         | BCAST-LTKM_SC-C-015                                                                         |
| Tool                  | none                                                                                        |
| Test code             |                                                                                             |
| Preconditions         | <ul> <li>Shared SMK and SRK, as well as valid IP context, exists between BSM and</li> </ul> |
|                       | terminal.                                                                                   |
|                       | • Service registration has been performed. (test 5.5.2.1.1 has been performed               |
|                       | before)                                                                                     |
| <b>Test Procedure</b> | 1. BSM sends in a SMS, a MIKEY message with the last SMK known by the BSM                   |
|                       | and with the key number part of MSK-ID= $0x0$ , KEMAC Encr Data Len = $0$ and               |
|                       | V bit in Hdr is not set                                                                     |
|                       | 2. The terminal sends a HTTP POST to request the LTKM with the KeyDomainID-                 |
|                       | MSK-ID pair                                                                                 |
| Pass-Criteria         | BSM receives a successful LTKM request                                                      |

# 5.5.2.2.5 LTKM with OMA BCAST extension and security policy extension

| Test Case Id               | BCAST-1.0-DIST-int-415                                                                                                    |
|----------------------------|----------------------------------------------------------------------------------------------------|
| Test Object                | BCAST Terminal / Smartcard/ Server. UICC is BCAST                                                                                                    |
| Test Case<br>Description   | Test that an LTKM with EXT BCAST field can be successfully received over UDP at the terminal / smartcard and a verification message is sent.                                                                                                    |
| Specification<br>Reference | SPCP spec: 6.6, 6.6.2, 6.6.3, 6.6.4                                                                                                    |
| SCR Reference              | BCAST-LTKM_SC-C-015                                                                                                    |
| Tool                       | none                                                                                                    |
| Test code                  |                                                                                                    |
| Preconditions              | <ul> <li>Shared SMK and SRK, as well as valid IP context, exists between BSM and terminal:</li> <li>A Service registration has been performed with the BSM and with a GBA-U (i.e. test 5.5.2.1.1.; GBA-U Bootstrapping USIM /BSM with success)</li> </ul> |
|                            | <ul> <li>The LTKM is valid and indicates that a verification message is needed</li> <li>The LTKM contains EXT BCAST field</li> </ul>                                                                                                    |

| Test Procedure | <ol> <li>BSM pushes an LTKM over UDP to the terminal / smartcard and asks for a<br/>verification message. Test for GBA_U case.</li> </ol>                                                                  |
|----------------|----------------------------------------------------------------------------------------------------|
|                | 2. Terminal receives LTKM,                                                                                                    |
|                | 3. Terminal sends the LTKM to the smartcard                                                                                                    |
|                | 9. Smartcard verifies integrity of the message                                                                                                    |
|                | 10. Smartcard performs replay protection check                                                                                                    |
|                | <ol> <li>Smartcard sees request for acknowledgement. And sends back to the terminal the<br/>MIKEY verification message according to the EXT BCAST received in the<br/>LTKM (see 1.2.10.X below)</li> </ol> |
|                | 12. Terminal sends the verification message to the BSM.                                                                                                    |
| Pass-Criteria  | BSM receives the verification message (according to following tests)                                                                                                    |

The following tests shall be run in sequence. The pass criteria depends on this sequence

# 5.5.2.2.5.1. Set of service purse associated with service: Key domain ID =MCC1 || MNC1 and SEK/PEK ID key group = 0001

The BSM sends a LTKM with the following fields:

#### LTKM fields:

Key domain ID= MCC1 || MNC1

SEK/PEK ID = 0001 0000

V bit = 1; EXT BCAST present with security\_policy\_extension\_flag = 1, security\_policy\_extension =0x00; purse\_flag = 1; purse\_mode = 0; token\_value = 0x05; cost\_value=0x00; access\_control\_flag = 0

KV: Tslow = 0x0100; Tshigh = 0x01FF

| Test Case Id  | BCAST-1.0-DIST-int-416                               |
|---------------|------------------------------------------------------|
| Pass-Criteria | the BSM receives the following verification message: |
|               | The verification message contains                    |
|               | <ul> <li>consumption_reporting_flag = 1</li> </ul>   |
|               | $\circ$ Overflow_flag = 0                            |
|               | $\circ$ Security_policy_extension = 0x00             |
|               | $\circ$ Purse_flag = 1                               |
|               | $\circ$ Cost_value= 0x00                             |
|               | $\circ$ Token_value= 0x05                            |
|               |                                                      |

# 5.5.2.2.5.2. LTKM with OMA BCAST extension and security policy extension 0x00 and the purse flag set to 1: test of set mode for the service purse

**Precondition**: the 5.5.2.2.5.1 test passes successfully first.

#### LTKM fields:

Key domain ID= MCC1 || MNC1

SEK/PEK ID = 0001 0001 (same Key\_group as the previous message)

V bit = 1; EXT BCAST present with security\_policy\_extension\_flag = 1, security\_policy\_extension = 0x00; purse\_flag = 1; purse\_mode = 0; token\_value = 0x10; cost\_value=0x01; access\_control\_flag = 0

KV: Tslow = 0x0200; Tshigh = 0x02FF

| Test Case Id  | BCAST-1.0-DIST-int-417                               |
|---------------|------------------------------------------------------|
| Pass-Criteria | the BSM receives the following verification message: |
|               | The verification message contains                    |
|               | <ul> <li>consumption_reporting_flag = 1</li> </ul>   |
|               | $\circ$ Overflow_flag = 0                            |
|               | $\circ$ Security_policy_extension = 0x00             |
|               | $\circ$ Purse_flag = 1                               |
|               | $\circ$ Cost_value= 0x01                             |
|               | $\circ$ Token_value= 0x10                            |
|               |                                                      |

# 5.5.2.2.5.3. LTKM with OMA BCAST extension and security policy extension 0x01 and the purse flag set to 1: test of add mode for the service purse

**Precondition**: the 5.5.2.2.5.2 test passes successfully first.

#### LTKM fields:

Key domain ID= MCC1 || MNC1

SEK/PEK ID = 0001 0002 (same Key\_group as the previous message)

V bit = 1; EXT BCAST present with security\_policy\_extension\_flag = 1, security\_policy\_extension =0x01; purse\_flag = 1; purse\_mode = 1; token\_value = 0x10; cost\_value=0x02; access\_control\_flag = 0

KV: Tslow = 0x0300; Tshigh = 0x03FF

| Test Case Id  | BCAST-1.0-DIST-int-418                               |
|---------------|------------------------------------------------------|
| Pass-Criteria | the BSM receives the following verification message: |
|               | The verification message contains                    |
|               | <ul> <li>consumption_reporting_flag = 1</li> </ul>   |
|               | $\circ$ Overflow_flag = 0                            |
|               | $\circ$ Security_policy_extension = 0x01             |
|               | $\circ$ Purse_flag = 1                               |
|               | $\circ$ Cost_value= 0x02                             |
|               | $\circ$ Token_value= 0x20                            |
|               |                                                      |

# 5.5.2.2.5.4. LTKM with OMA BCAST extension and security policy extension 0x01 and the purse flag set to 1: test of overflow of the service purse

**Precondition**: the 5.5.2.2.5.3 test passes successfully first.

LTKM fields:

Key domain ID= MCC1 || MNC1

SEK/PEK ID = 0001 0003 (same Key\_group as the previous message)

V bit = 1; EXT BCAST present with security\_policy\_extension\_flag = 1, security\_policy\_extension =0x01; purse\_flag = 1; purse\_mode = 1; token\_value = 0x7FFFFFFF; cost\_value=0x03; access\_control\_flag = 0

KV: Tslow = 0x0400; Tshigh = 0x04FF

| Test Case Id  | BCAST-1.0-DIST-int-419                               |
|---------------|------------------------------------------------------|
| Pass-Criteria | the BSM receives the following verification message: |
|               | The verification message contains                    |
|               | <ul> <li>consumption_reporting_flag = 1</li> </ul>   |
|               | $\circ$ Overflow_flag = 1                            |
|               | $\circ$ Security_policy_extension = 0x01             |
|               | $\circ$ Purse_flag = 1                               |
|               | $\circ$ Cost_value= 0x03                             |
|               | $\circ$ Token_value= 0x20                            |
|               |                                                      |

#### 5.5.2.2.5.5. Set of user purse associated with the SMK

The BSM sends a LTKM with the following fields:

#### LTKM fields:

Key domain ID= MCC1 || MNC1

SEK/PEK ID = 0002 0000

V bit = 1; EXT BCAST present with security\_policy\_extension\_flag = 1, security\_policy\_extension =0x02; purse\_flag = 1; purse\_mode = 0; token\_value = 0x02; cost\_value=0x00; access\_control\_flag = 0

KV: Tslow = 0x0100; Tshigh = 0x01FF

| Test Case Id  | BCAST-1.0-DIST-int-420                               |  |  |  |  |  |  |  |  |
|---------------|------------------------------------------------------|--|--|--|--|--|--|--|--|
| Pass-Criteria | the BSM receives the following verification message: |  |  |  |  |  |  |  |  |
|               | The verification message contains                    |  |  |  |  |  |  |  |  |
|               | <ul> <li>consumption_reporting_flag = 1</li> </ul>   |  |  |  |  |  |  |  |  |
|               | $\circ$ Overflow_flag = 0                            |  |  |  |  |  |  |  |  |
|               | $\circ$ Security_policy_extension = 0x02             |  |  |  |  |  |  |  |  |
|               | $\circ$ Purse_flag = 1                               |  |  |  |  |  |  |  |  |
|               | $\circ$ Cost_value= 0x00                             |  |  |  |  |  |  |  |  |
|               | $\circ$ Token_value= 0x02                            |  |  |  |  |  |  |  |  |
|               |                                                      |  |  |  |  |  |  |  |  |

# 5.5.2.2.5.6. LTKM with OMA BCAST extension and security policy extension 0x02 and the purse flag set to 1: test of set mode for the user purse

**Precondition**: the 5.5.2.2.5.5 test passes successfully first.

#### LTKM fields:

Key domain ID= MCC1 || MNC1

SEK/PEK ID = 0002 0001 (same Key\_group as the previous message)

V bit = 1; EXT BCAST present with security\_policy\_extension\_flag = 1, security\_policy\_extension =0x02; purse\_flag = 1; purse\_mode = 0; token\_value = 0x30; cost\_value=0x04; access\_control\_flag = 0

KV: Tslow = 0x0200; Tshigh = 0x02FF

| Test Case Id  | BCAST-1.0-DIST-int-421                               |  |  |  |  |  |  |  |  |
|---------------|------------------------------------------------------|--|--|--|--|--|--|--|--|
| Pass-Criteria | the BSM receives the following verification message: |  |  |  |  |  |  |  |  |
|               | The verification message contains                    |  |  |  |  |  |  |  |  |
|               | <ul> <li>consumption_reporting_flag = 1</li> </ul>   |  |  |  |  |  |  |  |  |
|               | $\circ$ Overflow_flag = 0                            |  |  |  |  |  |  |  |  |
|               | $\circ$ Security_policy_extension = 0x02             |  |  |  |  |  |  |  |  |
|               | $\circ$ Purse_flag = 1                               |  |  |  |  |  |  |  |  |
|               | $\circ$ Cost_value= 0x04                             |  |  |  |  |  |  |  |  |
|               | $\circ$ Token_value= 0x30                            |  |  |  |  |  |  |  |  |
|               |                                                      |  |  |  |  |  |  |  |  |

# 5.5.2.2.5.7. LTKM with OMA BCAST extension and security policy extension 0x03 and the purse flag set to 1: test of add mode for the user purse

**Precondition**: the 5.5.2.2.5.6 test passes successfully first.

#### LTKM fields:

Key domain ID= MCC1 || MNC1

SEK/PEK ID = 0002 0002 (same Key\_group as the previous message)

V bit = 1; EXT BCAST present with security\_policy\_extension\_flag = 1, security\_policy\_extension =0x03; purse\_flag = 1; purse\_mode = 1; token\_value = 0x10; cost\_value=0x05; access\_control\_flag = 0

KV: Tslow = 0x0300; Tshigh = 0x03FF

Test Case IdBCAST-1.0-DIST-int-422

| Pass-Criteria | the BSM receives the following verification message:             |  |  |  |  |  |  |  |  |
|---------------|------------------------------------------------------------------|--|--|--|--|--|--|--|--|
|               | The verification message contains consumption_reporting_flag = 1 |  |  |  |  |  |  |  |  |
|               | $\circ$ Overflow_flag = 0                                        |  |  |  |  |  |  |  |  |
|               | $\circ$ Security_policy_extension = 0x03                         |  |  |  |  |  |  |  |  |
|               | $\circ$ Purse_flag = 1                                           |  |  |  |  |  |  |  |  |
|               | $\circ$ Cost_value= 0x05                                         |  |  |  |  |  |  |  |  |
|               | $\circ$ Token_value= 0x40                                        |  |  |  |  |  |  |  |  |

# 5.5.2.2.5.8. LTKM with OMA BCAST extension and security policy extension 0x03 and the purse flag set to 1: test of overflow of the user purse

**Precondition**: the 5.5.2.2.5.7 test passes successfully first.

LTKM fields:

Key domain ID= MCC1 || MNC1

SEK/PEK ID = 0002 0003 (same Key\_group as the previous message)

V bit = 1; EXT BCAST present with security\_policy\_extension\_flag = 1, security\_policy\_extension =0x03; purse\_flag = 1; purse\_mode = 1; token\_value = 0x7FFFFFFF; cost\_value=0x06; access\_control\_flag = 0

KV: Tslow = 0x0400; Tshigh = 0x04FF

| Test Case Id  | AST-1.0-DIST-int-423                                             |  |  |  |  |  |  |  |  |  |
|---------------|------------------------------------------------------------------|--|--|--|--|--|--|--|--|--|
| Pass-Criteria | the BSM receives the following verification message:             |  |  |  |  |  |  |  |  |  |
|               | The verification message contains consumption_reporting_flag = 1 |  |  |  |  |  |  |  |  |  |
|               | $\circ$ Overflow_flag = 1                                        |  |  |  |  |  |  |  |  |  |
|               | <ul> <li>Security_policy_extension = 0x03</li> </ul>             |  |  |  |  |  |  |  |  |  |
|               | $\circ$ Purse_flag = 1                                           |  |  |  |  |  |  |  |  |  |
|               | $\circ$ Cost_value= 0x06                                         |  |  |  |  |  |  |  |  |  |
|               | $\circ$ Token_value= 0x40                                        |  |  |  |  |  |  |  |  |  |

# 5.5.2.2.5.9. LTKM with OMA BCAST extension and security policy extension 0x06 and the purse flag set to 0 and number\_play\_back: test of play\_back counter setting and deduction of token in service purse at reception of LTKM

**Precondition**: the 5.5.2.2.5.4 test passes successfully first. Then the service purse associated to key domain ID: MCC1  $\parallel$  MNC1 and Key group: 01 contains 0x20 token

#### LTKM fields:

Key domain ID= MCC1 || MNC1

SEK/PEK ID = 0001 0004 (same Key\_group as 1.2.5.4)

V bit = 1; EXT BCAST present with security\_policy\_extension\_flag = 1, security\_policy\_extension =0x06; purse\_flag = 0; cost\_value=0x05; number\_play\_back = 2, access\_control\_flag = 0

KV: Tslow = 0x0500; Tshigh = 0x05FF

| Test Case Id  | BCAST-1.0-DIST-int-424                               |  |  |  |  |  |  |  |  |  |
|---------------|------------------------------------------------------|--|--|--|--|--|--|--|--|--|
| Pass-Criteria | the BSM receives the following verification message: |  |  |  |  |  |  |  |  |  |
|               | The verification message contains                    |  |  |  |  |  |  |  |  |  |
|               | <ul> <li>consumption_reporting_flag = 1</li> </ul>   |  |  |  |  |  |  |  |  |  |
|               | $\circ$ Overflow_flag = 0                            |  |  |  |  |  |  |  |  |  |
|               | $\circ$ Security_policy_extension = 0x06             |  |  |  |  |  |  |  |  |  |
|               | $\circ$ Purse_flag = 1                               |  |  |  |  |  |  |  |  |  |
|               | $\circ$ Cost_value= 0x05                             |  |  |  |  |  |  |  |  |  |
|               | $\circ$ Number_play_back = 0x02                      |  |  |  |  |  |  |  |  |  |
|               | $\circ$ Token value= 0x16                            |  |  |  |  |  |  |  |  |  |

#### 5.5.2.2.5.10. LTKM with OMA BCAST extension and security policy extension 0x07 and the purse flag set to 0 and number\_play\_back: test of play\_back counter setting and deduction of token in user purse at reception of LTKM

**Precondition**: the 5.5.2.2.5.8 test passes successfully first. Then the user purse contains 0x40 token

#### LTKM fields:

Key domain ID= MCC1 || MNC1

SEK/PEK ID = 0002 0004 (same Key\_group as 1.2.5.5)

V bit = 1; EXT BCAST present with security\_policy\_extension\_flag = 1, security\_policy\_extension =0x07; purse\_flag = 0; cost\_value=0x06; number\_play\_back = 3, access\_control\_flag = 0

KV: Tslow = 0x0500; Tshigh = 0x05FF

| Test Case Id  | BCAST-1.0-DIST-int-425                               |  |  |  |  |  |  |  |  |
|---------------|------------------------------------------------------|--|--|--|--|--|--|--|--|
| Pass-Criteria | the BSM receives the following verification message: |  |  |  |  |  |  |  |  |
|               | The verification message contains                    |  |  |  |  |  |  |  |  |
|               | <ul> <li>consumption_reporting_flag = 1</li> </ul>   |  |  |  |  |  |  |  |  |
|               | $\circ$ Overflow_flag = 0                            |  |  |  |  |  |  |  |  |
|               | $\circ$ Security_policy_extension = 0x06             |  |  |  |  |  |  |  |  |
|               | $\circ$ Purse_flag = 1                               |  |  |  |  |  |  |  |  |
|               | $\circ$ Cost_value= 0x06                             |  |  |  |  |  |  |  |  |
|               | $\circ$ Number_play_back = 0x03                      |  |  |  |  |  |  |  |  |
|               | $\circ$ Token_value= 0x2E                            |  |  |  |  |  |  |  |  |

#### 5.5.2.2.5.11. LTKM with OMA BCAST extension and security policy extension 0x08 and the purse flag set to 0 and number\_play\_back: test of play\_back counter setting with no deduction of token in service purse at reception of LTKM

**Precondition**: the 5.5.2.2.5.9 test passes successfully first. Then the service purse associated to key domain ID: MCC1  $\parallel$  MNC1 and Key group: 01 contains 0x16 token

#### LTKM fields:

Key domain ID= MCC1 || MNC1

SEK/PEK ID = 0001 0005 (same Key\_group as 1.2.5.4)

V bit = 1; EXT BCAST present with security\_policy\_extension\_flag = 1, security\_policy\_extension =0x08; purse\_flag = 0; cost\_value=0x05; number\_play\_back = 4, access\_control\_flag = 0

KV: Tslow = 0x0600; Tshigh = 0x06FF

| Test Case Id  | BCAST-1.0-DIST-int-426                               |  |  |  |  |  |  |  |
|---------------|------------------------------------------------------|--|--|--|--|--|--|--|
| Pass-Criteria | the BSM receives the following verification message: |  |  |  |  |  |  |  |
|               | The verification message contains                    |  |  |  |  |  |  |  |
|               | <ul> <li>consumption_reporting_flag = 1</li> </ul>   |  |  |  |  |  |  |  |
|               | $\circ$ Overflow_flag = 0                            |  |  |  |  |  |  |  |
|               | $\circ$ Security_policy_extension = 0x08             |  |  |  |  |  |  |  |
|               | $\circ$ Purse_flag = 1                               |  |  |  |  |  |  |  |
|               | $\circ$ Cost_value= 0x05                             |  |  |  |  |  |  |  |
|               | $\circ$ Number_play_back = 0x04                      |  |  |  |  |  |  |  |
|               | $\circ$ Token_value= 0x16                            |  |  |  |  |  |  |  |

#### 5.5.2.2.5.12. LTKM with OMA BCAST extension and security policy extension 0x09 and the purse flag set to 0 and number\_play\_back: test of play\_back counter setting with no deduction of token in user purse at reception of LTKM

**Precondition**: the 5.5.2.2.5.10 test passes successfully first. Then the user purse contains 0x2E token

#### LTKM fields:

Key domain ID= MCC1 || MNC1

SEK/PEK ID = 0002 0005 (same Key\_group as 1.2.5.5)

V bit = 1; EXT BCAST present with security\_policy\_extension\_flag = 1, security\_policy\_extension =0x09; purse\_flag = 0; cost\_value=0x08; number\_play\_back = 5, access\_control\_flag = 0

KV: Tslow = 0x0600; Tshigh = 0x06FF

| Test Case Id  | BCAST-1.0-DIST-int-427                               |  |  |  |  |  |  |  |  |
|---------------|------------------------------------------------------|--|--|--|--|--|--|--|--|
| Pass-Criteria | the BSM receives the following verification message: |  |  |  |  |  |  |  |  |
|               | The verification message contains                    |  |  |  |  |  |  |  |  |
|               | <ul> <li>consumption_reporting_flag = 1</li> </ul>   |  |  |  |  |  |  |  |  |
|               | $\circ$ Overflow_flag = 0                            |  |  |  |  |  |  |  |  |
|               | $\circ$ Security_policy_extension = 0x09             |  |  |  |  |  |  |  |  |
|               | $\circ$ Purse_flag = 1                               |  |  |  |  |  |  |  |  |
|               | $\circ$ Cost_value= 0x08                             |  |  |  |  |  |  |  |  |
|               | $\circ$ Number_play_back = 0x05                      |  |  |  |  |  |  |  |  |
|               | $\circ$ Token_value= 0x2E                            |  |  |  |  |  |  |  |  |

# 5.5.2.2.5.13. LTKM with OMA BCAST extension and security policy extension 0x06 and the purse flag set to 0 and number\_play\_back: test of lack of balance in service purse

**Precondition**: the 5.5.2.2.5.1 test passes successfully first. Then the service purse associated to key domain ID: MCC1 || MNC1 and Key group: 01 contains 0x16 token

#### LTKM fields:

Key domain ID= MCC1 || MNC1

SEK/PEK ID = 0001 0006 (same Key\_group as 1.2.5.4)

V bit = 1; EXT BCAST present with security\_policy\_extension\_flag = 1, security\_policy\_extension =0x06; purse\_flag = 0; cost\_value=0x06; number\_play\_back = 4, access\_control\_flag = 0

KV: Tslow = 0x0700; Tshigh = 0x07FF

| Test Case Id  | BCAST-1.0-DIST-int-428                                                                        |
|---------------|-----------------------------------------------------------------------------------------------|
| Pass-Criteria | The BSM doesn't receive the verification message within the 4mns.                             |
|               | On the spy: the response of authenticate command is lack of credit in the service purse       |
|               | The Terminal informs the user of lack of credit in the service purse for the rights received. |

# 5.5.2.2.5.14. LTKM with OMA BCAST extension and security policy extension 0x07 and the purse flag set to 0 and number\_play\_back: test of lack of balance in user purse

**Precondition**: the 5.5.2.2.5.12 test passes successfully first. Then the user purse contains 0x2E token

#### LTKM fields:

Key domain ID= MCC1 || MNC1

SEK/PEK ID = 0002 0006 (same Key\_group as 1.2.5.5)

V bit = 1; EXT BCAST present with security\_policy\_extension\_flag = 1, security\_policy\_extension =0x07; purse\_flag = 0; cost\_value=0x08; number\_play\_back = 6, access\_control\_flag = 0

KV: Tslow = 0x0700; Tshigh = 0x07FF

| Test Case Id  | BCAST-1.0-DIST-int-429                                                                     |  |  |  |  |  |  |  |
|---------------|--------------------------------------------------------------------------------------------|--|--|--|--|--|--|--|
| Pass-Criteria | The BSM doesn't receive the verification message within the 4 mns.                         |  |  |  |  |  |  |  |
|               | On the spy: the response of authenticate command is lack of credit in the user purse       |  |  |  |  |  |  |  |
|               | The Terminal informs the user of lack of credit in the user purse for the rights received. |  |  |  |  |  |  |  |
|               |                                                                                            |  |  |  |  |  |  |  |

At the end of this sequence of tests, Smartcard contains the following SEK/PEK ID:

| Key<br>domain ID | Key group<br>part | Key<br>number<br>part | Security<br>policy | Cost-<br>value | User<br>purse | Service<br>purse | Play-back<br>counter | KV      |
|------------------|-------------------|-----------------------|--------------------|----------------|---------------|------------------|----------------------|---------|
| MCC1             | 0001              | 0000                  | 0x00               | 0x00           |               | 0x16             |                      | 0x0100- |

© 2007 Open Mobile Alliance Ltd. All Rights Reserved Used with the permission of the Open Mobile Alliance Ltd. under the terms as stated in this document

| MNC1            |      |      |      |      |    |      |   | 0x01FF            |
|-----------------|------|------|------|------|----|------|---|-------------------|
| MCC1   <br>MNC1 | 0001 | 0001 | 0x00 | 0x01 |    | 0x16 |   | 0x0200-<br>0x02FF |
| MCC1   <br>MNC1 | 0001 | 0002 | 0x01 | 0x02 |    | 0x16 |   | 0x0300-<br>0x03FF |
| MCC1   <br>MNC1 | 0001 | 0004 | 0x06 | 0x05 |    | 0x16 | 2 | 0x0500-<br>0x05FF |
| MCC1   <br>MNC1 | 0001 | 0005 | 0x08 | 0x05 |    | 0x16 | 4 | 0x0600-<br>0x06FF |
| MCC1   <br>MNC1 | 0002 | 0000 | 0x02 | 0x00 | 2E |      |   | 0x0100-<br>0x01FF |
| MCC1   <br>MNC1 | 0002 | 0001 | 0x02 | 0x04 | 2E |      |   | 0x0200-<br>0x02FF |
| MCC1   <br>MNC1 | 0002 | 0002 | 0x03 | 0x05 | 2E |      |   | 0x0300-<br>0x03FF |
| MCC1   <br>MNC1 | 0002 | 0004 | 0x07 | 0x06 | 2E |      | 3 | 0x0500-<br>0x05FF |
| MCC1   <br>MNC1 | 0002 | 0005 | 0x09 | 0x08 | 2E |      | 5 | 0x0600-<br>0x06FF |

## 5.5.2.3 Layer 3 STKM

For this part, encrypted content (video) with the appropriate keys is sent by the BSDA.

The server provides a valid SRTP and STKM stream to the device

The terminal knows the IP address and port on which the STKM stream and SRTP stream are being broadcast, e.g. via pre-provisioned SDP or other means

## 5.5.2.3.1 Correct STKM parsing by Smartcard (BCAST)

| Test Case Id               | BCAST-1.0-DIST-int-430                            |
|----------------------------|---------------------------------------------------|
| Test Object                | BCAST Terminal / Smartcard/ Server. UICC is BCAST |
| Test Case<br>Description   | Test that the Smartcard correctly parses STKMs    |
| Specification<br>Reference | SPCP spec: 6.7; 6.7.2                             |
| SCR Reference              | BCAST-STKM_SC-C-010                               |
| Tool                       | none                                              |
| Test code                  |                                                   |

| Preconditions  | <ul> <li>Smartcard has valid LTKM allowing the Smartcard to verify the STKM</li> </ul>                                                                          |
|----------------|----------------------------------------------------------------------------------------------------|
|                | • BSM sends an LTKM for the service:                                                                                                    |
|                | • Key domainID= MCC1    MNC1                                                                                                    |
|                | • SEK/PEK ID = 0003 0001                                                                                                    |
|                | $\circ$ with a security_policy_extension = 0x04                                                                                                    |
|                | <ul> <li>KV: Tslow= 0x00; Tshigh= 0x0F</li> </ul>                                                                                                    |
|                | The server provides a valid SRTP and STKM stream to the device                                                                                                  |
|                | The terminal knows the IP address and port on which the STKM stream and SRTP stream are being broadcast, e.g. via pre-provisioned SDP or other means            |
|                | 0                                                                                                    |
| Test Procedure | <ol> <li>BSM / BSDA generates STKMs for the service 03 of the Key domain ID=<br/>MCC1    MNC1</li> </ol>                                                        |
|                | TS and TEK ID of STKM is incremented for each STKM renewal with a crypto-<br>period of 10s                                                                      |
|                | Within a crypto period TS and TEK ID are not changed (STKM sent every second; i.e 10 times within the crypto period)                                            |
|                | 2. STKMs are received by the Smartcard.                                                                                                    |
|                | 3. The TEK are sent back to the terminal                                                                                                    |
|                | 4. The terminal decrypts the content using the TEK for the SRTP protocol                                                                                        |
| Pass-Criteria  | Smartcard returns no error message, thus validating the STKMs are correctly parsed by the smartcard, Video is displayed by the terminal during 160 s (2,66 mns) |

## 5.5.2.3.2 Correct STKM parsing by Smartcard (MBMS)

| Test Case Id               | BCAST-1.0-DIST-int-431                                                                                                    |
|----------------------------|----------------------------------------------------------------------------------------------------|
| Test Object                | BCAST Terminal / Smartcard/ Server. UICC is MBMS or BCAST                                                                                              |
| Test Case<br>Description   | Test that the Smartcard correctly parses STKMs                                                                                                    |
| Specification<br>Reference | SPCP spec: 6.7; 6.7.2                                                                                                    |
| SCR Reference              | BCAST-STKM_SC-C-010                                                                                                    |
| Tool                       | none                                                                                                    |
| Test code                  |                                                                                                    |
| Preconditions              | <ul> <li>Smartcard has valid LTKM allowing the Smartcard to verify the STKM</li> </ul>                                                                 |
|                            | <ul> <li>BSM sends an LTKM for the service without security_policy_extension:</li> </ul>                                                               |
|                            | • Key domainID= MCC1    MNC1                                                                                                    |
|                            | • SEK/PEK ID = 0004 0001                                                                                                    |
|                            | • KV: Tslow= 0x00; Tshigh= 0x0F                                                                                                    |
|                            | • The server provides a valid SRTP and STKM stream to the device                                                                                       |
|                            | • The terminal knows the IP address and port on which the STKM stream and SRTP stream are being broadcast, e.g. via pre-provisioned SDP or other means |

| Test Procedure | <ol> <li>BSM / BSDA generates STKMs for the service 04 of the Key domain ID=<br/>MCC1    MNC1</li> </ol>                                                                                                    |
|----------------|----------------------------------------------------------------------------------------------------|
|                | TEK ID of STKM is incremented for each STKM renewal with a cryptoperiod of 10s                                                                                                    |
|                | Within a crypto period TEK ID is not changed (STKM sent every second; i.e 10 times within the crypto period) but TS changes for each STKM within the crypto period. If this requires too much processing on the server side, it is also possible to test without TS change during the crypto period but with for example an increment of 10 for each cryptoperiod |
|                | 2. STKMs are received by the Smartcard.                                                                                                    |
|                | 3. The TEK are sent back to the terminal                                                                                                    |
|                | 4. The terminal decrypts the content using the TEK for the SRTP protocol                                                                                                    |
| Pass-Criteria  | Smartcard returns no error message, thus validating the STKMs are correctly parsed by the smartcard, Video is displayed by the terminal during 160 s (2,66 mns).                                                                                                    |
|                | If video is displayed during 16s only, this means that the TS field is used for the checking of KV of the SEK/PEK instead of TEK ID as MBMS requires. This is then an error.                                                                                                    |

# 5.5.2.3.3 Incorrect STKM generation – inexistent SEK/PEK (wrong key domain ID)

| Test Case Id               | BCAST-1.0-DIST-int-432                                                                                                    |
|----------------------------|----------------------------------------------------------------------------------------------------|
| Test Object                | BCAST Terminal / Smartcard/ Server.                                                                                                    |
| Test Case<br>Description   | Test that an STKM cannot be processed by the smartcard and the TEK isn't returned.                                                                                            |
| Specification<br>Reference | SPCP spec: 6.7; 6.7.2                                                                                                    |
| SCR Reference              | BCAST-STKM_SC-C-010                                                                                                    |
| Tool                       | none                                                                                                    |
| Test code                  |                                                                                                    |
| Preconditions              | The Bootstrapping exists, but SEK/PEK used doesn't exist.                                                                                                    |
|                            | • The BSM sends a STKM for the key domain $ID = MCC2 \parallel MNC2$ and with a SEK/PEK ID key group = 0x0003 (wrong key domain ID)                                           |
|                            | The server provides a valid SRTP and STKM stream to the device                                                                                                    |
|                            | • The terminal knows the IP address and port on which the STKM stream and SRTP stream are being broadcast, e.g. via pre-provisioned SDP or other means                        |
| Test Procedure             | The UE receives the STKM message.                                                                                                    |
|                            | Smartcard detects that the SEK/PEK ID is not available for the decryption of STKM and doesn't generate the TEK. The return status code is '6A88' (referenced data not found). |
| Pass-Criteria              | No video displayed by the terminal                                                                                                    |
|                            | On the spy: the status code returned by the card is '6A88'                                                                                                    |
|                            | Terminal asks user to register to that service                                                                                                    |
|                            | BSM receives a LTKM request from the terminal                                                                                                    |

## 5.5.2.3.4 Incorrect STKM generation – inexistent SEK/PEK (wrong SEK ID)

| Test Case Id               | BCAST-1.0-DIST-int-433                                                                                                    |
|----------------------------|----------------------------------------------------------------------------------------------------|
| Test Object                | BCAST Terminal / Smartcard/ Server.                                                                                                    |
| Test Case<br>Description   | Test that an STKM cannot be processed by the smartcard and the TEK isn't returned.                                                                                            |
| Specification<br>Reference | SPCP spec: 6.7; 6.7.2                                                                                                    |
| SCR Reference              | BCAST-STKM_SC-C-010                                                                                                    |
| Tool                       | none                                                                                                    |
| Test code                  |                                                                                                    |
| Preconditions              | The Bootstrapping exists, but SEK/PEK used doesn't exist.                                                                                                    |
|                            | • The BSM sends a STKM for the key domain ID = MCC1   MNC1 and with a SEK/PEK ID key group = 0x0005 (Wrong SEK/PEK ID)                                                        |
|                            | The server provides a valid SRTP and STKM stream to the device                                                                                                    |
|                            | • The terminal knows the IP address and port on which the STKM stream and SRTP stream are being broadcast, e.g. via pre-provisioned SDP or other means                        |
| Test Procedure             | The UE receives the STKM message.                                                                                                    |
|                            | Smartcard detects that the SEK/PEK ID is not available for the decryption of STKM and doesn't generate the TEK. The return status code is '6A88' (referenced data not found). |
| Pass-Criteria              | No video displayed by the terminal                                                                                                    |
|                            | On the spy: the status code returned by the card is '6A88'                                                                                                    |
|                            | Terminal asks user to register to that service                                                                                                    |
|                            | BSM receives a LTKM request from the terminal                                                                                                    |

## 5.5.2.3.5 LTKM with invalid validity data

| Test Case Id               | BCAST-1.0-DIST-int-434                                                                                                    |
|----------------------------|----------------------------------------------------------------------------------------------------|
| Test Object                | BCAST Terminal and Server                                                                                                    |
| Test Case<br>Description   | Test that an LTKM delivery protected with invalid validity data cannot be used by the terminal                                                                                                    |
| Specification<br>Reference | SPCP spec:6.6                                                                                                    |
| SCR Reference              | BCAST-LTKM_SC-C-015, BCAST-BSMSPCP-S-03                                                                                                    |
| Tool                       | None                                                                                                    |
| Test code                  | None                                                                                                    |
| Preconditions              | <ol> <li>A bootstrapping context exists between server and terminal.</li> <li>The server provides a valid SRTP and STKM stream to the device protected using<br/>an SEK not currently available to the terminal.</li> <li>The terminal knows the IP address and port on which the STKM stream and<br/>SRTP stream are being broadcast, e.g. via pre-provisioned SDP or other means.</li> <li>The current IP address of the terminal is available to the server.</li> </ol> |

| Test Procedure | <ul> <li>The terminal receives a TEK protected with an SEK it does not currently possess.</li> <li>The terminal should not be able to decrypt the TEK and therefore the content.</li> <li>The server pushes the SEK currently being used to encrypt TEKs in the STKM stream in an LTKM with validity data in the past or otherwise not usable.</li> <li>The terminal still should not be able to decrypt the content.</li> </ul> |
|----------------|----------------------------------------------------------------------------------------------------|
| Pass-Criteria  | The terminal could decrypt the content protected using the SEK.                                                                                                    |

# 5.5.2.3.6 Incorrect STKM generation – invalid TS range or SEK/PEK has been invalidated

| Test Case Id               | BCAST-1.0-DIST-int-435                                                                                                    |
|----------------------------|----------------------------------------------------------------------------------------------------|
| Test Object                | BCAST Terminal / Smartcard/ Server. UICC is BCAST                                                                                                    |
| Test Case<br>Description   | Test that an STKM cannot processed by the smartcard and the TEK isn't returned.                                                                                                   |
| Specification<br>Reference | SPCP spec: 6.7; 6.7.2                                                                                                    |
| SCR Reference              | BCAST-STKM_SC-C-010                                                                                                    |
| Tool                       | none                                                                                                    |
| Test code                  |                                                                                                    |
| Preconditions              | • The Bootstrapping exist, SEK/PEK exists but the SEK/PEK is either invalid (Seql>Sequ see $5.5.2.3.6.1$ ) or TS isn't in the valid range (see $5.5.2.3.6.2$ and $5.5.2.3.6.3$ ). |
|                            | The server provides a valid SRTP and STKM stream to the device                                                                                                    |
|                            | • The terminal knows the IP address and port on which the STKM stream and SRTP stream are being broadcast, e.g. via pre-provisioned SDP or other means                            |
| Test Procedure             | The UE receives the STKM message.                                                                                                    |
| Pass-Criteria              | Smartcard detects the error and doesn't generate the TEK.                                                                                                    |
|                            | Smartcard returns the status which corresponds to the error (see 5.5.2.3.6.1, 5.5.2.3.6.2, 5.5.2.3.6.3) No video displayed by the terminal.                                       |

#### 5.5.2.3.6.1. STKM error: The SEK/PEK is invalid (Seql>Sequ) the SmartCard returns the status word '6985'

| Test Case Id               | BCAST-1.0-DIST-int-436                                                                                                    |
|----------------------------|----------------------------------------------------------------------------------------------------|
| Test Object                | BCAST Terminal / Smartcard/ Server. UICC is BCAST                                                                             |
| Test Case<br>Description   | Test that an STKM cannot be processed by the smartcard when the SEK/PEK has been invalidated and that the TEK isn't returned. |
| Specification<br>Reference | SPCP spec: 6.7; 6.7.2                                                                                                    |
| SCR Reference              | BCAST-STKM_SC-C-010                                                                                                    |
| Tool                       | none                                                                                                    |
| Test code                  |                                                                                                    |

| Preconditions  | • The Bootstrapping exist, SEK/PEK exists but the SEK/PEK is either invalid (                                                                          |
|----------------|----------------------------------------------------------------------------------------------------|
|                | Seql>Sequ)                                                                                                    |
|                | • The test 5.5.2.3.1: 'Correct STKM parsing by the Smartcard' passed successfully                                                                      |
|                | The server provides a valid SRTP and STKM stream to the device                                                                                         |
|                | • The terminal knows the IP address and port on which the STKM stream and SRTP stream are being broadcast, e.g. via pre-provisioned SDP or other means |
| Test Procedure | • Terminal sends to the BSM an unsubscribe request for the following service:                                                                          |
|                | • Key domain ID= MCC1   MNC1                                                                                                    |
|                | • SEK/PEK ID = 0003 0001                                                                                                    |
|                | • BSM sends back a new LTKM to invalidate the SEK/PEK with invalid KV data (lower bound greater than the upper bound)                                  |
|                | • A valid STKM is sent for the service Key domain ID= MCC1   MNC1; SEK/PEK<br>ID = 0003 0001                                                           |
|                | Terminal receives the message and sends it to the smartcard                                                                                            |
|                | • Smartcard detects that the SEK/PEK is invalid and returns the status code '6985' (conditions of use not satisfied)                                   |
| Pass-Criteria  | Smartcard detects the error and doesn't generate the TEK.                                                                                              |
|                | No video is displayed                                                                                                    |
|                | On the spy: the status code returned by the smartcard is '6985' (conditions of use not satisfied)                                                      |
|                | The terminal informs the user that he has no rights for this program and asks user to register to that service                                         |

# 5.5.2.3.6.2. STKM error: The TS present in the STKM is such TS < SeqI (Tslow) the SmartCard returns the status word '9865'

| Test Case Id               | BCAST-1.0-DIST-int-437                                                                                                    |
|----------------------------|----------------------------------------------------------------------------------------------------|
| Test Object                | BCAST Terminal / Smartcard/ Server. UICC is BCAST                                                                                                    |
| Test Case<br>Description   | Test that an STKM cannot processed by the smartcard and the TEK isn't returned.                                                                        |
| Specification<br>Reference | SPCP spec: 6.7; 6.7.2                                                                                                    |
| SCR Reference              | BCAST-STKM_SC-C-010                                                                                                    |
| Tool                       | none                                                                                                    |
| Test code                  |                                                                                                    |
| Preconditions              | • The Bootstrapping exist, SEK/PEK exists but the TS isn't in the valid range                                                                          |
|                            | • The test 5.5.2.3.1: 'Correct STKM parsing by the Smartcard' passed successfully                                                                      |
|                            | The server provides a valid SRTP and STKM stream to the device                                                                                         |
|                            | • The terminal knows the IP address and port on which the STKM stream and SRTP stream are being broadcast, e.g. via pre-provisioned SDP or other means |

| Test Procedure | A valid STKM is sent by BSDA for the service Key domainID= MCC1   MNC1;<br>SEK/PEK ID = 0003 0001 but with a timestamp TS< Tslow |
|----------------|----------------------------------------------------------------------------------------------------|
|                | Terminal receives the message and sends it to the smartcard                                                                      |
|                | • Smartcard detects that the TS is invalid and returns the status code '9865' (Key freshness failure)                            |
| Pass-Criteria  | Smartcard detects the error and doesn't generate the TEK.                                                                        |
|                | No video is displayed                                                                                                    |
|                | On the spy: the status code returned by the smartcard is '9865' (Key freshness failure)                                          |
|                | The terminal informs the user that he has no rights for this program and asks user to register to that service                   |

# 5.5.2.3.6.3. STKM error: The TS present in the STKM is such Sequ (Tshigh) < TS the SmartCard returns the status word '9865'

| Test Case Id               | BCAST-1.0-DIST-int-438                                                                                                    |
|----------------------------|----------------------------------------------------------------------------------------------------|
| Test Object                | BCAST Terminal / Smartcard/ Server, UICC is BCAST                                                                                                    |
| Test Case<br>Description   | Test that an STKM cannot processed by the smartcard and the TEK isn't returned.                                                                        |
| Specification<br>Reference | SPCP spec: 6.7; 6.7.2                                                                                                    |
| SCR Reference              | BCAST-STKM_SC-C-010                                                                                                    |
| Tool                       | none                                                                                                    |
| Test code                  |                                                                                                    |
| Preconditions              | • The Bootstrapping exist, SEK/PEK exists but the TS isn't in the valid range                                                                          |
|                            | • The test 5.5.2.3.1: 'Correct STKM parsing by the Smartcard' passed successfully                                                                      |
|                            | The server provides a valid SRTP and STKM stream to the device                                                                                         |
|                            | • The terminal knows the IP address and port on which the STKM stream and SRTP stream are being broadcast, e.g. via pre-provisioned SDP or other means |
| Test Procedure             | A valid STKM is sent by BSDA for the service Key domainID= MCC1   MNC1;<br>SEK/PEK ID = 0003 0001 but with a timestamp TS> Tshigh                      |
|                            | Terminal receives the message and sends it to the smartcard                                                                                            |
|                            | Smartcard detects that the TS is invalid and returns the status code '9865' (Key freshness failure)                                                    |
| Pass-Criteria              | Smartcard detects the error and doesn't generate the TEK.                                                                                              |
|                            | No video is displayed                                                                                                    |
|                            | On the spy: the status code returned by the smartcard is '9865' (Key freshness failure)                                                                |
|                            | The terminal informs the user that he has no rights for this program and asks user to register to that service                                         |

## 5.5.2.3.7 Key deletion from server

This test is relative to the layer2 but the test procedure and pass criteria needs that the test 5.5.2.3.3 and 5.5.2.3.4 passed successfully first.

| Test Case Id               | BCAST-1.0-DIST-int-439                                                                                                    |
|----------------------------|----------------------------------------------------------------------------------------------------|
| Test Object                | BCAST Terminal / Smartcard/ Server. UICC is BCAST                                                                                                    |
| Test Case<br>Description   | BSM / BSDA sends an LTKM with the security policy extension 0x0A to delete keys associated to the given SEK/PEK ID.                                                                                             |
| Specification<br>Reference | SPCP spec: 6.6                                                                                                    |
| SCR Reference              | BCAST-STKM_SC-C-010                                                                                                    |
| Tool                       | none                                                                                                    |
| Test code                  |                                                                                                    |
| Preconditions              | The server provides a valid SRTP and STKM stream to the device                                                                                                    |
|                            | • The terminal knows the IP address and port on which the STKM stream and SRTP stream are being broadcast, e.g. via pre-provisioned SDP or other means                                                          |
|                            | • The test 5.5.2.3.1: 'Correct STKM parsing by the Smartcard' passed successfully. The smartcard has the following valid SEK/PEK                                                                                |
|                            | • Key domainID= MCC1    MNC1                                                                                                    |
|                            | • SEK/PEK ID = 0003 0001                                                                                                    |
|                            | • with a security_policy_extension = $0x04$                                                                                                    |
|                            | • KV: Tslow= 0x00; Tshigh= 0x0F                                                                                                    |
|                            | • The video is decrypted successfully                                                                                                    |
| Test Procedure             | <ol> <li>Before the end of the Key validity of the SEK/PEK (when TS of the STKM<br/>reaches 0x05), BSM sends a LTKM for the same SEK/PEK ID but with a security<br/>policy extension equals to 0x0A.</li> </ol> |
|                            | 2. The terminal sends the LTKM to the smartcard                                                                                                    |
|                            | <ol> <li>The smartcard detects that the LTKM is for a deletion of all SEK/PEK associated<br/>to the SEK/PEK ID.</li> </ol>                                                                                      |
|                            | 4. The terminal receives the next STKM for the decryption of video                                                                                                    |
|                            | 5. The terminal sends the STKM to the smartcard                                                                                                    |
|                            | <ol> <li>The smartcard detects that SEK/PEK is inexistent for this SEK/PEK ID (see<br/>5.5.2.3.3 and 5.5.2.3.4: Incorrect STKM generation – inexistent SEK/PEK)</li> </ol>                                      |
|                            | 7. The smartcard doesn't generate the TEK and the status code is '6A88' (referenced data not found).                                                                                                    |
| Pass-Criteria              | Video is decrypted less than 2,66 mns. It is decrypted during 10*6=60s                                                                                                    |
|                            | On the spy: the status code returned by the card is '6A88' (referenced data not found).                                                                                                    |
|                            | Terminal asks user to register to that service.                                                                                                    |
|                            | BSM receives a LTKM request from the terminal                                                                                                    |

## 5.5.2.3.8 Replayed STKM reception; test of Pay-per-time and pay-per-view

## 5.5.2.3.8.1. Precondition 1 – no security\_policy\_extension in LTKM, pass criteria: error

| Test Case Id | BCAST-1.0-DIST-int-440                            |
|--------------|---------------------------------------------------|
| Test Object  | BCAST Terminal / Smartcard/ Server. UICC is BCAST |

| Test Case<br>Description   | BSM / BSDA deliberately sends an STKM already sent to the terminal / smartcard (32-bit counter timestamp field has previously been used). Repeat STKM is not detected by the terminal and sent to the Smartcard. Depending on LTKM security_policy_extension value, smartcard accepts or rejects the STKM (replay allowed or not) |
|----------------------------|----------------------------------------------------------------------------------------------------|
| Specification<br>Reference | SPCP spec: 6.7; 6.7.2                                                                                                    |
| SCR Reference              | BCAST-STKM_SC-C-010                                                                                                    |
| Tool                       | none                                                                                                    |
| Test code                  |                                                                                                    |
| Preconditions              | The server provides a valid SRTP and STKM stream to the device                                                                                                    |
|                            | • The terminal knows the IP address and port on which the STKM stream and SRTP stream are being broadcast, e.g. via pre-provisioned SDP or other means                                                                                                    |
|                            | <ul> <li>The test 5.5.2.3.7: Key deletion from server, passed successfully and then in the smartcard there is no key for SEK/PEK ID: Key domainID= MCC1   MNC1; SEK/PEK ID = 0003 0001</li> </ul>                                                                                                    |
|                            | • A LTKM is sent by the BSM for the SEK/PEK:                                                                                                    |
|                            | • Key domainID= MCC1    MNC1                                                                                                    |
|                            | • SEK/PEK ID = 0003 0001                                                                                                    |
|                            | • Without security-policy-extension                                                                                                    |
|                            | $\circ$ KV: Tslow= 0x00; Tshigh= 0x0F                                                                                                    |
| Test Procedure             | STKM are sent by BSDA for the service Key domainID= MCC1   MNC1; SEK/PEK ID = 0003 0001 with TEK-ID from 0x00 to 0x0F and TS increasing by one for each sending                                                                                                    |
|                            | <ul> <li>Terminal receives the messages and sends them to the smartcard</li> </ul>                                                                                                    |
|                            | <ul> <li>Smartcard decrypts the TEK and sends them to the terminal</li> </ul>                                                                                                    |
|                            | <ul> <li>Video is then displayed during 2,66 mns</li> </ul>                                                                                                    |
|                            | <ul> <li>STKM are resent by the BSDA for the service Key domainID= MCC1   MNC1;<br/>SEK/PEK ID = 0003 0001 with TEK-ID from 0x00 to 0x0F and the same TS as for<br/>the previous stream of STKM</li> </ul>                                                                                                    |
|                            | <ul> <li>Terminal doesn't perform the replay checking and sends the STKM to the<br/>smartcard.</li> </ul>                                                                                                    |
|                            | <ul> <li>Smartcard detects the replay of STKM and sends back to the terminal the status<br/>code '9865' (key freshness failure)</li> </ul>                                                                                                    |
| Pass-Criteria              | Video is displayed only once.                                                                                                    |
|                            | On the spy: Authenticate command response is the sending of TEK (16 times) and then the status code '9865' is returned for the 16 other Authenticate command.                                                                                                    |
|                            |                                                                                                    |

## 5.5.2.3.8.2. Precondition 2 – security\_policy\_extension in LTKM: 0x00, pass criteria: error

| Test Case Id | BCAST-1.0-DIST-int-441                            |
|--------------|---------------------------------------------------|
| Test Object  | BCAST Terminal / Smartcard/ Server. UICC is BCAST |

| Test Case<br>Description   | BSM / BSDA deliberately sends an STKM already sent to the terminal / smartcard (32-bit counter timestamp field has previously been used). Repeat STKM is not detected by the terminal and sent to the Smartcard. Depending on LTKM security_policy_extension value, smartcard accepts or rejects the STKM (replay allowed or not)                                                                                                    |
|----------------------------|----------------------------------------------------------------------------------------------------|
| Specification<br>Reference | SPCP spec: 6.7; 6.7.2                                                                                                    |
| SCR Reference              | BCAST-STKM_SC-C-010                                                                                                    |
| Tool                       | none                                                                                                    |
| Test code                  |                                                                                                    |
| Preconditions              | <ul> <li>The server provides a valid SRTP and STKM stream to the device</li> <li>The terminal knows the IP address and port on which the STKM stream and SRTP stream are being broadcast, e.g. via pre-provisioned SDP or other means</li> <li>The test 5.5.2.3.7: Key deletion from server passed successfully and then in the smartcard there is no key for SEK/PEK ID: Key domainID= MCC1   MNC1; SEK/PEK ID = 0003 0001</li> <li>A LTKM is sent by the BSM for the SEK/PEK: <ul> <li>Key domainID= MCC1   MNC1</li> <li>SEK/PEK ID = 0003 0001</li> </ul> </li> <li>With security-policy-extension = 0x00</li> <li>KV: Tslow= 0x00; Tshigh= 0x0F</li> <li>Token-value: 0x20</li> <li>Purse-mode : 0x00 (set mode)</li> <li>Cost-value: 0x01</li> </ul> |

| Test Procedure | 1. Test of the first viewing                                                                                                    |
|----------------|----------------------------------------------------------------------------------------------------|
|                | <ul> <li>a. STKM are sent by BSDA for the service Key domainID= MCC1   MNC1;<br/>SEK/PEK ID = 0003 0001 with TS from 0x00 to 0x0F and TS increasing by<br/>one for each crypto-period</li> </ul>                    |
|                | b. Terminal receives the messages and sends them to the smartcard                                                                                                    |
|                | c. Smartcard decrypts the TEK and sends them to the terminal                                                                                                    |
|                | d. Video is then displayed during 2,66 mns                                                                                                    |
|                | 2. Test of the pay-per-time:                                                                                                    |
|                | <ul> <li>a. The BSM sends a LTKM for the SEK/PEK ID: Key domainID= MCC1  <br/>MNC1; SEK/PEK ID = 0003 0001, with V bit = 1, with the<br/>consumption_reporting_flag=1 and security_policy_extension=0x00</li> </ul> |
|                | b. The terminal receives the LTKM and sends it to the smartcard                                                                                                    |
|                | c. The smartcard sends back a verification message with the following values:                                                                                                    |
|                | i. Consumption_reporting_flag=1                                                                                                    |
|                | ii. Security_policy_extension = $0x00$                                                                                                    |
|                | iii. $Purse_flag = 1$                                                                                                    |
|                | iv. Cost_value= 0x01                                                                                                    |
|                | v. Token_value= 0x10                                                                                                    |
|                | 3. Test of the replay                                                                                                    |
|                | <ul> <li>a. STKM are resent by the BSDA for the service Key domainID= MCC1  <br/>MNC1; SEK/PEK ID = 0003 0001 with TS from 0x00 to 0x0F</li> </ul>                                                                  |
|                | b. Terminal sends the STKM to the card                                                                                                    |
|                | c. Smartcard detects the replay comparing the TS received with the stored TS in the card along with the SEK/PEK                                                                                                    |
|                | d. The smartcard detects the replay of STKM and sends back to the terminal the status code '9865' (Key freshness failure).                                                                                          |
| Pass-Criteria  | Video is displayed only once.                                                                                                    |
|                | On the server side a verification message is received with the values described above                                                                                                    |
|                | On the spy: Authenticate command response is the sending of TEK (16 times) and then the status code '9865' is returned for the 16 other Authenticate command.                                                       |

# 5.5.2.3.8.3. Precondition 3 – security\_policy\_extension in LTKM: 0x01, pass criteria: STKM accepted, no error

| Test Case Id               | BCAST-1.0-DIST-int-442                                                                                                    |
|----------------------------|----------------------------------------------------------------------------------------------------|
| Test Object                | BCAST Terminal / Smartcard/ Server. UICC is BCAST                                                                                                    |
| Test Case<br>Description   | BSM / BSDA deliberately sends an STKM already sent to the terminal / smartcard (32-bit counter timestamp field has previously been used). Repeat STKM is not detected by the terminal and sent to the Smartcard. Depending on LTKM security_policy_extension value, smartcard accepts or rejects the STKM (replay allowed or not) |
| Specification<br>Reference | SPCP spec: 6.7; 6.7.2                                                                                                    |

| SCR Reference | BCAST-STKM_SC-C-010                                                                                                    |
|---------------|----------------------------------------------------------------------------------------------------|
| Tool          | none                                                                                                    |
| Test code     |                                                                                                    |
| Preconditions | The server provides a valid SRTP and STKM stream to the device                                                                                                    |
|               | • The terminal knows the IP address and port on which the STKM stream and SRTP stream are being broadcast, e.g. via pre-provisioned SDP or other means                                           |
|               | <ul> <li>The test 5.5.2.3.7: Key deletion from server passed successfully and then in the smartcard there is no key for SEK/PEK ID: Key domainID= MCC1   MNC1; SEK/PEK ID = 0003 0001</li> </ul> |
|               | • A LTKM is sent by the BSM for the SEK/PEK:                                                                                                    |
|               | <ul> <li>Key domainID= MCC1   MNC1</li> </ul>                                                                                                    |
|               | • SEK/PEK ID = 0003 0001                                                                                                    |
|               | • With security-policy-extension = $0x01$                                                                                                    |
|               | $\circ$ KV: Tslow= 0x00; Tshigh= 0x0F                                                                                                    |
|               | o Token-value: 0x20                                                                                                    |
|               | $\circ$ Purse-mode : 0x00 (set mode)                                                                                                    |
|               | • Cost-value: 0x01                                                                                                    |

| Test Procedure | 1. Test of the first viewing                                                                                                    |
|----------------|----------------------------------------------------------------------------------------------------|
|                | <ul> <li>a. STKM are sent by BSDA for the service Key domainID= MCC1   MNC1;<br/>SEK/PEK ID = 0003 0001 with TS from 0x00 to 0x0F and TS increasing by<br/>one for each crypto-period</li> </ul>                    |
|                | b. Terminal receives the messages and sends them to the smartcard                                                                                                    |
|                | c. Smartcard decrypts the TEK and sends them to the terminal                                                                                                    |
|                | d. Video is then displayed during 2,66 mns                                                                                                    |
|                | 2. Test of the pay-per-time:                                                                                                    |
|                | a. The BSM sends a LTKM for the SEK/PEK ID: Key domainID= MCC1  <br>MNC1; SEK/PEK ID = 0301, with V bit = 1, with the<br>consumption_reporting_flag=1 and security_policy_extension=0x01                            |
|                | b. The terminal receives the LTKM and sends it to the smartcard                                                                                                    |
|                | c. The smartcard sends back a verification message with the following values:                                                                                                    |
|                | i. Consumption_reporting_flag=1                                                                                                    |
|                | ii. Security_policy_extension = $0x01$                                                                                                    |
|                | iii. Purse_flag = $1$                                                                                                    |
|                | iv. Cost_value= 0x01                                                                                                    |
|                | v. Token_value= $0x10$                                                                                                    |
|                | 3. Test of the replay                                                                                                    |
|                | a. STKM are resent by the BSDA for the service Key domainID= MCC1  <br>MNC1; SEK/PEK ID = 0003 0001 with TS from 0x00 to 0x0F                                                                                       |
|                | b. Terminal sends the STKM to the card                                                                                                    |
|                | c. Smartcard decrypts the TEK as the play-back of content is allowed for this<br>Security-policy-extension and there are enough token for the play-back                                                             |
|                | d. Video is then displayed once more during 2,66mns                                                                                                    |
|                | 4. Test of the pay-per-time:                                                                                                    |
|                | <ul> <li>a. The BSM sends a LTKM for the SEK/PEK ID: Key domainID= MCC1  <br/>MNC1; SEK/PEK ID = 0003 0001, with V bit = 1, with the<br/>consumption_reporting_flag=1 and security_policy_extension=0x01</li> </ul> |
|                | b. The terminal receives the LTKM and sends it to the smartcard                                                                                                    |
|                | c. The smartcard sends back a verification message with the following values:                                                                                                    |
|                | i. Consumption_reporting_flag=1                                                                                                    |
|                | ii. Security_policy_extension = $0x01$                                                                                                    |
|                | iii. $Purse_flag = 1$                                                                                                    |
|                | iv. Cost_value= 0x01                                                                                                    |
|                | v. Token_value= 0x00                                                                                                    |
|                | 5. Test of a new replay                                                                                                    |
|                | a. A new STKM is resent by the BSDA for the service Key domainID= MCC1  <br>MNC1; SEK/PEK ID = 0003 0001 with TS equals to 0x00                                                                                     |
|                | b. Terminal sends the STKM to the card                                                                                                    |
|                | c. Smartcard detects that there are no more token in the purse and then returns to the terminal the response: 'lack of credit in the service purse'                                                                 |
|                | d. TEK is not returned and video is not displayed                                                                                                    |

| Pass-Criteria | Video is displayed two times.                                                                                                    |
|---------------|----------------------------------------------------------------------------------------------------|
|               | On the server side two verification messages are received with the values described above                                                                                 |
|               | On the spy: Authenticate command response is the sending of TEK (32 times), the last authenticate command fails and the response is 'lack of credit in the service purse' |
|               | The terminal informs the user that he has no more credit in the service purse and proposes to the user to buy more tokens.                                                |

## 5.5.2.3.8.4. Precondition 4 – security\_policy\_extension in LTKM: 0x02, pass criteria: error

| Test Case Id               | BCAST-1.0-DIST-int-443                                                                                                    |
|----------------------------|----------------------------------------------------------------------------------------------------|
| Test Object                | BCAST Terminal / Smartcard/ Server. UICC is BCAST                                                                                                    |
| Test Case<br>Description   | BSM / BSDA deliberately sends an STKM already sent to the terminal / smartcard (32-bit counter timestamp field has previously been used). Repeat STKM is not detected by the terminal and sent to the Smartcard. Depending on LTKM security_policy_extension value, smartcard accepts or rejects the STKM (replay allowed or not)                                                                                                    |
| Specification<br>Reference | SPCP spec: 6.7; 6.7.2                                                                                                    |
| SCR Reference              | BCAST-STKM_SC-C-010                                                                                                    |
| Tool                       | none                                                                                                    |
| Test code                  |                                                                                                    |
| Preconditions              | <ul> <li>The server provides a valid SRTP and STKM stream to the device</li> <li>The terminal knows the IP address and port on which the STKM stream and SRTP stream are being broadcast, e.g. via pre-provisioned SDP or other means</li> <li>The test 5.5.2.3.7: Key deletion from server passed successfully and then in the smartcard there is no key for SEK/PEK ID: Key domainID= MCC1   MNC1; SEK/PEK ID = 0003 0001</li> <li>A LTKM is sent by the BSM for the SEK/PEK: <ul> <li>Key domainID= MCC1   MNC1</li> <li>SEK/PEK ID = 0003 0001</li> <li>With security-policy-extension = 0x02</li> <li>KV: Tslow= 0x00; Tshigh= 0x0F</li> <li>Token-value: 0x20</li> <li>Cost-value: 0x01</li> </ul> </li> </ul> |

| Test Procedure | 1. Test of the first viewing                                                                                                    |
|----------------|----------------------------------------------------------------------------------------------------|
|                | <ul> <li>a. STKM are sent by BSDA for the service Key domainID= MCC1   MNC1;<br/>SEK/PEK ID = 0003 0001 with TS from 0x00 to 0x0F and TS increasing by<br/>one for each crypto-period</li> </ul>                    |
|                | b. Terminal receives the messages and sends them to the smartcard                                                                                                    |
|                | c. Smartcard decrypts the TEK and sends them to the terminal                                                                                                    |
|                | d. Video is then displayed during 2,66 mns                                                                                                    |
|                | 2. Test of the pay-per-time:                                                                                                    |
|                | <ul> <li>a. The BSM sends a LTKM for the SEK/PEK ID: Key domainID= MCC1  <br/>MNC1; SEK/PEK ID = 0003 0001, with V bit = 1, with the<br/>consumption_reporting_flag=1 and security_policy_extension=0x02</li> </ul> |
|                | b. The terminal receives the LTKM and sends it to the smartcard                                                                                                    |
|                | c. The smartcard sends back a verification message with the following values:                                                                                                    |
|                | i. Consumption_reporting_flag=1                                                                                                    |
|                | ii. Security_policy_extension = $0x02$                                                                                                    |
|                | iii. Purse_flag = 1                                                                                                    |
|                | iv. Cost_value= 0x01                                                                                                    |
|                | v. Token_value= $0x10$                                                                                                    |
|                | 3. Test of the replay                                                                                                    |
|                | a. STKM are resent by the BSDA for the service Key domainID= MCC1  <br>MNC1; SEK/PEK ID = 0003 0001 with TS from 0x00 to 0x0F                                                                                       |
|                | b. Terminal sends the STKM to the card                                                                                                    |
|                | c. Smartcard detects the replay comparing the TS received with the stored TS in the card along with the SEK/PEK                                                                                                    |
|                | d. The smartcard detects the replay of STKM and sends back to the terminal the                                                                                                    |
|                | status code '9865<br>e. ' (Key freshness failure).                                                                                                    |
|                | e. (Rey resimess faiture).                                                                                                    |
| Pass-Criteria  | Video is displayed only once.                                                                                                    |
|                | On the server side a verification message is received with the values described above                                                                                                    |
|                | On the spy: Authenticate command response is the sending of TEK (16 times) and then the status code '9865' is returned for the 16 other Authenticate command.                                                       |

# 5.5.2.3.8.5. Precondition 5 – security\_policy\_extension in LTKM: 0x03, pass criteria: STKM accepted, no error

| Test Case Id               | BCAST-1.0-DIST-int-444                                                                                                    |
|----------------------------|----------------------------------------------------------------------------------------------------|
| Test Object                | BCAST Terminal / Smartcard/ Server. UICC is BCAST                                                                                                    |
| Test Case<br>Description   | BSM / BSDA deliberately sends an STKM already sent to the terminal / smartcard (32-bit counter timestamp field has previously been used). Repeat STKM is not detected by the terminal and sent to the Smartcard. Depending on LTKM security_policy_extension value, smartcard accepts or rejects the STKM (replay allowed or not) |
| Specification<br>Reference | SPCP spec: 6.7; 6.7.2                                                                                                    |

| SCR Reference | BCAST-STKM_SC-C-010                                                                                                    |
|---------------|----------------------------------------------------------------------------------------------------|
| Tool          | none                                                                                                    |
| Test code     |                                                                                                    |
| Preconditions | The server provides a valid SRTP and STKM stream to the device                                                                                                    |
|               | • The terminal knows the IP address and port on which the STKM stream and SRTP stream are being broadcast, e.g. via pre-provisioned SDP or other means                                           |
|               | <ul> <li>The test 5.5.2.3.7: Key deletion from server passed successfully and then in the smartcard there is no key for SEK/PEK ID: Key domainID= MCC1   MNC1; SEK/PEK ID = 0003 0001</li> </ul> |
|               | 0                                                                                                    |
|               | • A LTKM is sent by the BSM for the SEK/PEK:                                                                                                    |
|               | • Key domainID= MCC1   MNC1                                                                                                    |
|               | • SEK/PEK ID = 0003 0001                                                                                                    |
|               | • With security-policy-extension = $0x03$                                                                                                    |
|               | $\circ$ KV: Tslow= 0x00; Tshigh= 0x0F                                                                                                    |
|               | • Token-value: 0x20                                                                                                    |
|               | $\circ$ Purse-mode : 0x00 (set mode)                                                                                                    |
|               | • Cost-value: 0x01                                                                                                    |

| Test Procedure | 1. Test of the first viewing                                                                                                    |
|----------------|----------------------------------------------------------------------------------------------------|
|                | a. STKM are sent by BSDA for the service Key domainID= MCC1    MNC1;                                                                                                    |
|                | SEK/PEK ID = 0003 0001 with TS from $0x00$ to $0x0F$ and TS increasing by                                                                                                    |
|                | one for each crypto-period                                                                                                    |
|                | b. Terminal receives the messages and sends them to the smartcard                                                                                                    |
|                | c. Smartcard decrypts the TEK and sends them to the terminal                                                                                                    |
|                | d. Video is then displayed during 2,66 mns                                                                                                    |
|                | 2. Test of the pay-per-time:                                                                                                    |
|                | <ul> <li>a. The BSM sends a LTKM for the SEK/PEK ID: Key domainID= MCC1  <br/>MNC1; SEK/PEK ID = 0301, with V bit = 1, with the<br/>consumption_reporting_flag=1 and security_policy_extension=0x03</li> </ul> |
|                | b. The terminal receives the LTKM and sends it to the smartcard                                                                                                    |
|                | c. The smartcard sends back a verification message with the following values:                                                                                                    |
|                | i. Consumption_reporting_flag=1                                                                                                    |
|                | ii. Security_policy_extension = 0x03                                                                                                    |
|                | iii. $Purse_flag = 1$                                                                                                    |
|                | iv. $Cost_value=0x01$                                                                                                    |
|                | v. Token_value= $0x10$                                                                                                    |
|                | 3. Test of the replay                                                                                                    |
|                | a. STKM are resent by the BSDA for the service Key domainID= MCC1  <br>MNC1; SEK/PEK ID = 0003 0001 with TS from 0x00 to 0x0F                                                                                  |
|                | b. Terminal sends the STKM to the card                                                                                                    |
|                | c. Smartcard decrypts the TEK as the play-back of content is allowed for this<br>Security-policy-extension and there are enough token for the play-back                                                        |
|                | d. Video is then displayed once more during 2,66mns                                                                                                    |
|                | 4. Test of the pay-per-time:                                                                                                    |
|                | a. The BSM sends a LTKM for the SEK/PEK ID: Key domainID= MCC1  <br>MNC1; SEK/PEK ID = 0301, with V bit = 1, with the<br>consumption reporting flag=1 and security policy extension=0x03                       |
|                | b. The terminal receives the LTKM and sends it to the smartcard                                                                                                    |
|                | c. The smartcard sends back a verification message with the following values:                                                                                                    |
|                | i. Consumption_reporting_flag=1                                                                                                    |
|                | ii. Security policy extension = $0x03$                                                                                                    |
|                | iii. Purse flag = 1                                                                                                    |
|                | iv. Cost value= $0x01$                                                                                                    |
|                | v. Token value= $0x00$                                                                                                    |
|                | 5. Test of a new replay                                                                                                    |
|                | a. A new STKM is resent by the BSDA for the service Key domainID= MCC1  <br>MNC1; SEK/PEK ID = 0003 0001 with TS equals to 0x00                                                                                |
|                | b. Terminal sends the STKM to the card                                                                                                    |
|                | c. Smartcard detects that there are no more token in the purse and then returns to the terminal the response: 'lack of credit in the user purse'                                                               |
|                | d. TEK is not returned and video is not displayed                                                                                                    |

| Pass-Criteria | Video is displayed two times.                                                                                                    |
|---------------|----------------------------------------------------------------------------------------------------|
|               | On the server side two verification messages are received with the values described above                                                                              |
|               | On the spy: Authenticate command response is the sending of TEK (32 times), the last authenticate command fails and the response is 'lack of credit in the user purse' |
|               | The terminal informs the user that he has no more credit in the user purse and proposes to the user to buy more tokens.                                                |

#### 5.5.2.3.8.6. Precondition 6 – security\_policy\_extension in LTKM: 0x04, pass criteria: error

| Test Case Id               | BCAST-1.0-DIST-int-445                                                                                                    |  |  |  |
|----------------------------|----------------------------------------------------------------------------------------------------|--|--|--|
| Test Object                | BCAST Terminal / Smartcard/ Server. UICC is BCAST                                                                                                    |  |  |  |
| Test Case<br>Description   | BSM / BSDA deliberately sends an STKM already sent to the terminal / smartcard (32-bit counter timestamp field has previously been used). Repeat STKM is not detected by the terminal and sent to the Smartcard. Depending on LTKM security_policy_extension value, smartcard accepts or rejects the STKM (replay allowed or not) |  |  |  |
| Specification<br>Reference | SPCP spec: 6.7; 6.7.2                                                                                                    |  |  |  |
| SCR Reference              | BCAST-STKM_SC-C-010                                                                                                    |  |  |  |
| Tool                       | none                                                                                                    |  |  |  |
| Test code                  |                                                                                                    |  |  |  |
| Preconditions              | The server provides a valid SRTP and STKM stream to the device                                                                                                    |  |  |  |
|                            | • The terminal knows the IP address and port on which the STKM stream and SRTP stream are being broadcast, e.g. via pre-provisioned SDP or other means                                                                                                    |  |  |  |
|                            | <ul> <li>The test 5.5.2.3.7: Key deletion from server passed successfully and then in the smartcard there is no key for SEK/PEK ID: Key domainID= MCC1   MNC1; SEK/PEK ID = 0003 0001</li> </ul>                                                                                                    |  |  |  |
|                            | 0                                                                                                    |  |  |  |
|                            | • A LTKM is sent by the BSM for the SEK/PEK:                                                                                                    |  |  |  |
|                            | <ul> <li>Key domainID= MCC1   MNC1</li> </ul>                                                                                                    |  |  |  |
|                            | • SEK/PEK ID = 0003 0001                                                                                                    |  |  |  |
|                            | • With security-policy-extension = $0x04$                                                                                                    |  |  |  |
|                            | <ul> <li>KV: Tslow= 0x00; Tshigh= 0x0F</li> </ul>                                                                                                    |  |  |  |

| Test Procedure | <ol> <li>STKM are sent by BSDA for the service Key domainID= MCC1   MNC1;<br/>SEK/PEK ID = 0003 0001 with TS from 0x00 to 0x0F and TS increasing by one<br/>for each crypto-period</li> </ol> |  |  |  |
|----------------|----------------------------------------------------------------------------------------------------|--|--|--|
|                | 2. Terminal receives the messages and sends them to the smartcard                                                                                                    |  |  |  |
|                | 3. Smartcard decrypts the TEK and sends them to the terminal                                                                                                    |  |  |  |
|                | 4. Video is then displayed during 2,66 mns                                                                                                    |  |  |  |
|                | 5. STKM are resent by the BSDA for the service Key domainID= MCC1   MNC1;<br>SEK/PEK ID = 0003 0001 with TS from 0x00 to 0x0F                                                                 |  |  |  |
|                | 6. Terminal sends the STKM to the card                                                                                                    |  |  |  |
|                | <ol> <li>Smartcard detects the replay comparing the TS received with the stored TS in the<br/>card along with the SEK/PEK</li> </ol>                                                          |  |  |  |
|                | <ol> <li>The smartcard detects the replay of STKM and sends back to the terminal the<br/>status code '9865 ' (Key freshness failure).</li> </ol>                                              |  |  |  |
| Pass-Criteria  | Video is displayed only once.                                                                                                    |  |  |  |
|                | On the spy: Authenticate command response is the sending of TEK (16 times) and then the status code '9865' is returned for the 16 other Authenticate command.                                 |  |  |  |

# 5.5.2.3.8.7. Precondition 7 – security\_policy\_extension in LTKM: 0x05, pass criteria: STKM accepted, no error

| Test Case Id               | BCAST-1.0-DIST-int-446                                                                                                    |
|----------------------------|----------------------------------------------------------------------------------------------------|
| Test Object                | BCAST Terminal / Smartcard/ Server. UICC is BCAST                                                                                                    |
| Test Case<br>Description   | BSM / BSDA deliberately sends an STKM already sent to the terminal / smartcard (32-bit counter timestamp field has previously been used). Repeat STKM is not detected by the terminal and sent to the Smartcard. Depending on LTKM security_policy_extension value, smartcard accepts or rejects the STKM (replay allowed or not) |
| Specification<br>Reference | SPCP spec: 6.7; 6.7.2                                                                                                    |
| SCR Reference              | BCAST-STKM_SC-C-010                                                                                                    |
| Tool                       | none                                                                                                    |
| Test code                  |                                                                                                    |

|                | Γ                                                                                                    |  |  |  |
|----------------|----------------------------------------------------------------------------------------------------|--|--|--|
| Preconditions  | The server provides a valid SRTP and STKM stream to the device                                                                                                    |  |  |  |
|                | • The terminal knows the IP address and port on which the STKM stream and SRTP stream are being broadcast, e.g. via pre-provisioned SDP or other means                                           |  |  |  |
|                | <ul> <li>The test 5.5.2.3.7: Key deletion from server passed successfully and then in the smartcard there is no key for SEK/PEK ID: Key domainID= MCC1   MNC1; SEK/PEK ID = 0003 0001</li> </ul> |  |  |  |
|                | 0                                                                                                    |  |  |  |
|                | • A LTKM is sent by the BSM for the SEK/PEK:                                                                                                    |  |  |  |
|                | <ul> <li>Key domainID= MCC1    MNC1</li> </ul>                                                                                                    |  |  |  |
|                | • SEK/PEK ID = 0003 0001                                                                                                    |  |  |  |
|                | • With security-policy-extension = $0x05$                                                                                                    |  |  |  |
|                | $\circ$ KV: Tslow= 0x00; Tshigh= 0x0F                                                                                                    |  |  |  |
| Test Procedure | <ol> <li>STKM are sent by BSDA for the service Key domainID= MCC1   MNC1;<br/>SEK/PEK ID = 0003 0001 with TS from 0x00 to 0x0F and TS increasing by one<br/>for each crypto-period</li> </ol>    |  |  |  |
|                | 2. Terminal receives the messages and sends them to the smartcard                                                                                                    |  |  |  |
|                | 3. Smartcard decrypts the TEK and sends them to the terminal                                                                                                    |  |  |  |
|                | 4. Video is then displayed during 2,66 mns                                                                                                    |  |  |  |
|                | 5. STKM are resent by the BSDA for the service Key domainID= MCC1   MNC1;<br>SEK/PEK ID = 0003 0001 with TS from 0x00 to 0x0F                                                                    |  |  |  |
|                | 6. Terminal sends the STKM to the card                                                                                                    |  |  |  |
|                | <ol> <li>Smartcard decrypts the TEK as the play-back of content is allowed for this<br/>Security-policy-extension</li> </ol>                                                                     |  |  |  |
|                | 8. Video is then displayed once more during 2,66mns                                                                                                    |  |  |  |
| Pass-Criteria  | Video is displayed two times.                                                                                                    |  |  |  |
|                | On the spy: Authenticate command response is the sending of TEK (32 times)                                                                                                    |  |  |  |

# 5.5.2.3.8.8. Precondition 8 – security\_policy\_extension in LTKM: 0x06 and play-counter not equal to 0, pass criteria: STKM accepted, no error

| Test Case Id               | BCAST-1.0-DIST-int-447                                                                                                    |  |  |  |
|----------------------------|----------------------------------------------------------------------------------------------------|--|--|--|
| Test Object                | BCAST Terminal / Smartcard/ Server. UICC is BCAST                                                                                                    |  |  |  |
| Test Case<br>Description   | BSM / BSDA deliberately sends an STKM already sent to the terminal / smartcard (32-bit counter timestamp field has previously been used). Repeat STKM is not detected by the terminal and sent to the Smartcard. Depending on LTKM security_policy_extension value, smartcard accepts or rejects the STKM (replay allowed or not) |  |  |  |
| Specification<br>Reference | SPCP spec: 6.7; 6.7.2                                                                                                    |  |  |  |
| SCR Reference              | BCAST-STKM_SC-C-010                                                                                                    |  |  |  |
| Tool                       | none                                                                                                    |  |  |  |
| Test code                  |                                                                                                    |  |  |  |

| Preconditions | The server provides a valid SRTP and STKM stream to the device<br>• The terminal knows the IP address and port on which the STKM stream and SRTP<br>stream are being broadcast, e.g. via pre-provisioned SDP or other means |
|---------------|----------------------------------------------------------------------------------------------------|
|               | <ul> <li>The test 5.5.2.3.7: Key deletion from server passed successfully and then in the smartcard there is no key for SEK/PEK ID: Key domainID= MCC1   MNC1; SEK/PEK ID = 0003 0001</li> </ul>                            |
|               | • A LTKM is sent by the BSM for the SEK/PEK:                                                                                                    |
|               | • Key domainID= MCC1 $\parallel$ MNC1                                                                                                    |
|               | • SEK/PEK ID = 0003 0001                                                                                                    |
|               | $\circ$ With security-policy-extension = 0x06                                                                                                    |
|               | $\circ$ KV: Tslow= 0x00; Tshigh= 0x0F                                                                                                    |
|               | $\circ$ Number-play-back = 0x01                                                                                                    |
|               | ○ Token-value: 0x20                                                                                                    |
|               | $\circ$ Purse-mode : 0x00 (set mode)                                                                                                    |
|               | • Cost-value: 0x02                                                                                                    |

|                             | Test Procedure     | 1. | Test of pay-per-view with deduction of token first                                                                                                    |
|-----------------------------|--------------------|----|----------------------------------------------------------------------------------------------------|
|                             | i cot i i occuui c | 1. | a. The BSM sends a LTKM for the SEK/PEK ID: Key domainID= MCC1                                                                                                    |
|                             |                    |    | a. The BSW sends a LTRW for the SER/TER ID. Rey domain $D^{-}$ MCCT <sub>  </sub><br>MNC1; SEK/PEK ID = 0003 0001, with V bit = 1, with the                                                      |
|                             |                    |    | consumption_reporting_flag=1 and security_policy_extension=0x06                                                                                                    |
|                             |                    |    | b. The terminal receives the LTKM and sends it to the smartcard                                                                                                    |
|                             |                    |    | c. The smartcard sends back a verification message with the following values:                                                                                                    |
|                             |                    |    | i. Consumption_reporting_flag=1                                                                                                    |
|                             |                    |    | ii. Security_policy_extension = 0x06                                                                                                    |
|                             |                    |    | iii. $Purse_flag = 1$                                                                                                    |
|                             |                    |    | iv. Cost_value= 0x02                                                                                                    |
|                             |                    |    | v. Number_play_back = $0x01$                                                                                                    |
|                             |                    |    | vi. Token_value= $0x1E$                                                                                                    |
|                             |                    | 2. | Test of the first viewing                                                                                                    |
|                             |                    |    | <ul> <li>a. STKM are sent by BSDA for the service Key domainID= MCC1   MNC1;<br/>SEK/PEK ID = 0003 0001 with TS from 0x00 to 0x0F and TS increasing by<br/>one for each crypto-period</li> </ul> |
|                             |                    |    | b. Terminal receives the messages and sends them to the smartcard                                                                                                    |
|                             |                    |    | c. Smartcard decrypts the TEK and sends them to the terminal                                                                                                    |
|                             |                    |    | d. Video is then displayed during 2,66 mns                                                                                                    |
|                             |                    | 3. | Test of pay-per-view play-back counter unchanged as no play-back occurs at this step                                                                                                    |
|                             |                    |    | a. The BSM sends a LTKM for the SEK/PEK ID: Key domainID= MCC1  <br>MNC1; SEK/PEK ID = 0003 0001, with V bit = 1, with the                                                                       |
|                             |                    |    | consumption_reporting_flag=1 and security_policy_extension=0x06                                                                                                    |
|                             |                    |    | b. The terminal receives the LTKM and sends it to the smartcard                                                                                                    |
|                             |                    |    | c. The smartcard sends back a verification message with the following values:                                                                                                    |
|                             |                    |    | i. Consumption_reporting_flag=1                                                                                                    |
|                             |                    |    | ii. Security_policy_extension = 0x06                                                                                                    |
|                             |                    |    | iii. $Purse_flag = 1$                                                                                                    |
|                             |                    |    | iv. Cost_value= 0x02                                                                                                    |
|                             |                    |    | v. Number_play_back = $0x01$                                                                                                    |
|                             |                    |    | vi. Token_value= $0x1E$                                                                                                    |
|                             |                    | 4. | Test of the replay                                                                                                    |
|                             |                    |    | a. STKM are resent by the BSDA for the service Key domainID= MCC1  <br>MNC1; SEK/PEK ID = 0003 0001 with TS from 0x00 to 0x0F                                                                    |
|                             |                    |    | b. Terminal sends the STKM to the card                                                                                                    |
|                             |                    |    | c. Smartcard detects the key freshness failure, decrease the play-back counter, decrypts the TEK as one play-back of content is allowed. After this step the play-back counter is 0              |
|                             |                    |    | d. Video is then displayed once more during 2,66mns                                                                                                    |
|                             |                    | 5. | Test of pay-per-view: play-back counter equals to 0 as a play-back occurs                                                                                                    |
|                             |                    |    | a. The BSM sends a LTKM for the SEK/PEK ID: Key domainID= MCC1  <br>MNC1; SEK/PEK ID = 0003 0001, with V bit = 1, with the<br>consumption reporting flog=1 and security policy extension=0x06    |
|                             |                    |    | consumption_reporting_flag=1 and security_policy_extension=0x06<br>b The terminal receives the LTKM and cands it to the smartaard                                                                |
|                             |                    |    | b. The terminal receives the LTKM and sends it to the smartcard                                                                                                    |
|                             |                    |    | c. The smartcard sends back a verification message with the following values:                                                                                                    |
|                             |                    |    | i. Consumption_reporting_flag=1                                                                                                    |
|                             |                    |    | ii. Security_policy_extension = $0x06$                                                                                                    |
| © 2007 Ope<br>Used with the |                    |    | iii. Purse_flag = 1<br>iv. Cost value= $0x02$                                                                                                    |
| Used with the               |                    |    | iv. $Cost_value=0x02$                                                                                                    |
|                             |                    |    | v. Number_play_back = $0x00$<br>vi Token value= $0x1E$                                                                                                    |

vi. Token\_value= 0x1E

| Pass-Criteria | Video is displayed two times.                                                                |
|---------------|----------------------------------------------------------------------------------------------|
|               | On the server side: three verification messages are received with the values described above |
|               | On the spy: Authenticate command response is the sending of TEK (32 times)                   |

# 5.5.2.3.8.9. Precondition 9 – security\_policy\_extension in LTKM: 0x06 and play-counter equal to 0, pass criteria: error

| Test Case Id               | BCAST-1.0-DIST-int-448                                                                                                    |  |  |  |  |
|----------------------------|----------------------------------------------------------------------------------------------------|--|--|--|--|
| Test Object                | BCAST Terminal / Smartcard/ Server. UICC is BCAST                                                                                                    |  |  |  |  |
| Test Case<br>Description   | BSM / BSDA deliberately sends an STKM already sent to the terminal / smartcard (32-bit counter timestamp field has previously been used). Repeat STKM is not detected by the terminal and sent to the Smartcard. Depending on LTKM security_policy_extension value, smartcard accepts or rejects the STKM (replay allowed or not) |  |  |  |  |
| Specification<br>Reference | SPCP spec: 6.7; 6.7.2                                                                                                    |  |  |  |  |
| SCR Reference              | BCAST-STKM_SC-C-010                                                                                                    |  |  |  |  |
| Tool                       | none                                                                                                    |  |  |  |  |
| Test code                  |                                                                                                    |  |  |  |  |
| Preconditions              | The server provides a valid SRTP and STKM stream to the device                                                                                                    |  |  |  |  |
|                            | <ul> <li>The terminal knows the IP address and port on which the STKM stream and SRTP stream are being broadcast, e.g. via pre-provisioned SDP or other means</li> </ul>                                                                                                    |  |  |  |  |
|                            | <ul> <li>The test 5.5.2.3.8.8: Precondition 8 passed successfully and then in the smartcard there is a SEK/PEK for SEK/PEK ID: Key domainID= MCC1   MNC1; SEK/PEK ID = 0003 0001, security-policy-extension = 0x06 and with a play-back counter= 0x00</li> </ul>                                                                  |  |  |  |  |
| Test Procedure             | <ol> <li>STKM are sent by BSDA for the service Key domainID= MCC1   MNC1;<br/>SEK/PEK ID = 0003 0001 with TS from 0x00 to 0x0F and TS increasing by one<br/>for each crypto-period</li> </ol>                                                                                                    |  |  |  |  |
|                            | 2. Terminal receives the messages and sends them to the smartcard                                                                                                    |  |  |  |  |
|                            | <ol> <li>Smartcard detects the freshness failure and as the play-back counter is already to<br/>0, the smartcard delete the key and sends back the response to the authenticate<br/>command with a status code 'Play-back counter invalid or equal to zero'</li> </ol>                                                            |  |  |  |  |
|                            | 4. Video is then not displayed                                                                                                    |  |  |  |  |
| Pass-Criteria              | Video is not displayed.                                                                                                    |  |  |  |  |
|                            | On the spy: Authenticate command response is the sending of status code 'Play-back counter invalid or equal to zero'                                                                                                    |  |  |  |  |
|                            | The terminal informs the user that he has no more authorized play-backs                                                                                                    |  |  |  |  |

# 5.5.2.3.8.10. Precondition 10 – security\_policy\_extension in LTKM: 0x07, and play-counter not equal to 0 pass criteria: STKM accepted, no error

| Test Case Id               | BCAST-1.0-DIST-int-449                                                                                                    |  |  |  |  |
|----------------------------|----------------------------------------------------------------------------------------------------|--|--|--|--|
| Test Object                | BCAST Terminal / Smartcard/ Server. UICC is BCAST                                                                                                    |  |  |  |  |
| Test Case<br>Description   | BSM / BSDA deliberately sends an STKM already sent to the terminal / smartcard (32-bit counter timestamp field has previously been used). Repeat STKM is not detected by the terminal and sent to the Smartcard. Depending on LTKM security_policy_extension value, smartcard accepts or rejects the STKM (replay allowed or not) |  |  |  |  |
| Specification<br>Reference | SPCP spec: 6.7; 6.7.2                                                                                                    |  |  |  |  |
| SCR Reference              | BCAST-STKM_SC-C-010                                                                                                    |  |  |  |  |
| Tool                       | none                                                                                                    |  |  |  |  |
| Test code                  |                                                                                                    |  |  |  |  |
| Preconditions              | The server provides a valid SRTP and STKM stream to the device                                                                                                    |  |  |  |  |
|                            | • The terminal knows the IP address and port on which the STKM stream and SRTP stream are being broadcast, e.g. via pre-provisioned SDP or other means                                                                                                    |  |  |  |  |
|                            | • The test 5.5.2.3.7: Key deletion from server passed successfully and then in the smartcard there is no key for SEK/PEK ID: Key domainID= MCC1 $\parallel$ MNC1; SEK/PEK ID = 0003 0001                                                                                                    |  |  |  |  |
|                            | • A LTKM is sent by the BSM for the SEK/PEK:                                                                                                    |  |  |  |  |
|                            | • Key domainID= MCC1   MNC1                                                                                                    |  |  |  |  |
|                            | • SEK/PEK ID = 0003 0001                                                                                                    |  |  |  |  |
|                            | • With security-policy-extension = $0x07$                                                                                                    |  |  |  |  |
|                            | $\circ$ KV: Tslow= 0x00; Tshigh= 0x0F                                                                                                    |  |  |  |  |
|                            | $\circ$ Number-play-back = 0x01                                                                                                    |  |  |  |  |
|                            | • Token-value: 0x20                                                                                                    |  |  |  |  |
|                            | • Purse-mode : 0x00 (set mode)                                                                                                    |  |  |  |  |
|                            | • Cost-value: 0x02                                                                                                    |  |  |  |  |

| <b>Test Procedure</b> | 1. Test of pay-per-view with deduction of token first                                                                                                    |
|-----------------------|----------------------------------------------------------------------------------------------------|
|                       | <ul> <li>a. The BSM sends a LTKM for the SEK/PEK ID: Key domainID= MCC1  <br/>MNC1; SEK/PEK ID = 0003 0001, with V bit = 1, with the<br/>consumption_reporting_flag=1 and security_policy_extension=0x07</li> </ul> |
|                       | b. The terminal receives the LTKM and sends it to the smartcard                                                                                                    |
|                       | c. The smartcard sends back a verification message with the following values:                                                                                                    |
|                       | i. Consumption_reporting_flag=1                                                                                                    |
|                       | ii. Security_policy_extension = $0x07$                                                                                                    |
|                       | iii. $Purse_flag = 1$                                                                                                    |
|                       | iv. Cost_value= 0x02                                                                                                    |
|                       | v. Number_play_back = $0x01$                                                                                                    |
|                       | vi. Token_value= 0x1E                                                                                                    |
|                       | 2. Test of the first viewing                                                                                                    |
|                       | <ul> <li>a. STKM are sent by BSDA for the service Key domainID= MCC1   MNC1;<br/>SEK/PEK ID = 0003 0001 with TS from 0x00 to 0x0F and TS increasing by<br/>one for each crypto-period</li> </ul>                    |
|                       | b. Terminal receives the messages and sends them to the smartcard                                                                                                    |
|                       | c. Smartcard decrypts the TEK and sends them to the terminal                                                                                                    |
|                       | d. Video is then displayed during 2,66 mns                                                                                                    |
|                       | 3. Test of pay-per-view play-back counter unchanged as no play-back occurs at this step                                                                                                    |
|                       | <ul> <li>a. The BSM sends a LTKM for the SEK/PEK ID: Key domainID= MCC1  <br/>MNC1; SEK/PEK ID = 0003 0001, with V bit = 1, with the<br/>consumption_reporting_flag=1 and security_policy_extension=0x07</li> </ul> |
|                       | b. The terminal receives the LTKM and sends it to the smartcard                                                                                                    |
|                       | c. The smartcard sends back a verification message with the following values:                                                                                                    |
|                       | i. Consumption reporting flag=1                                                                                                    |
|                       | ii. Security policy extension = $0x07$                                                                                                    |
|                       | iii. Purse flag = 1                                                                                                    |
|                       | iv. Cost value= $0x02$                                                                                                    |
|                       | v. Number $play_back = 0x01$                                                                                                    |
|                       | vi. Token_value= $0x1E$                                                                                                    |
|                       | 4. Test of the replay                                                                                                    |
|                       | a. STKM are resent by the BSDA for the service Key domainID= MCC1  <br>MNC1; SEK/PEK ID = 0003 0001 with TS from 0x00 to 0x0F                                                                                       |
|                       | b. Terminal sends the STKM to the card                                                                                                    |
|                       | c. Smartcard detects the key freshness failure, decrease the play-back counter, decrypts the TEK as one play-back of content is allowed. After this step the play-back counter is 0                                 |
|                       | d. Video is then displayed once more during 2,66mns                                                                                                    |
|                       | 5. Test of pay-per-view: play-back counter equals to 0 as a play-back occurs                                                                                                    |
|                       | <ul> <li>a. The BSM sends a LTKM for the SEK/PEK ID: Key domainID= MCC1  <br/>MNC1; SEK/PEK ID = 0003 0001, with V bit = 1, with the<br/>consumption reporting flag=1 and security policy extension=0x07</li> </ul> |
|                       | b. The terminal receives the LTKM and sends it to the smartcard                                                                                                    |
|                       |                                                                                                    |
|                       | <ul> <li>c. The smartcard sends back a verification message with the following values:</li> <li>i. Consumption_reporting_flag=1</li> </ul>                                                                          |
|                       | i. Consumption_reporting_ing=1<br>ii. Security policy extension = $0x07$                                                                                                    |
|                       | iii. Purse flag = 1                                                                                                    |
| ′ Ope<br>th the       | iv. Cost value= $0x02$                                                                                                    |
|                       | v. Number play back = $0x00$                                                                                                    |
|                       | v. Number_play_oack = $0x00$<br>vi Token value= $0x1E$                                                                                                    |

vi. Token\_value= 0x1E

| Pass-Criteria | Video is displayed two times.                                                                |
|---------------|----------------------------------------------------------------------------------------------|
|               | On the server side: three verification messages are received with the values described above |
|               | On the spy: Authenticate command response is the sending of TEK (32 times)                   |

# 5.5.2.3.8.11. Precondition 11 – security\_policy\_extension in LTKM: 0x07, and play-counter equal to 0 pass criteria: error

| Test Case Id                                                                                                    | BCAST-1.0-DIST-int-450                                                                                                    |  |  |
|----------------------------------------------------------------------------------------------------|----------------------------------------------------------------------------------------------------|--|--|
| Test Object                                                                                                    | BCAST Terminal / Smartcard/ Server. UICC is BCAST                                                                                                    |  |  |
| Test Case<br>Description                                                                                                    | BSM / BSDA deliberately sends an STKM already sent to the terminal / smartcard (32-bit counter timestamp field has previously been used). Repeat STKM is not detected by the terminal and sent to the Smartcard. Depending on LTKM security_policy_extension value, smartcard accepts or rejects the STKM (replay allowed or not) |  |  |
| Specification<br>Reference                                                                                                    | SPCP spec: 6.7; 6.7.2                                                                                                    |  |  |
| SCR Reference                                                                                                    | BCAST-STKM_SC-C-010                                                                                                    |  |  |
| Tool                                                                                                    | none                                                                                                    |  |  |
| Test code                                                                                                    |                                                                                                    |  |  |
| Preconditions                                                                                                    | The server provides a valid SRTP and STKM stream to the device                                                                                                    |  |  |
|                                                                                                    | • The terminal knows the IP address and port on which the STKM stream and SRTP stream are being broadcast, e.g. via pre-provisioned SDP or other means                                                                                                    |  |  |
|                                                                                                    | <ul> <li>The test 5.5.2.3.8.10 Precondition 10 passed successfully and then in the smartcard there is a SEK/PEK for SEK/PEK ID: Key domainID= MCC1   MNC1; SEK/PEK ID = 0003 0001, security-policy-extension = 0x07 and with a play-back counter= 0x00</li> </ul>                                                                 |  |  |
| Test Procedure       1. STKM are sent by BSDA for the service Key domainID= MCC1   MN SEK/PEK ID = 0003 0001 with TS from 0x00 to 0x0F and TS increase for each crypto-period |                                                                                                    |  |  |
|                                                                                                    | 2. Terminal receives the messages and sends them to the smartcard                                                                                                    |  |  |
|                                                                                                    | <ol> <li>Smartcard detects the freshness failure and as the play-back counter is already to<br/>0, the smartcard delete the key and sends back the response to the authenticate<br/>command with a status code 'Play-back counter invalid or equal to zero'</li> </ol>                                                            |  |  |
|                                                                                                    | 4. Video is then not displayed                                                                                                    |  |  |
| Pass-Criteria                                                                                                    | Video is not displayed.                                                                                                    |  |  |
|                                                                                                    | On the spy: Authenticate command response is the sending of status code 'Play-back counter invalid or equal to zero'                                                                                                    |  |  |
|                                                                                                    | The terminal informs the user that he has no more authorized play-backs                                                                                                    |  |  |

# 5.5.2.3.8.12. Precondition 12 – security\_policy\_extension in LTKM: 0x08, and play-counter not equal to 0 pass criteria: STKM accepted, no error

| Test Case Id               | BCAST-1.0-DIST-int-451                                                                                                    |  |  |
|----------------------------|----------------------------------------------------------------------------------------------------|--|--|
| Test Object                | BCAST Terminal / Smartcard/ Server. UICC is BCAST                                                                                                    |  |  |
| Test Case<br>Description   | BSM / BSDA deliberately sends an STKM already sent to the terminal / smartcard (32-bit counter timestamp field has previously been used). Repeat STKM is not detected by the terminal and sent to the Smartcard. Depending on LTKM security_policy_extension value, smartcard accepts or rejects the STKM (replay allowed or not)                                                                                                    |  |  |
| Specification<br>Reference | SPCP spec: 6.7; 6.7.2                                                                                                    |  |  |
| SCR Reference              | BCAST-STKM_SC-C-010                                                                                                    |  |  |
| Tool                       | none                                                                                                    |  |  |
| Test code                  |                                                                                                    |  |  |
| Preconditions              | The server provides a valid SRTP and STKM stream to the device <ul> <li>The terminal knows the IP address and port on which the STKM stream and SRTP stream are being broadcast, e.g. via pre-provisioned SDP or other means</li> <li>The test 5.5.2.3.7: Key deletion from server passed successfully and then in the smartcard there is no key for SEK/PEK ID: Key domainID= MCC1   MNC1; SEK/PEK ID = 0003 0001 </li> <li>A LTKM is sent by the BSM for the SEK/PEK: <ul> <li>Key domainID= MCC1   MNC1</li> <li>SEK/PEK ID = 0003 0001</li> </ul> </li> <li>Key domainID= MCC1   MNC1</li> <li>SEK/PEK ID = 0003 0001</li> <li>With security-policy-extension = 0x08</li> <li>KV: Tslow= 0x00; Tshigh= 0x0F</li> <li>Number-play-back = 0x01</li> <li>Token-value: 0x20</li> <li>Purse-mode : 0x00 (set mode)</li> <li>Cost-value: 0x02</li> </ul> |  |  |

|                             | Test Procedure | 1. | Test of pay-per-view without deduction of token at the reception of LTKM                                                                                                    |
|-----------------------------|----------------|----|----------------------------------------------------------------------------------------------------|
|                             |                |    | <ul> <li>a. The BSM sends a LTKM for the SEK/PEK ID: Key domainID= MCC1   MNC1;<br/>SEK/PEK ID = 0003 0001, with V bit = 1, with the consumption_reporting_flag=1<br/>and security_policy_extension=0x08</li> </ul> |
|                             |                |    | b. The terminal receives the LTKM and sends it to the smartcard                                                                                                    |
|                             |                |    | c. The smartcard sends back a verification message with the following values:                                                                                                    |
|                             |                |    | i. Consumption_reporting_flag=1                                                                                                    |
|                             |                |    | ii. Security_policy_extension = $0x08$                                                                                                    |
|                             |                |    | iii. Purse_flag = 1                                                                                                    |
|                             |                |    | iv. Cost_value= 0x02                                                                                                    |
|                             |                |    | v. Number_play_back = $0x01$                                                                                                    |
|                             |                |    | vi. Token_value= 0x20                                                                                                    |
|                             |                | 2. | Test of the first viewing                                                                                                    |
|                             |                |    | a. STKM are sent by BSDA for the service Key domainID= MCC1   MNC1; SEK/PEK<br>ID = 0003 0001 with TS from 0x00 to 0x0F and TS increasing by one for each crypto-<br>period                                         |
|                             |                |    | b. Terminal receives the messages and sends them to the smartcard                                                                                                    |
|                             |                |    | c. Smartcard decrypts the TEK and sends them to the terminal                                                                                                    |
|                             |                |    | d. Video is then displayed during 2,66 mns                                                                                                    |
|                             |                | 3. | Test of pay-per-view play-back counter unchanged and without deduction of token as no play-<br>back occurs at this step                                                                                             |
|                             |                |    | <ul> <li>The BSM sends a LTKM for the SEK/PEK ID: Key domainID= MCC1   MNC1;<br/>SEK/PEK ID = 0003 0001, with V bit = 1, with the consumption_reporting_flag=1<br/>and security_policy_extension=0x08</li> </ul>    |
|                             |                |    | b. The terminal receives the LTKM and sends it to the smartcard                                                                                                    |
|                             |                |    | c. The smartcard sends back a verification message with the following values:                                                                                                    |
|                             |                |    | i. Consumption_reporting_flag=1                                                                                                    |
|                             |                |    | ii. Security_policy_extension = 0x08                                                                                                    |
|                             |                |    | iii. Purse_flag = 1                                                                                                    |
|                             |                |    | iv. Cost_value= 0x02                                                                                                    |
|                             |                |    | v. Number_play_back = $0x01$                                                                                                    |
|                             |                |    | vi. Token_value= 0x20                                                                                                    |
|                             |                | 4. | Test of the replay                                                                                                    |
|                             |                |    | a. STKM are resent by the BSDA for the service Key domainID= MCC1   MNC1;<br>SEK/PEK ID = 0003 0001 with TS from 0x00 to 0x0F                                                                                       |
|                             |                |    | b. Terminal sends the STKM to the card                                                                                                    |
|                             |                |    | c. Smartcard detects the key freshness failure, decrease the play-back counter, decrypts the TEK as one play-back of content is allowed. After this step the play-back counter is 0                                 |
|                             |                |    | d. Video is then displayed once more during 2,66mns                                                                                                    |
|                             |                | 5. | Test of pay-per-view: play-back counter equals to 0 and deduction of token as a play-back occurs                                                                                                    |
|                             |                |    | <ul> <li>a. The BSM sends a LTKM for the SEK/PEK ID: Key domainID= MCC1   MNC1;<br/>SEK/PEK ID = 0003 0001, with V bit = 1, with the consumption_reporting_flag=1<br/>and security_policy_extension=0x08</li> </ul> |
|                             |                |    | b. The terminal receives the LTKM and sends it to the smartcard                                                                                                    |
|                             |                |    | c. The smartcard sends back a verification message with the following values:                                                                                                    |
|                             |                |    | i. Consumption_reporting_flag=1                                                                                                    |
|                             |                |    | ii. Security_policy_extension = $0x08$                                                                                                    |
|                             |                |    | iii. $Purse_flag = 1$                                                                                                    |
| 0.007.0                     |                |    | iv. Cost_value= 0x02                                                                                                    |
| © 2007 Ope<br>Used with the |                |    | v. Number_play_back = $0x00$                                                                                                    |
|                             |                |    | vi. Token_value= 0x1E                                                                                                    |

| Pass-Criteria | Video is displayed two times.                                                                |
|---------------|----------------------------------------------------------------------------------------------|
|               | On the server side: three verification messages are received with the values described above |
|               | On the spy: Authenticate command response is the sending of TEK (32 times)                   |

# 5.5.2.3.8.13. Precondition 13 – security\_policy\_extension in LTKM: 0x08, and play-counter equal to 0 pass criteria: error

| Test Case Id               | BCAST-1.0-DIST-int-452                                                                                                    |  |  |
|----------------------------|----------------------------------------------------------------------------------------------------|--|--|
| Test Object                | BCAST Terminal / Smartcard/ Server. UICC is BCAST                                                                                                    |  |  |
| Test Case<br>Description   | BSM / BSDA deliberately sends an STKM already sent to the terminal / smartcard (32-bit counter timestamp field has previously been used). Repeat STKM is not detected by the terminal and sent to the Smartcard. Depending on LTKM security_policy_extension value, smartcard accepts or rejects the STKM (replay allowed or not)                                                                                                    |  |  |
| Specification<br>Reference | SPCP spec: 6.7; 6.7.2                                                                                                    |  |  |
| SCR Reference              | BCAST-STKM_SC-C-010                                                                                                    |  |  |
| Tool                       | none                                                                                                    |  |  |
| Test code                  |                                                                                                    |  |  |
| Preconditions              | The server provides a valid SRTP and STKM stream to the device                                                                                                    |  |  |
|                            | <ul> <li>The terminal knows the IP address and port on which the STKM stream and SRTP stream are being broadcast, e.g. via pre-provisioned SDP or other means</li> </ul>                                                                                                    |  |  |
|                            | <ul> <li>The test 5.5.2.3.8.12 Precondition 12 passed successfully and then in the smartcard there is a SEK/PEK for SEK/PEK ID: Key domainID= MCC1   MNC1; SEK/PEK ID = 0003 0001, security-policy-extension = 0x08 and with a play-back counter= 0x00</li> </ul>                                                                                                    |  |  |
| Test Procedure             | <ol> <li>STKM are sent by BSDA for the service Key domainID= MCC1   MNC1;<br/>SEK/PEK ID = 0003 0001 with TS from 0x00 to 0x0F and TS increasing by one<br/>for each crypto-period</li> <li>Turning human is a the second and a second a second second</li></ol> |  |  |
|                            | <ol> <li>Terminal receives the messages and sends them to the smartcard</li> <li>Smartcard detects the freshness failure and as the play-back counter is already to 0, the smartcard delete the key and sends back the response to the authenticate command with a status code 'Play-back counter invalid or equal to zero'</li> <li>Video is then not displayed</li> </ol>                                                                                                    |  |  |
| Pass-Criteria              | Video is not displayed.                                                                                                    |  |  |
|                            | On the spy: Authenticate command response is the sending of status code 'Play-back counter invalid or equal to zero'                                                                                                    |  |  |
|                            | The terminal informs the user that he has no more authorized play-backs                                                                                                    |  |  |

# 5.5.2.3.8.14. Precondition 14 – security\_policy\_extension in LTKM: 0x09, and play-counter not equal to 0 pass criteria: STKM accepted, no error

| Test Case Id               | BCAST-1.0-DIST-int-453                                                                                                    |  |  |
|----------------------------|----------------------------------------------------------------------------------------------------|--|--|
| Test Object                | BCAST Terminal / Smartcard/ Server. UICC is BCAST                                                                                                    |  |  |
| Test Case<br>Description   | BSM / BSDA deliberately sends an STKM already sent to the terminal / smartcard (32-bit counter timestamp field has previously been used). Repeat STKM is not detected by the terminal and sent to the Smartcard. Depending on LTKM security_policy_extension value, smartcard accepts or rejects the STKM (replay allowed or not)                                                                                                    |  |  |
| Specification<br>Reference | SPCP spec: 6.7; 6.7.2                                                                                                    |  |  |
| SCR Reference              | BCAST-STKM_SC-C-010                                                                                                    |  |  |
| Tool                       | none                                                                                                    |  |  |
| Test code                  |                                                                                                    |  |  |
| Preconditions              | The server provides a valid SRTP and STKM stream to the device                                                                                                    |  |  |
|                            | <ul> <li>The terminal knows the IP address and port on which the STKM stream and SRTP stream are being broadcast, e.g. via pre-provisioned SDP or other means</li> <li>The test 5.5.2.3.7: Key deletion from server passed successfully and then in the smartcard there is no key for SEK/PEK ID: Key domainID= MCC1   MNC1; SEK/PEK ID = 0003 0001</li> <li>A LTKM is sent by the BSM for the SEK/PEK: <ul> <li>Key domainID= MCC1   MNC1</li> <li>SEK/PEK ID = 0003 0001</li> </ul> </li> <li>With security-policy-extension = 0x09</li> <li>KV: Tslow= 0x00; Tshigh= 0x0F</li> <li>Number-play-back = 0x01</li> <li>Token-value: 0x20</li> <li>Purse-mode : 0x00 (set mode)</li> <li>Cost-value: 0x02</li> </ul> |  |  |

| [                           | Test Procedure | 1. Test of pay-per-view without deduction of token at the reception of LTKM                                                                                                    |
|-----------------------------|----------------|----------------------------------------------------------------------------------------------------|
|                             |                | <ul> <li>a. The BSM sends a LTKM for the SEK/PEK ID: Key domainID= MCC1   MNC1;<br/>SEK/PEK ID = 0003 0001, with V bit = 1, with the<br/>consumption reporting flag=1 and security policy extension=0x09</li> </ul> |
|                             |                | b. The terminal receives the LTKM and sends it to the smartcard                                                                                                    |
|                             |                | c. The smartcard sends back a verification message with the following values:                                                                                                    |
|                             |                | i. Consumption_reporting_flag=1                                                                                                    |
|                             |                | ii. Security_policy_extension = 0x09                                                                                                    |
|                             |                | iii. Purse_flag = 1                                                                                                    |
|                             |                | iv. Cost_value= 0x02                                                                                                    |
|                             |                | v. Number_play_back = $0x01$                                                                                                    |
|                             |                | vi. Token_value= 0x20                                                                                                    |
|                             |                | 2. Test of the first viewing                                                                                                    |
|                             |                | <ul> <li>a. STKM are sent by BSDA for the service Key domainID= MCC1   MNC1;<br/>SEK/PEK ID = 0003 0001 with TS from 0x00 to 0x0F and TS increasing by one<br/>for each crypto-period</li> </ul>                    |
|                             |                | b. Terminal receives the messages and sends them to the smartcard                                                                                                    |
|                             |                | c. Smartcard decrypts the TEK and sends them to the terminal                                                                                                    |
|                             |                | d. Video is then displayed during 2,66 mns                                                                                                    |
|                             |                | 3. Test of pay-per-view play-back counter unchanged and without deduction of token as no play-back occurs at this step                                                                                              |
|                             |                | <ul> <li>a. The BSM sends a LTKM for the SEK/PEK ID: Key domainID= MCC1   MNC1;<br/>SEK/PEK ID = 0003 0001, with V bit = 1, with the<br/>consumption_reporting_flag=1 and security_policy_extension=0x09</li> </ul> |
|                             |                | b. The terminal receives the LTKM and sends it to the smartcard                                                                                                    |
|                             |                | c. The smartcard sends back a verification message with the following values:                                                                                                    |
|                             |                | i. Consumption_reporting_flag=1                                                                                                    |
|                             |                | ii. Security_policy_extension = 0x09                                                                                                    |
|                             |                | iii. $Purse_flag = 1$                                                                                                    |
|                             |                | iv. Cost_value= 0x02                                                                                                    |
|                             |                | v. Number_play_back = $0x01$                                                                                                    |
|                             |                | vi. Token_value= $0x20$                                                                                                    |
|                             |                | 4. Test of the replay                                                                                                    |
|                             |                | a. STKM are resent by the BSDA for the service Key domainID= MCC1   MNC1;<br>SEK/PEK ID = 0003 0001 with TS from 0x00 to 0x0F                                                                                       |
|                             |                | b. Terminal sends the STKM to the card                                                                                                    |
|                             |                | c. Smartcard detects the key freshness failure, decrease the play-back counter, decrypts the TEK as one play-back of content is allowed. After this step the play-back counter is 0                                 |
|                             |                | d. Video is then displayed once more during 2,66mns                                                                                                    |
|                             |                | 5. Test of pay-per-view: play-back counter equals to 0 and deduction of token as a play-back occurs                                                                                                    |
|                             |                | <ul> <li>a. The BSM sends a LTKM for the SEK/PEK ID: Key domainID= MCC1   MNC1;<br/>SEK/PEK ID = 0003 0001, with V bit = 1, with the<br/>consumption_reporting_flag=1 and security_policy_extension=0x09</li> </ul> |
|                             |                | b. The terminal receives the LTKM and sends it to the smartcard                                                                                                    |
|                             |                | c. The smartcard sends back a verification message with the following values:                                                                                                    |
|                             |                | i. Consumption_reporting_flag=1                                                                                                    |
|                             |                | ii. Security_policy_extension = 0x09                                                                                                    |
|                             |                | iii. $Purse_flag = 1$                                                                                                    |
| @ 2007 Or -                 |                | iv. Cost_value= 0x02                                                                                                    |
| © 2007 Ope<br>Used with the |                | v. Number_play_back = $0x00$                                                                                                    |
|                             |                | vi. Token_value= 0x1E                                                                                                    |

| Pass-Criteria | Video is displayed two times.                                                                |
|---------------|----------------------------------------------------------------------------------------------|
|               | On the server side: three verification messages are received with the values described above |
|               | On the spy: Authenticate command response is the sending of TEK (32 times)                   |

# 5.5.2.3.8.15. Precondition 15 – security\_policy\_extension in LTKM: 0x09, and play-counter equal to 0 pass criteria: error

| Test Case Id               | BCAST-1.0-DIST-int-454                                                                                                    |  |  |
|----------------------------|----------------------------------------------------------------------------------------------------|--|--|
| Test Object                | BCAST Terminal / Smartcard/ Server. UICC is BCAST                                                                                                    |  |  |
| Test Case<br>Description   | BSM / BSDA deliberately sends an STKM already sent to the terminal / smartcard (32-bit counter timestamp field has previously been used). Repeat STKM is not detected by the terminal and sent to the Smartcard. Depending on LTKM security_policy_extension value, smartcard accepts or rejects the STKM (replay allowed or not) |  |  |
| Specification<br>Reference | SPCP spec: 6.7; 6.7.2                                                                                                    |  |  |
| SCR Reference              | BCAST-STKM_SC-C-010                                                                                                    |  |  |
| Tool                       | none                                                                                                    |  |  |
| Test code                  |                                                                                                    |  |  |
| Preconditions              | The server provides a valid SRTP and STKM stream to the device                                                                                                    |  |  |
|                            | <ul> <li>The terminal knows the IP address and port on which the STKM stream and SRTP stream are being broadcast, e.g. via pre-provisioned SDP or other means</li> <li>The test 5.5.2.3.8.14 Precondition 14 passed successfully and then in the smartcard</li> </ul>                                                             |  |  |
|                            | there is a SEK/PEK for SEK/PEK ID: Key domainID= MCC1   MNC1; SEK/PEK ID = 0003 0001, security-policy-extension = 0x09 and with a play-back counter= 0x00                                                                                                    |  |  |
| Test Procedure             | <ol> <li>STKM are sent by BSDA for the service Key domainID= MCC1   MNC1; SEK/PEK<br/>ID = 0003 0001 with TS from 0x00 to 0x0F and TS increasing by one for each crypto-<br/>period</li> </ol>                                                                                                    |  |  |
|                            | 2. Terminal receives the messages and sends them to the smartcard                                                                                                    |  |  |
|                            | 3. Smartcard detects the freshness failure and as the play-back counter is already to 0, the smartcard delete the key and sends back the response to the authenticate command with a status code 'Play-back counter invalid or equal to zero'                                                                                     |  |  |
|                            | 4. Video is then not displayed                                                                                                    |  |  |
| Pass-Criteria              | Video is not displayed.                                                                                                    |  |  |
|                            | On the spy: Authenticate command response is the sending of status code 'Play-back counter invalid or equal to zero'                                                                                                    |  |  |
|                            | The terminal informs the user that he has no more authorized play-backs                                                                                                    |  |  |

| Test Case Id               | BCAST-1.0-DIST-int-455                                                                                                    |  |
|----------------------------|----------------------------------------------------------------------------------------------------|--|
| Test Object                | BCAST Terminal / Smartcard/ Server. UICC is BCAST                                                                                                    |  |
| Test Case<br>Description   | BSM / BSDA sends several identical STKMs to the terminal / smartcard with the same TEK (MTK ID field in MIKEY EXT payload is the same) and the same TS. Ensure repeat STKM is detected by the terminal and STKM is not sent to the smartcard. |  |
| Specification<br>Reference | SPCP spec: 6.7; 6.7.2,                                                                                                    |  |
| SCR Reference              | BCAST-STKM_SC-C-010                                                                                                    |  |
| Tool                       | none                                                                                                    |  |
| Test code                  |                                                                                                    |  |
| Preconditions              | 0                                                                                                    |  |
| Test Procedure             | BSM/BSDA pushes the same STKM over UDP to the terminal / smartcard. Ensure terminal rejects the STKM i.e. does not send it to the smartcard.                                                                                                  |  |
| Pass-Criteria              | Terminal detects the repeat TEK (STKM) and does not send the STKM to the Smartcard                                                                                                    |  |
|                            | On the spy: just the first STKM is sent to the smartcard. Then no more Authenticate message is sent to the smartcard.                                                                                                    |  |

#### 5.5.2.3.9 STKM reception within the same cryptoperiod – terminal filtering

#### 5.5.2.3.10 STKM reception with parental control without PIN defined in the card

The test is not exhaustive and tests only one rating-type.

The rating-type is 10 and we assume that:

0 = none

1 = -10

2 = -12

3 = -14

4 = -16

```
5 = -18
```

As the example given in the specification SPCP

| Test Case Id               | BCAST-1.0-DIST-int-456                                                                          |
|----------------------------|-------------------------------------------------------------------------------------------------|
| Test Object                | BCAST Terminal / Smartcard/ Server. UICC is BCAST                                               |
| Test Case<br>Description   | BSM / BSDA sends several STKMs to the terminal / smartcard with different parental rating-value |
| Specification<br>Reference | SPCP spec: 6.7; 6.7.2, 6.7.2.1                                                                  |
| SCR Reference              | BCAST-STKM_SC-C-010                                                                             |
| Tool                       | none                                                                                            |
| Test code                  |                                                                                                 |

| Preconditions  | The server provides a valid SRTP and STKM stream to the device                                                                                                    |
|----------------|----------------------------------------------------------------------------------------------------|
|                | • The terminal knows the IP address and port on which the STKM stream and SRTP stream are being broadcast, e.g. via pre-provisioned SDP or other means                                                                                        |
|                | • The test 5.5.2.3.7: Key deletion from server passed successfully and then in the smartcard there is no key for SEK/PEK ID: Key domainID= MCC1 $\parallel$ MNC1; SEK/PEK ID = 0003 0001                                                      |
| Test Procedure | BSM sends a LTKM for the service Key domainID= MCC1   MNC1; SEK/PEK ID = 0003<br>0001 with a setting of parental control in the card: Level_granted is 3; KV is set from<br>Tslow= 0x0100 to Tshigh= 0x015F; security_policy_extension = 0x04 |
|                | BSM/BSDA pushes STKM over UDP to the terminal / smartcard, with different rating values:                                                                                                    |
|                | From TS= 0100 to TS= 010F : rating_value is 0                                                                                                    |
|                | From $TS = 0110$ to $TS = 011F$ : rating-value is 5                                                                                                    |
|                | From $TS = 0120$ to $TS = 012F$ : rating-value is 1                                                                                                    |
|                | From $TS = 0130$ to $TS = 013F$ : rating-value is 4                                                                                                    |
|                | From $TS = 0140$ to $TS = 014F$ : rating-value is 2                                                                                                    |
|                | From $TS = 0150$ to $TS = 015F$ : rating-value is 3                                                                                                    |
|                |                                                                                                    |
| Pass-Criteria  | The video is displayed during 2,66 mns                                                                                                    |
|                | Video is not displayed during 2,66 mns and a message indicating that the user is not allowed to watch the program is displayed to the user                                                                                                    |
|                | The video is displayed during 2,66 mns                                                                                                    |
|                | Video is not displayed during 2,66 mns and a message indicating that the user is not allowed to watch the program is displayed to the user                                                                                                    |
|                | The video is displayed during 5,33 mns                                                                                                    |

#### 5.5.2.3.11 STKM reception with parental control and with PIN defined in the card

The test is not exhaustive and tests only one rating-type.

The rating-type is 10 and we assume that:

- 0 = none
- 1 = -10
- 2 = -12
- 3 = -14
- 4 = -16
- 5 = -18

As the example given in the specification SPCP

| Test Case Id | BCAST-1.0-DIST-int-457                            |
|--------------|---------------------------------------------------|
| Test Object  | BCAST Terminal / Smartcard/ Server. UICC is BCAST |

| Test Case<br>Description   | BSM / BSDA sends several STKMs to the terminal / smartcard with different parental rating-value                                                                                                    |
|----------------------------|----------------------------------------------------------------------------------------------------|
| Specification<br>Reference | SPCP spec: 6.7; 6.7.2, 6.7.2.1                                                                                                    |
| SCR Reference              | BCAST-STKM_SC-C-010                                                                                                    |
| Tool                       | none                                                                                                    |
| Test code                  |                                                                                                    |
| Preconditions              | The server provides a valid SRTP and STKM stream to the device                                                                                                    |
|                            | • The terminal knows the IP address and port on which the STKM stream and SRTP stream are being broadcast, e.g. via pre-provisioned SDP or other means                                                                                        |
|                            | • The test 5.5.2.3.7: Key deletion from server passed successfully and then in the smartcard there is no key for SEK/PEK ID: Key domainID= MCC1   MNC1; SEK/PEK ID = 0003 0001                                                                |
| Test Procedure             | BSM sends a LTKM for the service Key domainID= MCC1   MNC1; SEK/PEK ID = 0003<br>0001 with a setting of parental control in the card: Level_granted is 3; KV is set from<br>Tslow= 0x0100 to Tshigh= 0x015F; security_policy_extension = 0x04 |
|                            | BSM/BSDA pushes STKM over UDP to the terminal / smartcard, with different rating values:                                                                                                    |
|                            | From TS= 0100 to TS= 010F : rating_value is 0                                                                                                    |
|                            | From $TS = 0110$ to $TS = 011F$ : rating_value is 5                                                                                                    |
|                            | From TS = $0120$ to TS= $012F$ : rating_value is 1                                                                                                    |
|                            | From $TS = 0130$ to $TS = 013F$ : rating_value is 4                                                                                                    |
|                            | From TS = $0140$ to TS= $014F$ : rating_value is 2                                                                                                    |
|                            | From TS = $0150$ to TS= $015F$ : rating_value is 3                                                                                                    |
| Pass-Criteria              | 1. The video is displayed during 2,66 mns                                                                                                    |
|                            | 2. Then a message to the user is sent for initialization of the PIN; and a change PIN is proposed to the user                                                                                                    |
|                            | 3. Then a message to the user is sent for the verification of PIN: verify PIN                                                                                                    |
|                            | 4. Pin code is correctly entered and then                                                                                                    |
|                            | 5. Video is displayed during 5,33 mns                                                                                                    |
|                            | 6. Then a message to the user is sent for the verification of PIN: verify PIN                                                                                                    |
|                            | 7. Pin code is correctly entered and then                                                                                                    |
|                            | 8. Video is displayed during 8 mns                                                                                                    |
|                            |                                                                                                    |

#### 5.5.2.3.12 Multiple streams protected with same STKM stream

| Test Case Id             | BCAST-1.0-DIST-int-458                                                             |
|--------------------------|------------------------------------------------------------------------------------|
| Test Object              | BCAST Terminal and Server                                                          |
| Test Case<br>Description | Test that video and audio streams protected with same STKM stream can be processed |

| Specification<br>Reference | 6.7                                                                                                    |
|----------------------------|----------------------------------------------------------------------------------------------------|
| SCR Reference              | BCAST-STKM_SC-C-01, BCAST-BSDASPCP-S-013, BCAST-BSMSPCP-S-04                                                                                                    |
| Tool                       | None                                                                                                    |
| Test code                  | None                                                                                                    |
| Preconditions              | <ol> <li>A bootstrapping context exists between server and terminal.</li> <li>LTKMs containing the SEKs being used to protect the audio and video STKMs have already been sent to the device.</li> <li>The terminal knows the IP address and port on which the STKM streams and SRTP streams are being broadcast, e.g. via pre-provisioned SDP or other means.</li> </ol> |
| Test Procedure             | <ul> <li>The terminal receives one STKM stream (for both audio and video content) protected with the SEKs it possesses.</li> <li>The terminal can decrypt the content – audio and video.</li> </ul>                                                                                                    |
| Pass-Criteria              | The content (audio and video) can be accessed.                                                                                                    |

#### 5.5.2.3.13 Multiple streams protected with different STKM streams

| Test Case Id               | BCAST-1.0-DIST-int-459                                                                                                    |
|----------------------------|----------------------------------------------------------------------------------------------------|
| Test Case Id               |                                                                                                    |
| Test Object                | BCAST Terminal and Server                                                                                                    |
| Test Case<br>Description   | Test that video and audio streams protected with different STKM streams can only be accessed when both streams are available.                                                                                                    |
| Specification<br>Reference | 6.7                                                                                                    |
| SCR Reference              | BCAST-STKM_SC-C-02, BCAST-BSDASPCP-S-013, BCAST-BSMSPCP-S-05                                                                                                    |
| Tool                       | None                                                                                                    |
| Test code                  | None                                                                                                    |
| Preconditions              | <ol> <li>A bootstrapping context exists between server and terminal.</li> <li>LTKMs containing the SEKs being used to protect the video (but not the audio)<br/>STKMs has already been sent to the device.</li> <li>The terminal knows the IP address and port on which the STKM streams and<br/>SRTP streams are being broadcast, e.g. via pre-provisioned SDP.</li> </ol> |
| Test Procedure             | <ul> <li>The terminal receives two STKM streams (for audio and video content). The video is protected with the SEKs it possesses but the audio is not.</li> <li>The terminal can decrypt the video content but not the audio.</li> </ul>                                                                                                    |
| Pass-Criteria              | <ul> <li>The video content can be accessed but the audio cannot.</li> </ul>                                                                                                    |

#### 5.5.2.4 Layer 4: Traffic Encryption layer

Tests of this layer are covered by common tests for DRM profile and Smartcard profile.

#### 5.5.2.4.1 Delivery of IPSec protected stream

| Test Case Id             | BCAST-1.0-DIST-int-460                                                                                                    |
|--------------------------|----------------------------------------------------------------------------------------------------|
| Test Object              | BCAST Terminal and Server                                                                                                    |
| Test Case<br>Description | Opening an Ipsec encrypted stream with key material associated to the subscription.                                                        |
| Specification            | [BCAST10-ServContProt] Section 9.1.                                                                                                    |
| Reference                | [BCAST10–ServContProt] Section 6.8.1.                                                                                                    |
| SCR Reference            | BCAST-SPCP-C-002, BCAST-ContentLayer-C-008, BCAST-SDP-C-014.                                                                               |
|                          | BCAST-TerminalCapability-C-003, BCAST-SPCP-C-005, BCAST-STKM –C-010, BCAST-LTKM-SC-C-015, BCAST-CP_RTP_SC-C-021, BCAST-SAC-C-028.          |
| Tool                     | None                                                                                                    |
| Test code                | None                                                                                                    |
| Preconditions            | Set up the StartTime and EndTime in the Content Fragment to match the test time.                                                           |
|                          | There is a service which is IPSec encrypted.                                                                                               |
|                          | subscriptionType is open-ended.                                                                                                    |
| Test Procedure           | Update the SG in the terminal using the test tool as the source                                                                            |
|                          | Browse the SG in the terminal                                                                                                    |
|                          | Subscibe to a IPSec protected service                                                                                                    |
|                          | View an IPSec encrypterd programme.                                                                                                    |
| Pass-Criteria            | The terminal is able to subscribe to the service.                                                                                          |
|                          | <ul> <li>The terminal registers the service to be subscribed and disallows the end<br/>user to subscribe again.</li> </ul>                 |
|                          | <ul> <li>The terminal is able to decrypt and render the IPSec encrypted audio and<br/>video streams belonging to the programme.</li> </ul> |

#### 5.5.2.4.2 Delivery of SRTP protected stream

| Test Case Id             | BCAST-1.0-DIST-int-461                                                                                                    |
|--------------------------|----------------------------------------------------------------------------------------------------|
| Test Object              | BCAST Terminal and Server                                                                                                    |
| Test Case<br>Description | Opening an SRTP encrypted stream with key material associated to the subscription.                                                   |
| Specification            | [BCAST10–ServContProt] Section 9.2.                                                                                                  |
| Reference                | [BCAST10-ServContProt] Section 6.8.1.                                                                                                |
| SCR Reference            | BCAST-SPCP-C-002, BCAST-ContentLayer-C-007, BCAST-SDP-C-014, BCAST-SRTPsignal-C-030.                                                 |
|                          | BCAST-TerminalCapability-C-003, BCAST-SPCP-C-005, BCAST-STKM –C-010,<br>BCAST-LTKM-SC-C-015, BCAST-CP_RTP_SC-C-021, BCAST-SAC-C-028. |
| Tool                     | None                                                                                                    |
| Test code                | None                                                                                                    |

| Preconditions  | Set up the StartTime and EndTime in the Content Fragment to match the test time.                                                          |
|----------------|----------------------------------------------------------------------------------------------------|
|                | There is a service which is SRTP encrypted.                                                                                               |
|                | subscriptionType is open-ended.                                                                                                    |
| Test Procedure | Update the SG in the terminal using the test tool as the source                                                                           |
|                | Browse the SG in the terminal                                                                                                    |
|                | Subscibe to a SRTP protected service                                                                                                    |
|                | View an SRTP encrypterd programme.                                                                                                    |
| Pass-Criteria  | The terminal is able to subscribe to the service.                                                                                         |
|                | <ul> <li>The terminal registers the service to be subscribed and disallows the end<br/>user to subscribe again.</li> </ul>                |
|                | <ul> <li>The terminal is able to decrypt and render the SRTP encrypted audio and<br/>video streams belonging to the programme.</li> </ul> |

#### 5.5.2.4.3 Delivery of ISMACrypt protected stream

| Test Case Id               | BCAST-1.0-DIST-int-462                                                                                                    |
|----------------------------|----------------------------------------------------------------------------------------------------|
| Test Object                | BCAST Terminal and Server                                                                                                    |
| Test Case<br>Description   | Opening an ISMACrypt encrypted stream with key material associated to the subscription.                                                                       |
| Specification<br>Reference | [BCAST10–ServContProt] Section 9.3.<br>[BCAST10–ServContProt] Section 6.8.1.                                                                                  |
| SCR Reference              | BCAST-SPCP-C-002, BCAST-ContentLayer-C-009, BCAST-SDP-C-014, BCAST-<br>CP_Form-C-023.<br>BCAST-TerminalCapability-C-003, BCAST-SPCP-C-005, BCAST-STKM –C-010, |
|                            | BCAST-LTKM-SC-C-015, BCAST-CP_RTP_SC-C-021, BCAST-SAC-C-028.                                                                                                  |
| Tool                       | None                                                                                                    |
| Test code                  | None                                                                                                    |
| Preconditions              | Set up the StartTime and EndTime in the Content Fragment to match the test time.                                                                              |
|                            | There is a service which is ISMACrypt encrypted.                                                                                                    |
|                            | subscriptionType is open-ended.                                                                                                    |
| Test Procedure             | <ul> <li>Update the SG in the terminal using the test tool as the source</li> </ul>                                                                           |
|                            | Browse the SG in the terminal                                                                                                    |
|                            | Subscibe to a ISMACrypt protected service                                                                                                    |
|                            | View an ISMACrypt encrypterd programme.                                                                                                    |

| Pass-Criteria | The terminal is able to subscribe to the service.                                                                                          |
|---------------|----------------------------------------------------------------------------------------------------|
|               | <ul> <li>The terminal registers the service to be subscribed and disallows the end<br/>user to subscribe again.</li> </ul>                 |
|               | <ul> <li>The terminal is able to decrypt and render the Ipsec encrypted audio and<br/>video streams belonging to the programme.</li> </ul> |

### 5.6 Terminal Provisioning

#### 5.6.1 Receiving terminal provisioning messages using TP-7

| Test Case Id               | BCAST-1.0-DIST-int-501                                                                                                    |
|----------------------------|----------------------------------------------------------------------------------------------------|
| Test Object                | BCAST Client                                                                                                    |
| Test Case<br>Description   | The purpose of this test is to check that the terminal correctly receives provisioning messages using TP-7 over the interactive channel. |
| Specification<br>Reference | [BCAST10-Services] Section 5.2                                                                                                    |
| SCR Reference              | BCAST-SERVICES-C-011, BCAST-SERVICES-C-012                                                                                               |
| Tool                       |                                                                                                    |
| Test code                  |                                                                                                    |
| Preconditions              |                                                                                                    |
| Test Procedure             |                                                                                                    |
| Pass-Criteria              |                                                                                                    |

#### 5.6.2 Update terminal provisioning messages using TP-7

| Test Case Id               | BCAST-1.0-DIST-int-502                                                                                                    |
|----------------------------|----------------------------------------------------------------------------------------------------|
| Test Object                | BCAST Client                                                                                                    |
| Test Case<br>Description   | The purpose of this test is to check that the terminal correctly receives an update of an provisioning messages using TP-7 over the interactive channel. |
| Specification<br>Reference | [BCAST10-Services] Section 5.2                                                                                                    |
| SCR Reference              | BCAST-SERVICES-C-011, BCAST-SERVICES-C-012                                                                                                    |
| Tool                       |                                                                                                    |
| Test code                  |                                                                                                    |
| Preconditions              |                                                                                                    |
| Test Procedure             |                                                                                                    |
| Pass-Criteria              |                                                                                                    |

### 5.6.3 Declaring Terminal Provisioning as a Service within Service Guide

| Test Case Id               | BCAST-1.0-DIST-int-503                                                                                                    |
|----------------------------|----------------------------------------------------------------------------------------------------|
| Test Object                | BCAST Client                                                                                                    |
| Test Case<br>Description   | The purpose of this test is to check that the terminal declares the Terminal Provisioning as a Service within Service Guide correctly and the fragments are correctly send to the tool and checked. |
| Specification<br>Reference | [BCAST10-Services] Section 5.2.2.1                                                                                                    |
| SCR Reference              | BCAST-G-T-009                                                                                                    |
| Tool                       |                                                                                                    |
| Test code                  |                                                                                                    |
| Preconditions              |                                                                                                    |
| Test Procedure             |                                                                                                    |
| Pass-Criteria              |                                                                                                    |

# 5.6.4 Declaring Terminal Provisioning as an Access of a Service within Service Guide

| Test Case Id               | BCAST-1.0-DIST-int-504                                                                                                    |
|----------------------------|----------------------------------------------------------------------------------------------------|
| Test Object                | BCAST Client                                                                                                    |
| Test Case<br>Description   | The purpose of this test is to check that the terminal declares the Terminal Provisioning as<br>an access of a Service within Service Guide correctly and the fragments are correctly send<br>to the tool and checked. |
| Specification<br>Reference | [BCAST10-Ser vices] Section 5.2.1.1                                                                                                    |
| SCR Reference              | BCAST-G-T-008                                                                                                    |
| Tool                       |                                                                                                    |
| Test code                  |                                                                                                    |
| Preconditions              |                                                                                                    |
| Test Procedure             |                                                                                                    |

#### Page 97 (97)

### Appendix A. Change History

### (Informative)

### A.1 Approved Version History

| Reference | Date | Description                                          |
|-----------|------|------------------------------------------------------|
| n/a       | n/a  | No prior version -or- No previous version within OMA |

### A.2 Draft/Candidate Version 1.0 History

| Document Identifier    | Date        | Sections                | Description                                                                     |
|------------------------|-------------|-------------------------|---------------------------------------------------------------------------------|
| Draft Versions         | 09 May 2007 | all                     | First draft.                                                                    |
| OMA-ETS-BCAST_INT-V1_0 |             |                         |                                                                                 |
|                        | 17 May 2007 | n/a                     | IOP WG decision to make the present draft public                                |
|                        | 27 Jun 2007 | All                     | SCR references updated. Broadcast and interaction channel operations separated. |
|                        | 19 Jul 2007 | Mainly 5.1, 5.3 and 5.5 | Addition of CRs IOP BRO 98R01, 105 and 129R02                                   |
|                        | 24 Jul 2007 | Title page<br>and ToC   | Minor typo in date and history updated.                                         |
| Candidate Versions     | 07 Aug 2007 | All                     | Status changed to Candidate by TP                                               |
| OMA-ETS-BCAST_INT-V1_0 |             |                         | TP ref # OMA-TP-2007-0300-                                                      |
|                        |             |                         | INP_ETS_BCAST_INT_V1_0_for_Candidate_Approval                                   |